#### IBM PERSONAL SYSTEM/2(TM) and PERSONAL COMPUTER PUBLICATION and EDUCATION REFERENCES

#### As of 01-13-89

The following list of PC publications is for marketing and market support purposes. This list was taken from the product Ivory Letters and all other known sources. The bulk of the publication numbers pertain to PC hardware products, as these are the ones in most demand. Some entries are listed in multiple categories because they pertain to each category within which they are shown.

The publications shown in this list are only some of the PC publications available; most PC publications have been assigned 7-digit part numbers instead of 8-digit form numbers. The following list is composed of only form numbers, so that you may readily order these publications from Mechanicsburg.

Technical publications may be obtained from either an IBM Representative, an Authorized IBM Dealer, the Technical Directory (1-800-IBM-PCTB), or the **IBM** Software/Publications Response Line (1-800-327-5711); the latter is normally used by dealers.

A change to the information since November 16, 1988 is indicated by a vertical line to the left of the change.

Rich Berman Tieline 396-4887 RHBERMAN at DEM014 \Vestern Area Technical Support Ctr., Dept. CUU

 $\label{eq:2.1} \frac{1}{\sqrt{2}}\int_{\mathbb{R}^3}\frac{1}{\sqrt{2}}\left(\frac{1}{\sqrt{2}}\right)^2\frac{1}{\sqrt{2}}\left(\frac{1}{\sqrt{2}}\right)^2\frac{1}{\sqrt{2}}\left(\frac{1}{\sqrt{2}}\right)^2\frac{1}{\sqrt{2}}\left(\frac{1}{\sqrt{2}}\right)^2.$  $\label{eq:2.1} \begin{split} \mathcal{L}_{\text{max}}(\mathbf{r}) &= \mathcal{L}_{\text{max}}(\mathbf{r}) \mathcal{L}_{\text{max}}(\mathbf{r}) \mathcal{L}_{\text{max}}(\mathbf{r}) \mathcal{L}_{\text{max}}(\mathbf{r}) \mathcal{L}_{\text{max}}(\mathbf{r}) \mathcal{L}_{\text{max}}(\mathbf{r}) \mathcal{L}_{\text{max}}(\mathbf{r}) \mathcal{L}_{\text{max}}(\mathbf{r}) \mathcal{L}_{\text{max}}(\mathbf{r}) \mathcal{L}_{\text{max}}(\mathbf{r}) \mathcal{L}_{\text{max}}(\mathbf{r}) \$ 

 $\mathcal{L}_{\text{max}}$  and  $\mathcal{L}_{\text{max}}$ 

 $\mathcal{O}(\mathcal{O}_\mathcal{O})$  . The contract of the contract of the contract of the contract of the contract of the contract of the contract of the contract of the contract of the contract of the contract of the contract of the co

 $\label{eq:2.1} \frac{1}{\sqrt{2}}\int_{0}^{\infty}\frac{1}{\sqrt{2\pi}}\left(\frac{1}{\sqrt{2}}\right)^{2}dx\leq\frac{1}{2}\int_{0}^{\infty}\frac{1}{\sqrt{2\pi}}\left(\frac{1}{\sqrt{2}}\right)^{2}dx$  $\label{eq:2.1} \frac{1}{\sqrt{2}}\left(\frac{1}{\sqrt{2}}\right)^{2} \left(\frac{1}{\sqrt{2}}\right)^{2} \left(\frac{1}{\sqrt{2}}\right)^{2} \left(\frac{1}{\sqrt{2}}\right)^{2} \left(\frac{1}{\sqrt{2}}\right)^{2} \left(\frac{1}{\sqrt{2}}\right)^{2} \left(\frac{1}{\sqrt{2}}\right)^{2} \left(\frac{1}{\sqrt{2}}\right)^{2} \left(\frac{1}{\sqrt{2}}\right)^{2} \left(\frac{1}{\sqrt{2}}\right)^{2} \left(\frac{1}{\sqrt{2}}\right)^{2} \left(\$ 

 $\mathcal{L}(\mathcal{L})$  and  $\mathcal{L}(\mathcal{L})$  .

 $\label{eq:2.1} \frac{1}{2} \sum_{i=1}^n \frac{1}{2} \sum_{j=1}^n \frac{1}{2} \sum_{j=1}^n \frac{1}{2} \sum_{j=1}^n \frac{1}{2} \sum_{j=1}^n \frac{1}{2} \sum_{j=1}^n \frac{1}{2} \sum_{j=1}^n \frac{1}{2} \sum_{j=1}^n \frac{1}{2} \sum_{j=1}^n \frac{1}{2} \sum_{j=1}^n \frac{1}{2} \sum_{j=1}^n \frac{1}{2} \sum_{j=1}^n \frac{1}{2} \sum_{j=1}^n \frac{$ 

ii

# **Table of Contents**

 $\sim 10$ 

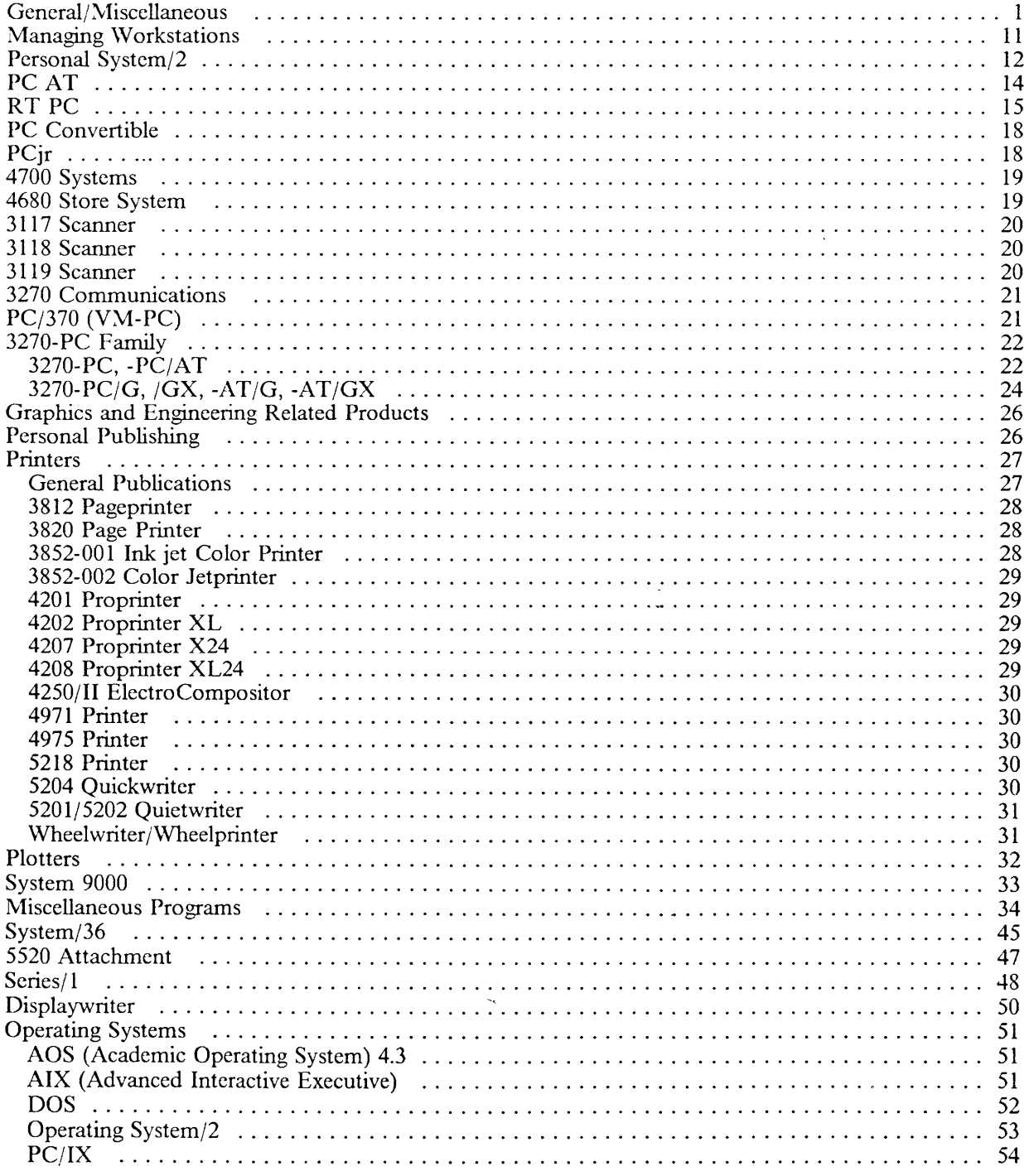

 $\sim 10^{11}$ 

 $\ddot{\phantom{a}}$ 

 $\sim 10^{11}$ 

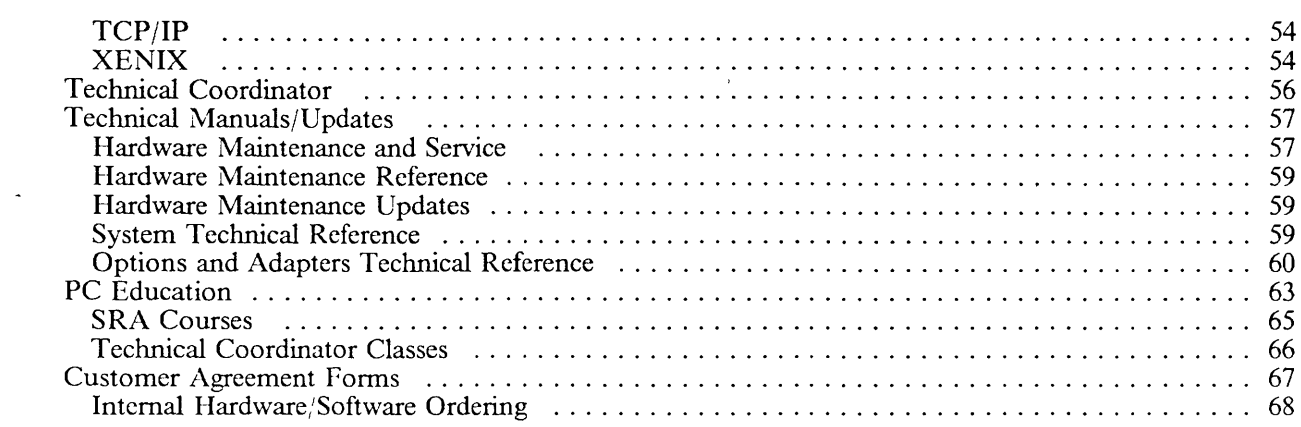

 $\sim 10^6$ 

 $\mathcal{L}^{\text{max}}_{\text{max}}$  , where  $\mathcal{L}^{\text{max}}_{\text{max}}$ 

 $\frac{1}{\sqrt{2}}$ 

 $\sim 10^{-1}$ 

 $\ddot{\phantom{1}}$ 

 $\sim 10^{-11}$ 

 $\mathcal{L}^{\text{max}}_{\text{max}}$  ,  $\mathcal{L}^{\text{max}}_{\text{max}}$ 

## *General/ Miscellaneous*

 $\mathcal{L}$ 

 $\begin{array}{c} \rule{0pt}{2ex} \rule{0pt}{2ex} \rule{0pt}{$ 

 $\bar{\bar{1}}$ 

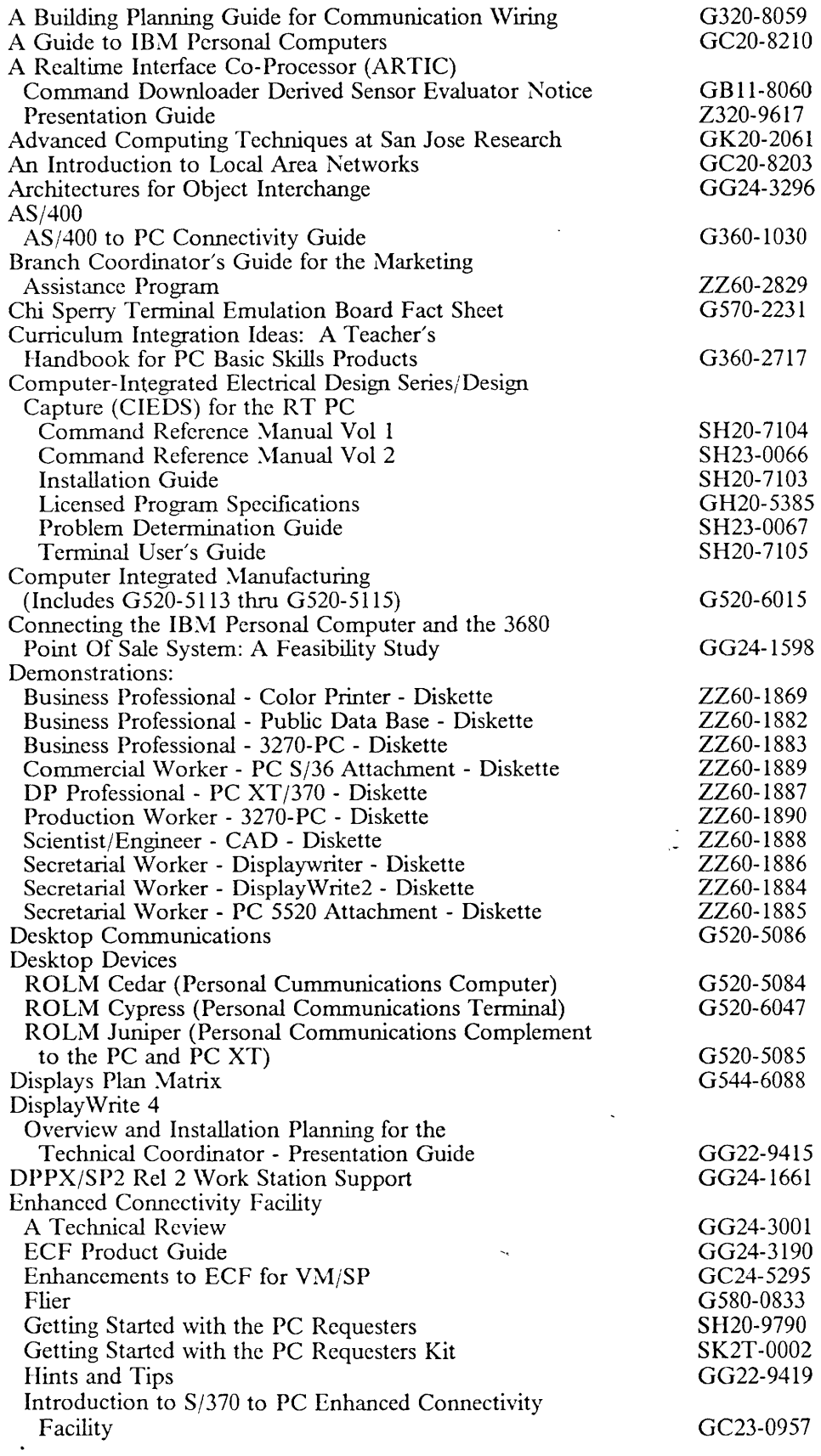

 $\bar{z}$ 

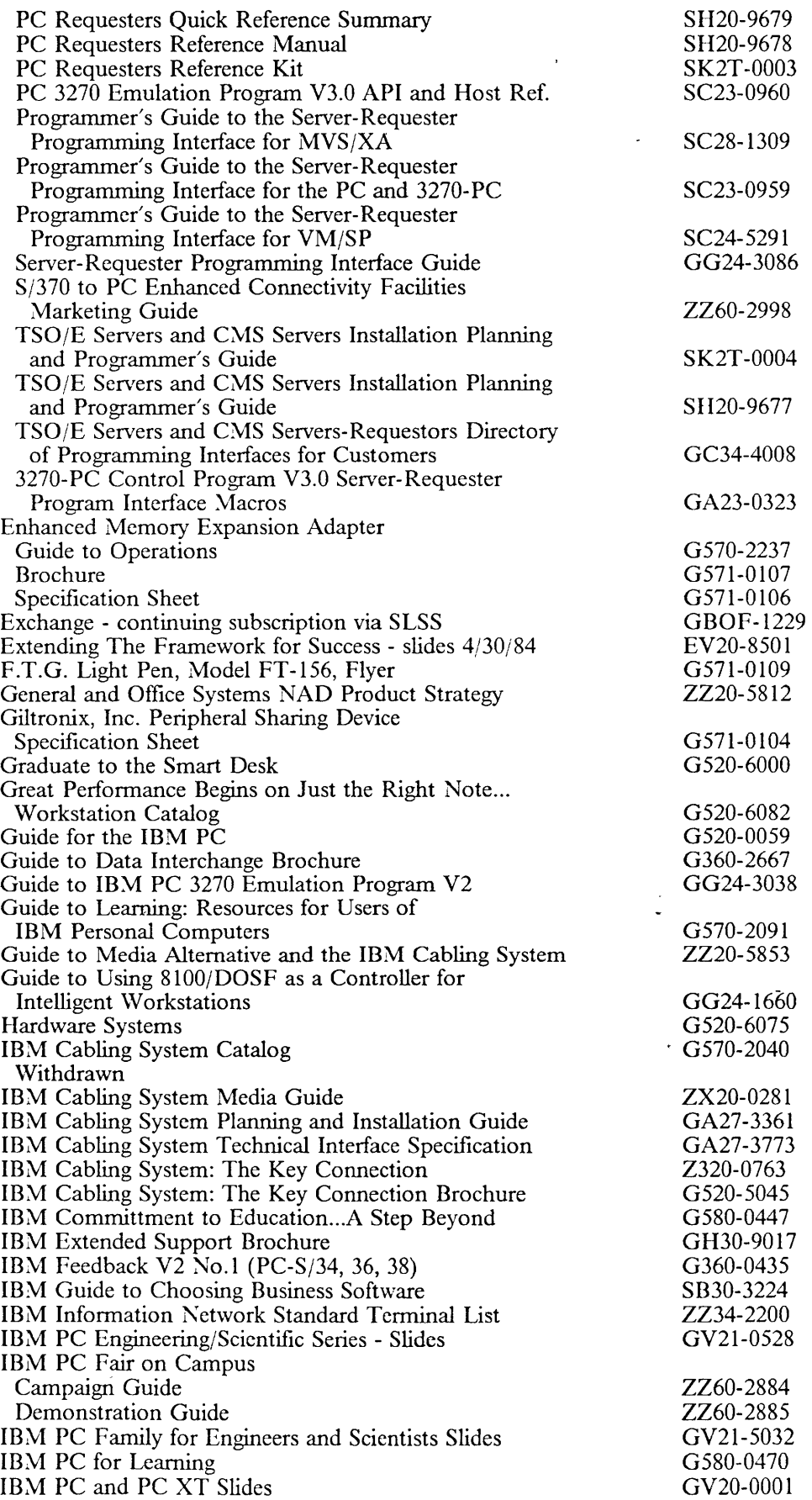

 $\mathcal{A}^{\pm}$ 

 $\sim 400$ 

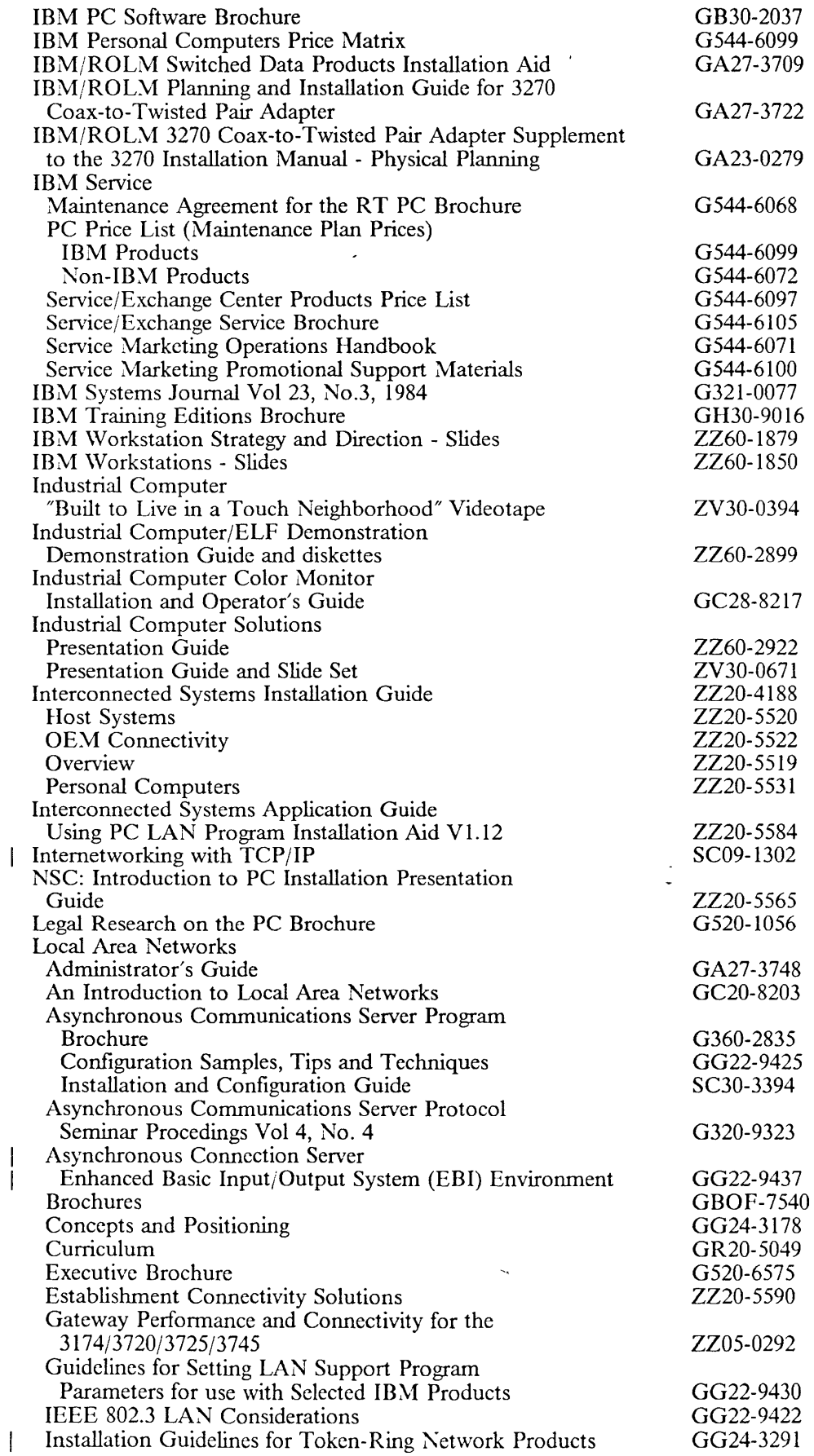

 $\sim 10^6$ 

 $\overline{\phantom{a}}$ 

 $\begin{array}{c} \rule{0pt}{2.5ex} \rule{0pt}{2.5ex} \rule{0$ 

 $\sim 10$ 

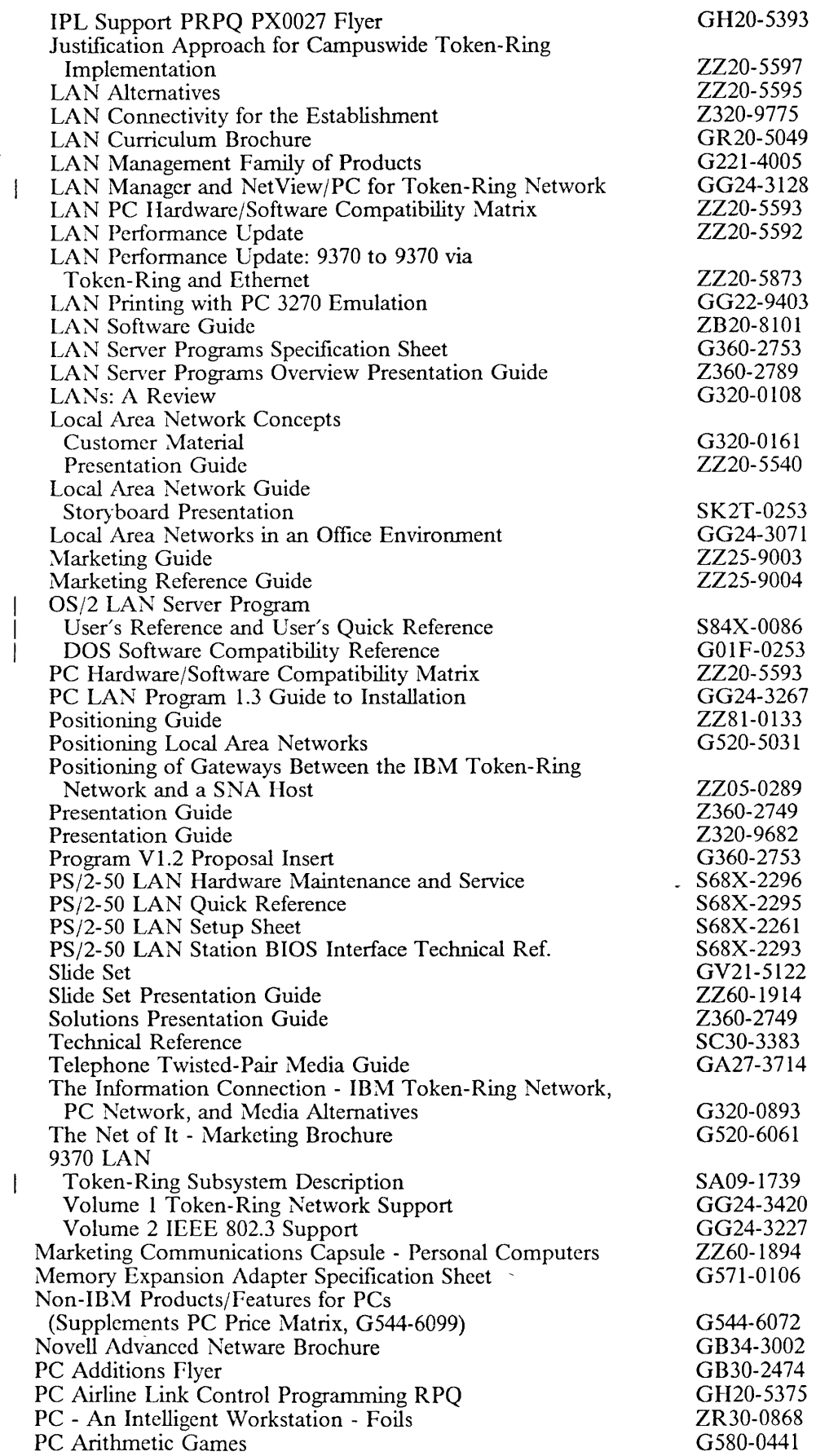

 $\bar{\mathcal{A}}$ 

 $\bar{\beta}$ 

 $\sim 10^6$ 

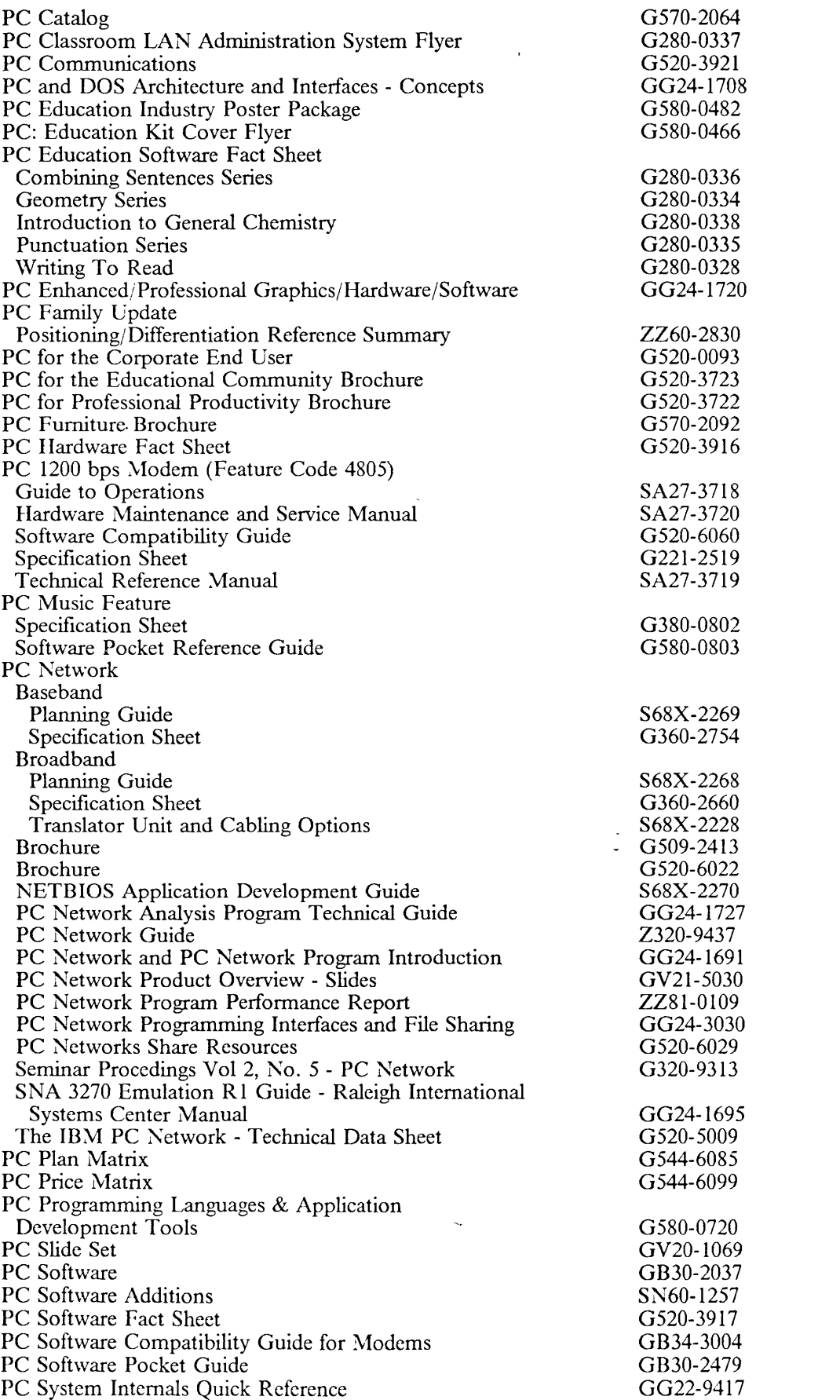

 $\sim 10^{-10}$ 

 $\sim 10^{-11}$ 

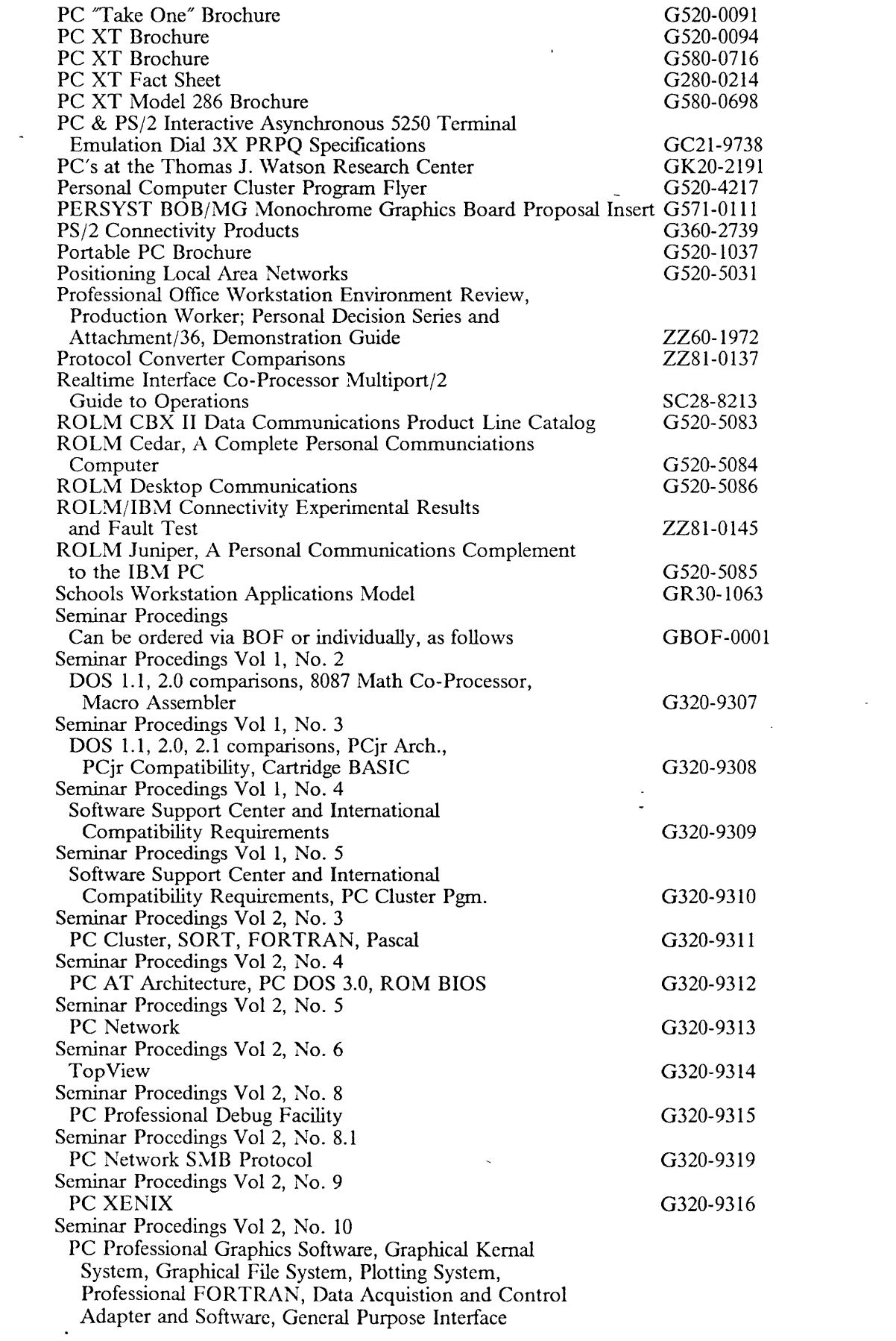

 $\mathcal{A}^{\mathcal{A}}$ 

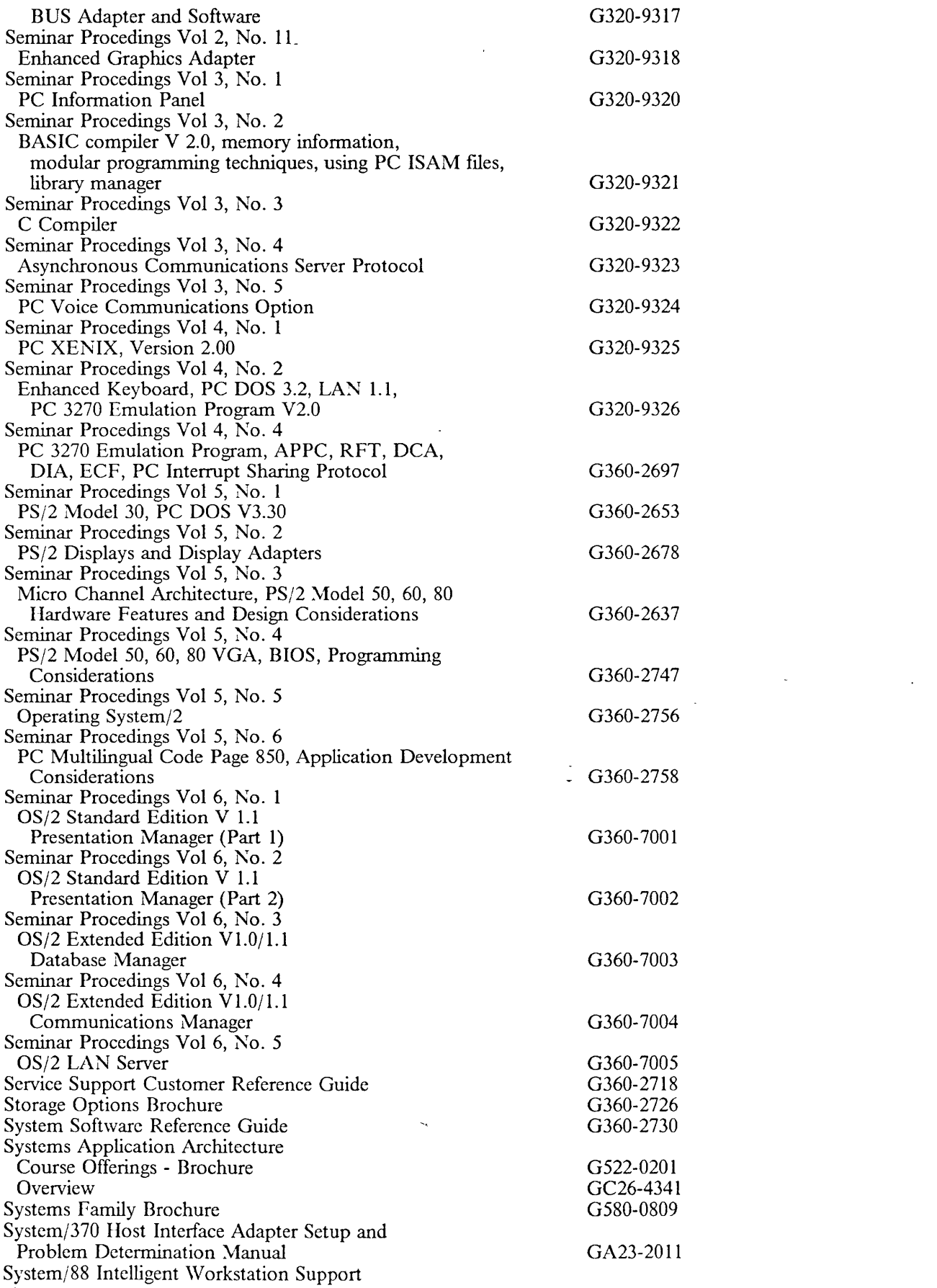

 $\sim 10^{11}$  km s  $^{-1}$ 

 $\sim 10^{-10}$ 

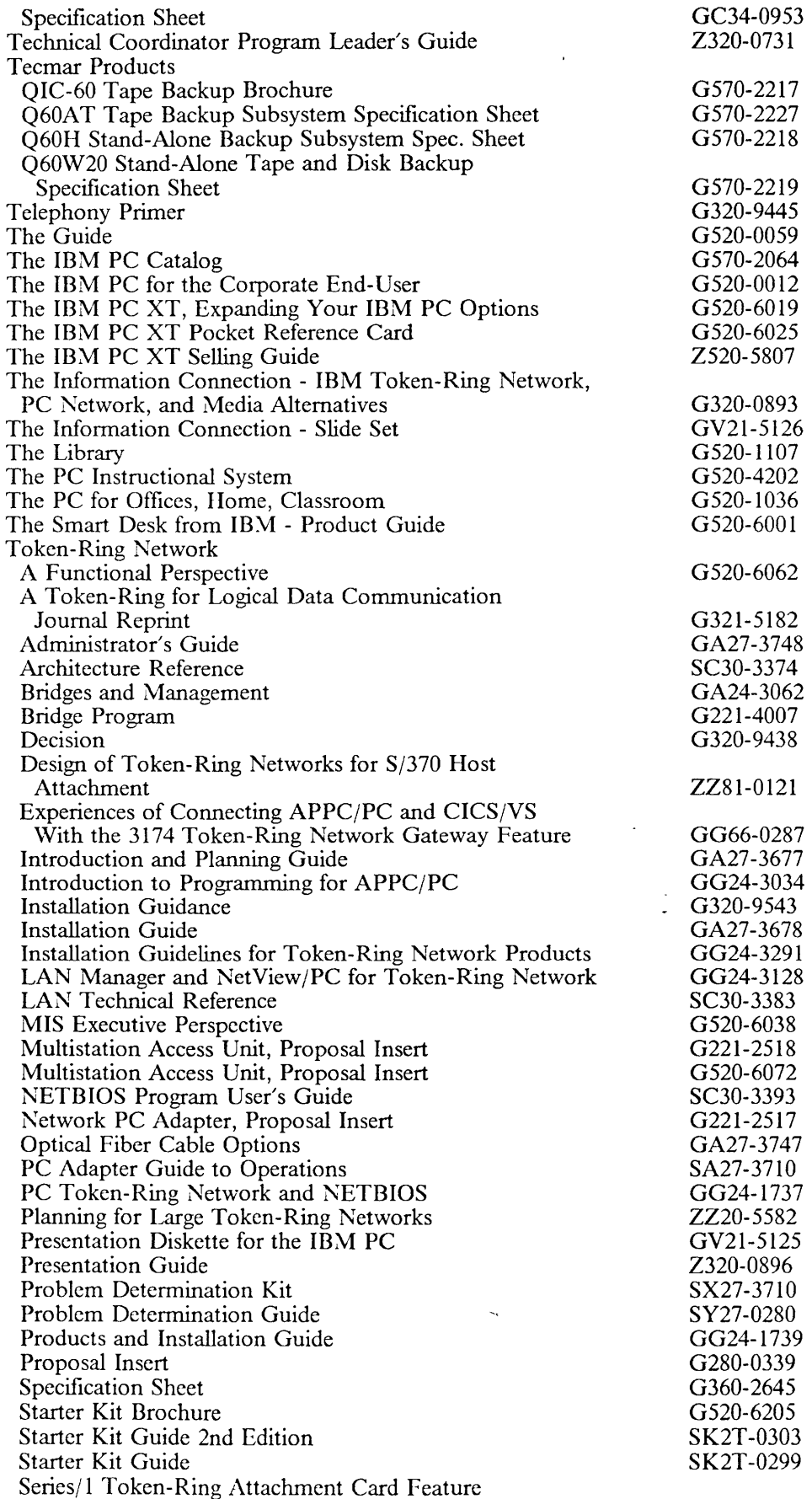

 $\sim 10^{-1}$ 

 $\begin{array}{c} | \\ | \\ | \end{array}$ 

 $\sim$   $\sim$ 

 $\sim$ 

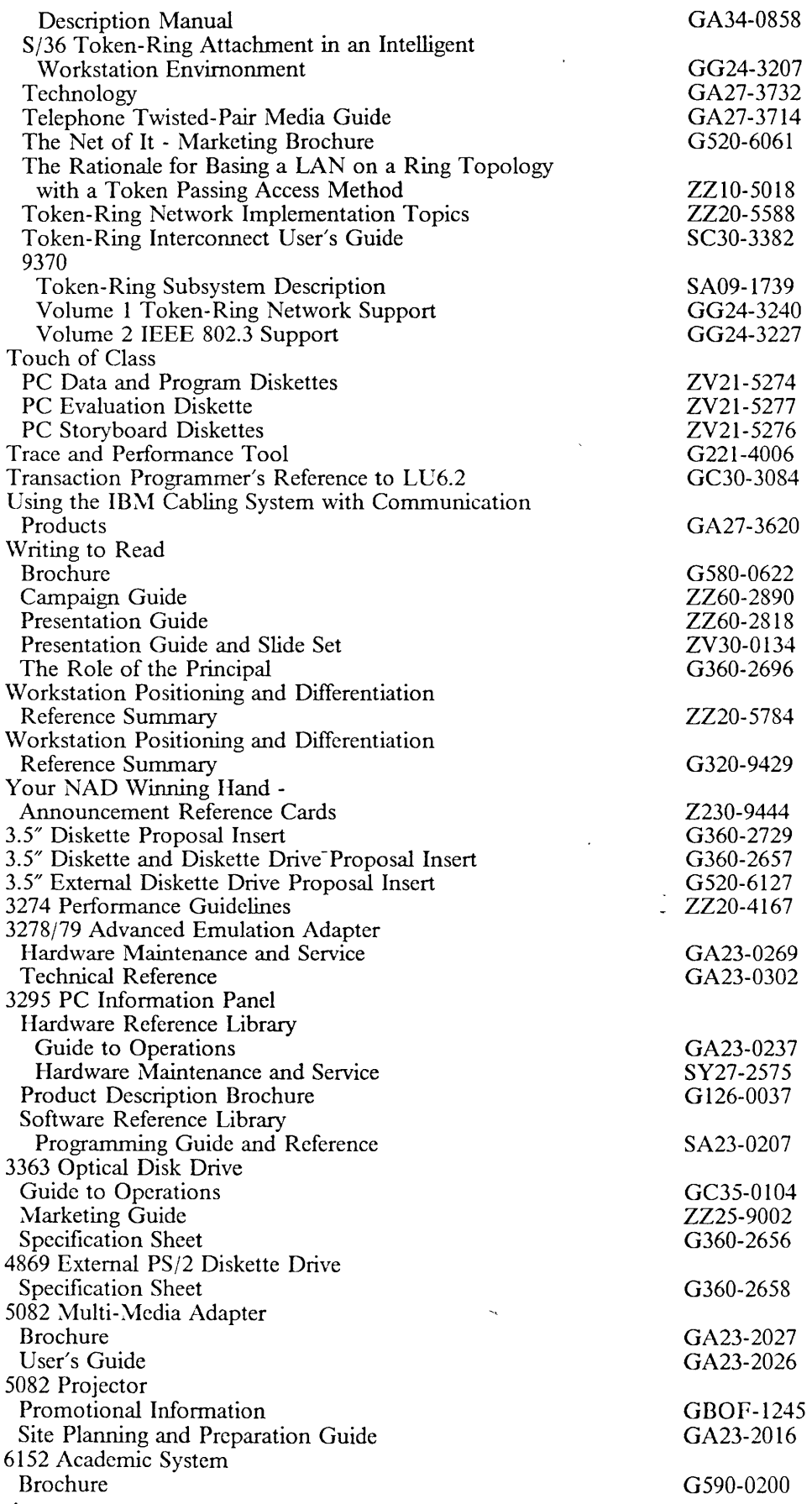

 $\sim$ 

 $\mathbf{I}$  $\overline{\phantom{a}}$  $\overline{\phantom{a}}$  $\overline{\phantom{a}}$ 

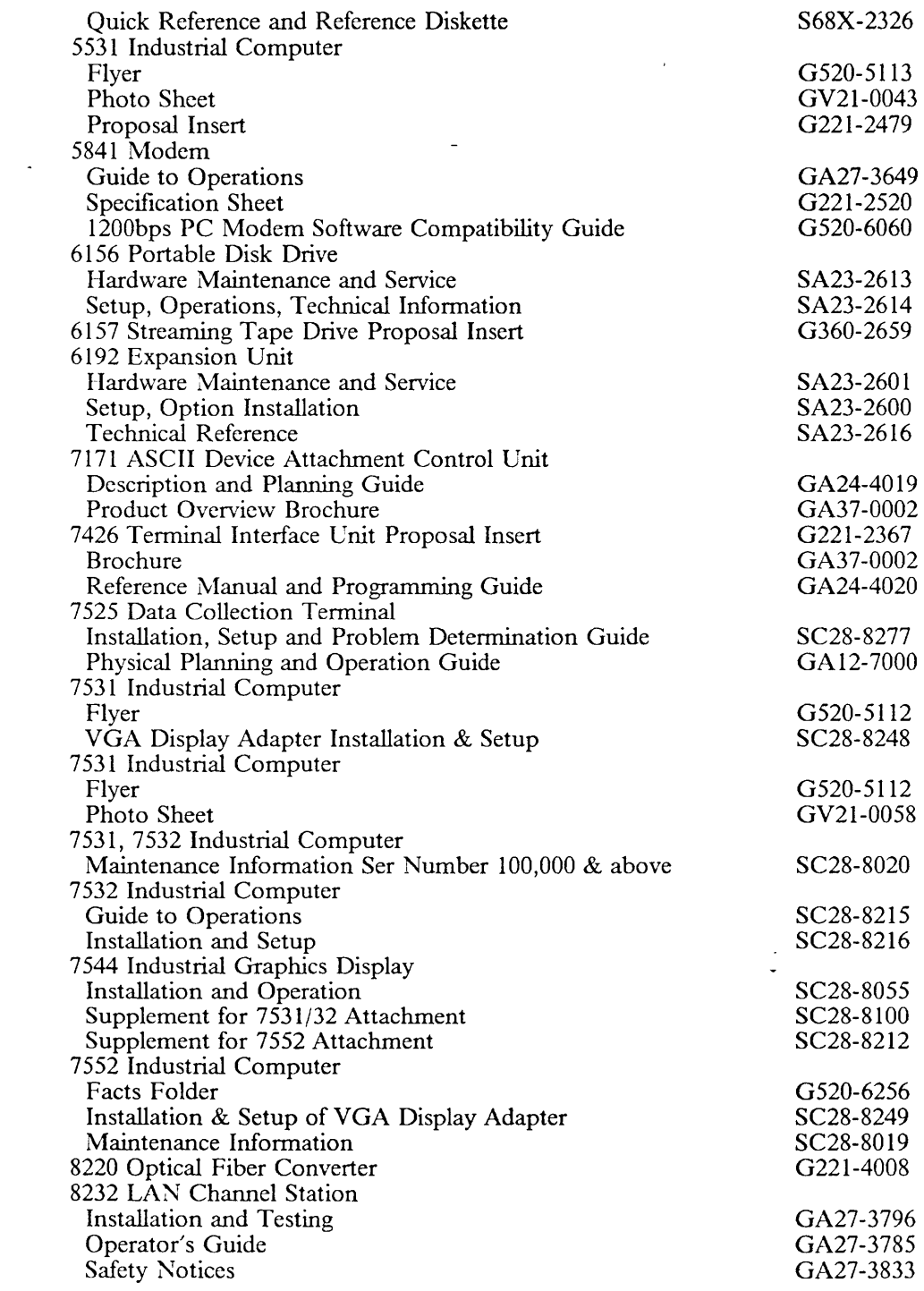

 $\sim$ 

 $\sim \epsilon$ 

 $\mathcal{L}^{\pm}$ 

 $\sim$   $\omega$ 

## *Managing Workstations*

 $\sim$   $\sim$ 

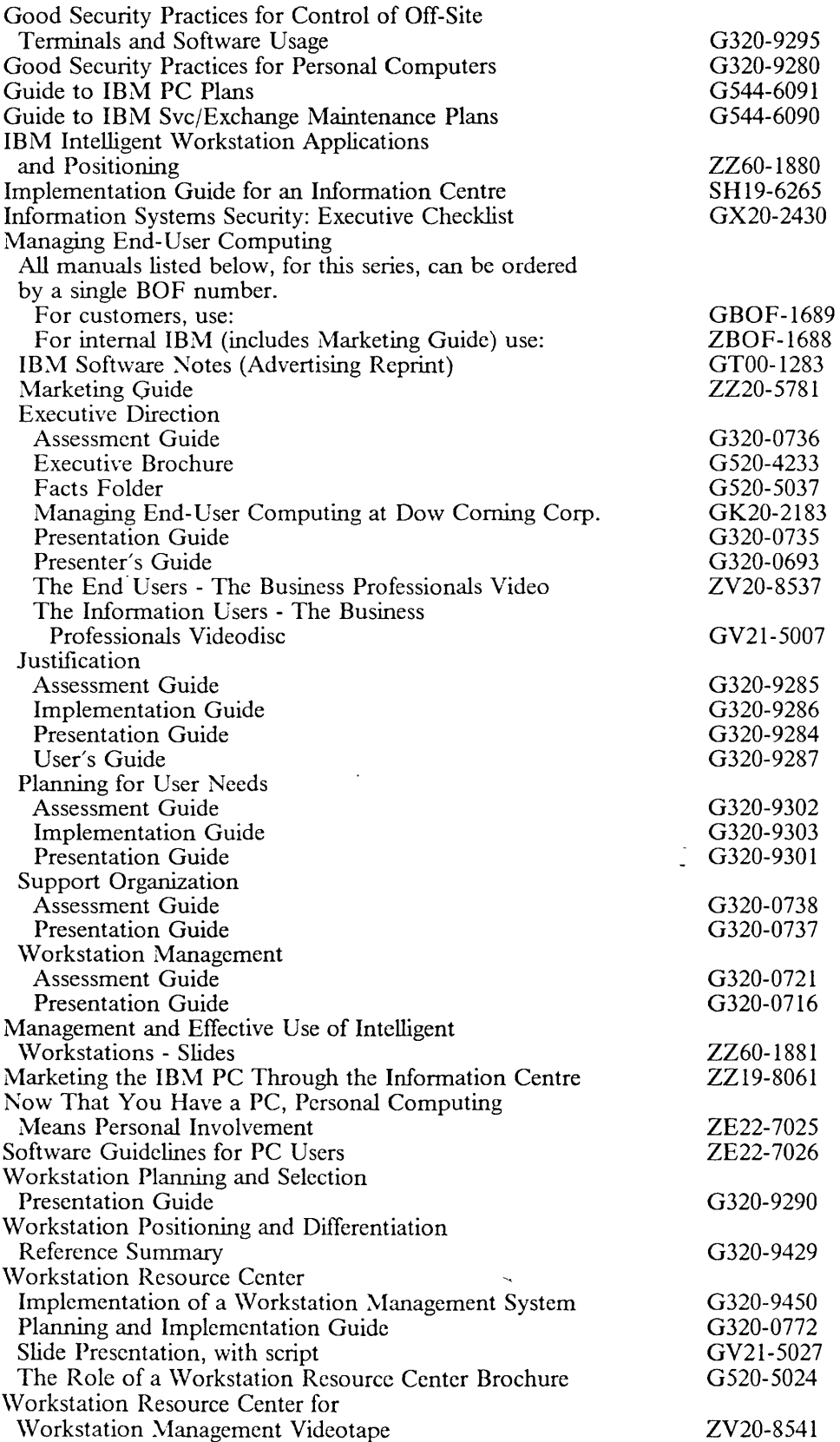

 $\ddot{\phantom{0}}$ 

 $\langle \cdot \rangle$ 

 $\bar{\omega}$ 

# *Personal System*/2

 $\mathbb{R}^2$ 

 $\overline{\phantom{a}}$ 

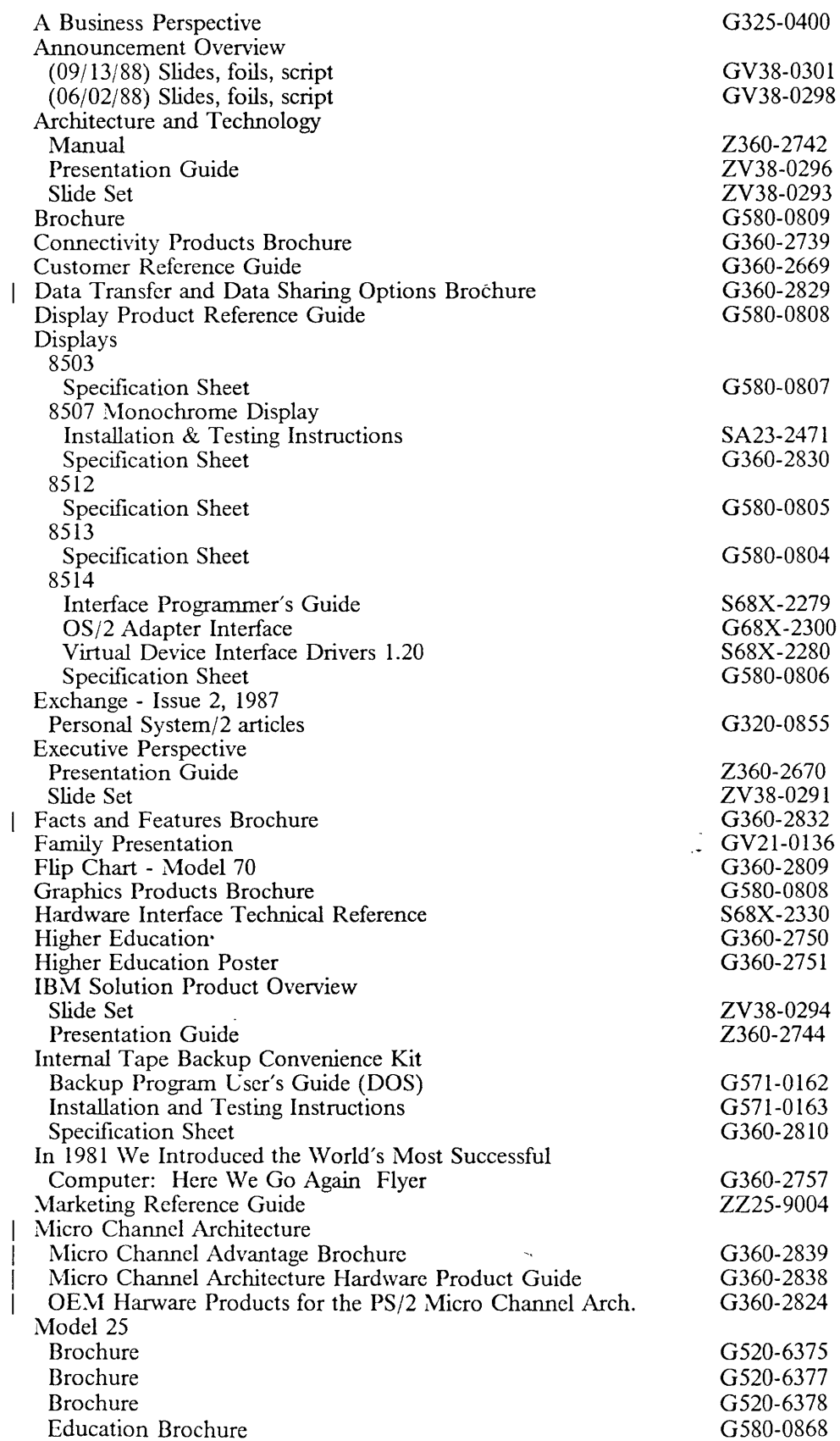

 $\bar{\omega}$ 

 $\bar{z}$ 

 $\mathbb{Z}^2$ 

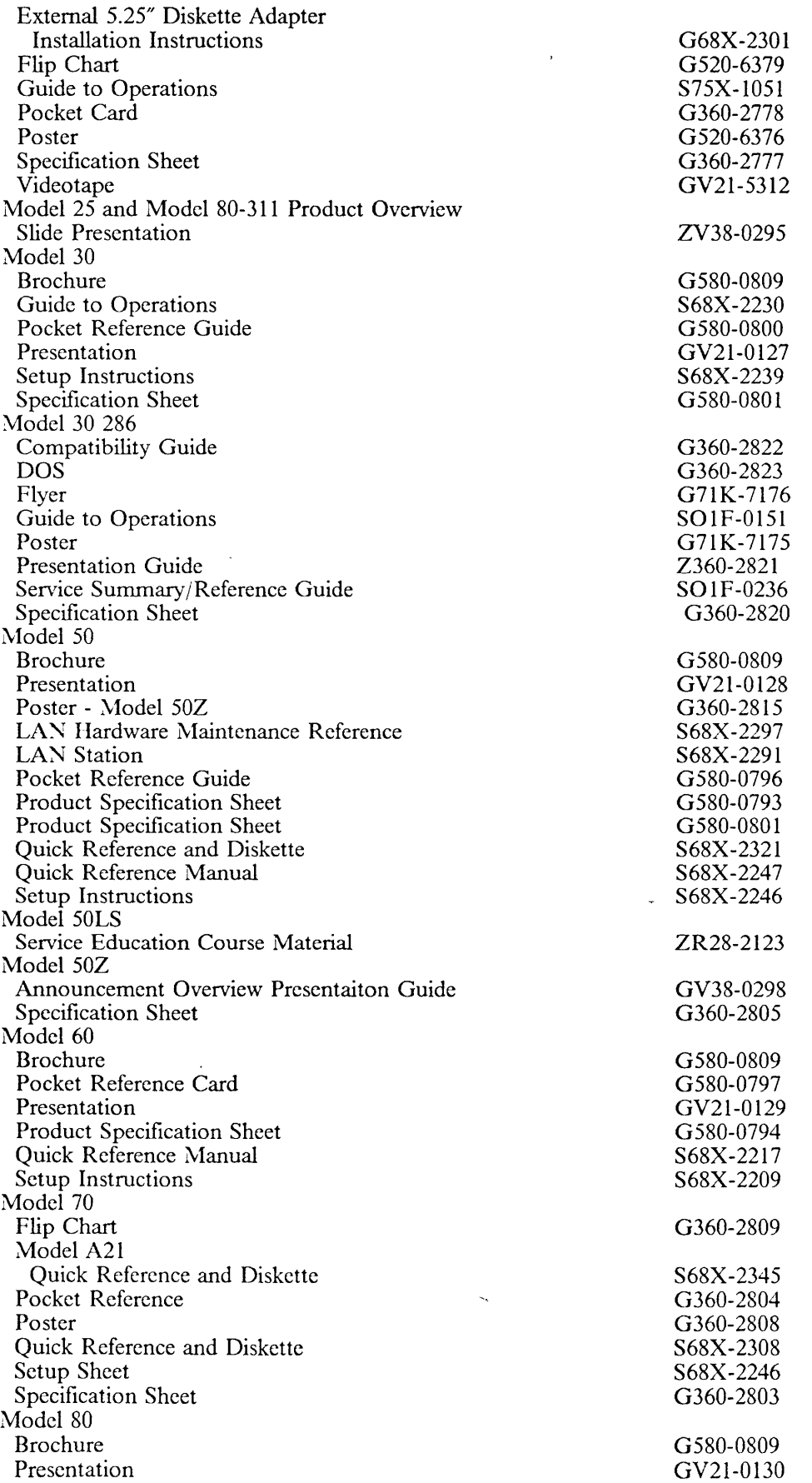

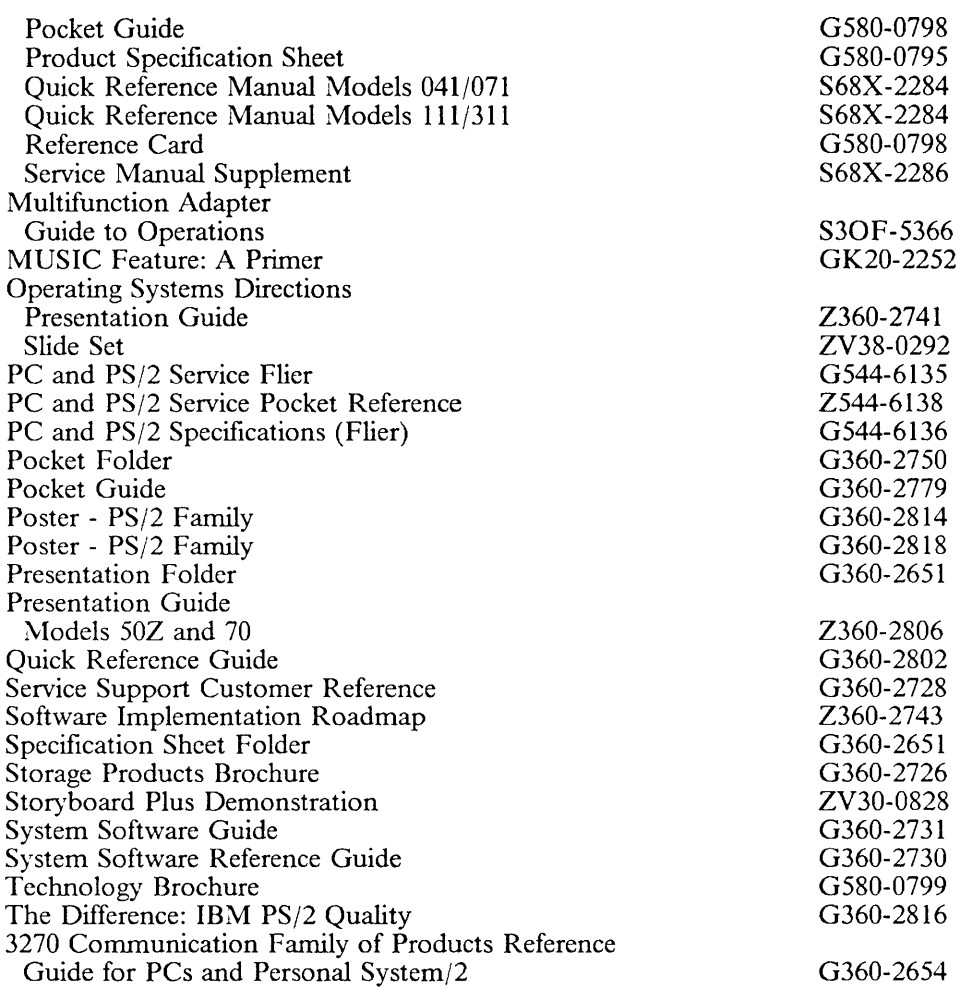

### **pc** AT

 $\mathcal{L}(\mathbf{A})$  .

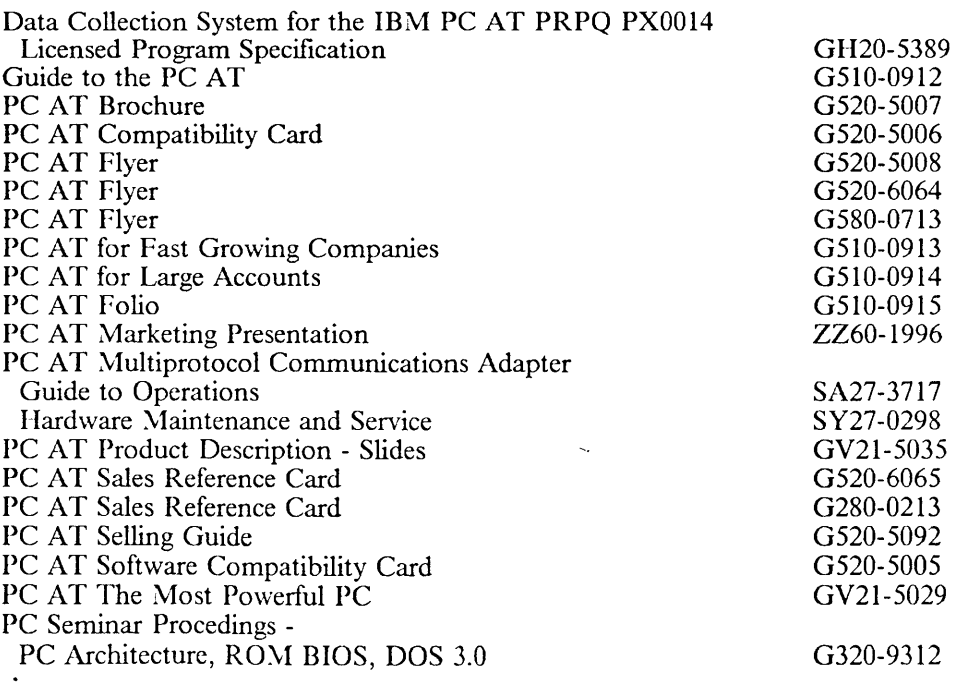

01-13-89 Rich Berman WATSC, Dept. CUU

 $\ddot{\phantom{0}}$ 

 $\sim$ 

 $\sim 10$ 

 $\label{eq:2.1} \frac{1}{\sqrt{2}}\sum_{i=1}^n\frac{1}{\sqrt{2\pi i}}\left(\frac{1}{\sqrt{2\pi i}}\right)^2\frac{1}{\sqrt{2\pi i}}\left(\frac{1}{\sqrt{2\pi i}}\right)^2.$ 

## **RTPC**

 $\mathbb{R}^2$ 

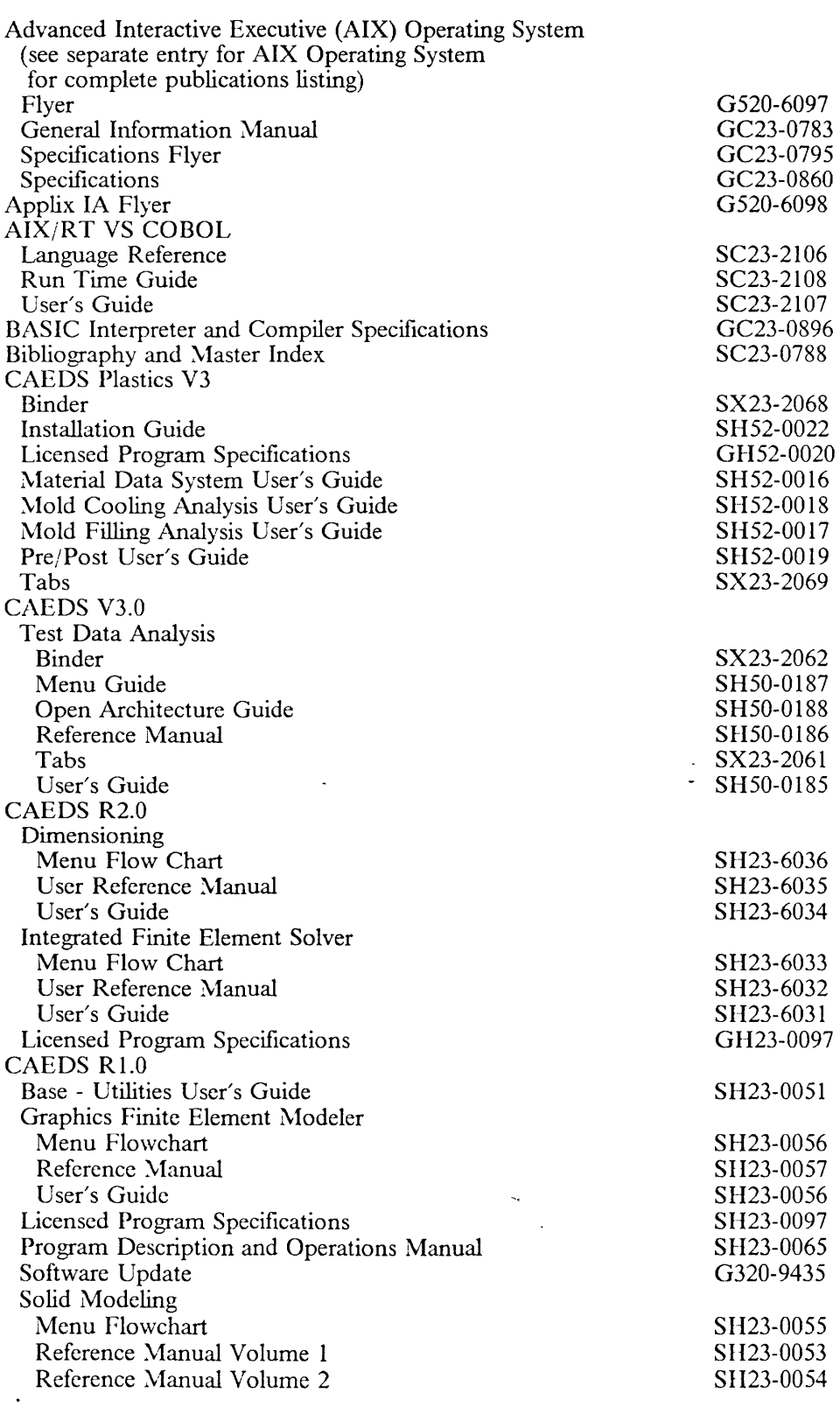

 $\sim 10^6$ 

01-13-89 Rich Berman 'VATSC, Dept. CUU

 $\sim$   $\sim$ 

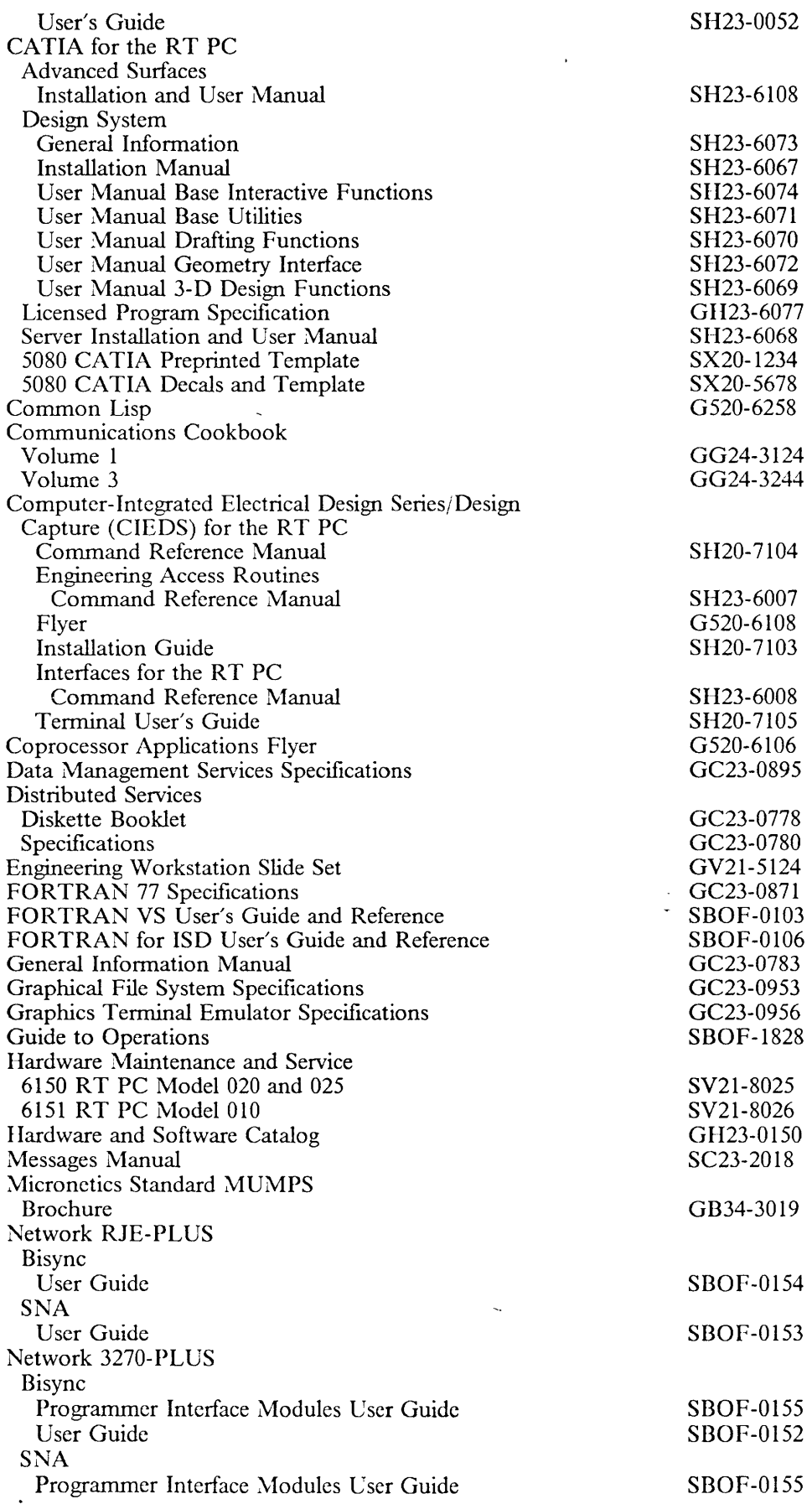

 $\sim 10^7$ 

01-13-89 Rich Berman \VATSC, Dept. CCU

 $\sim$   $\sim$ 

 $\bar{\mathcal{A}}$ 

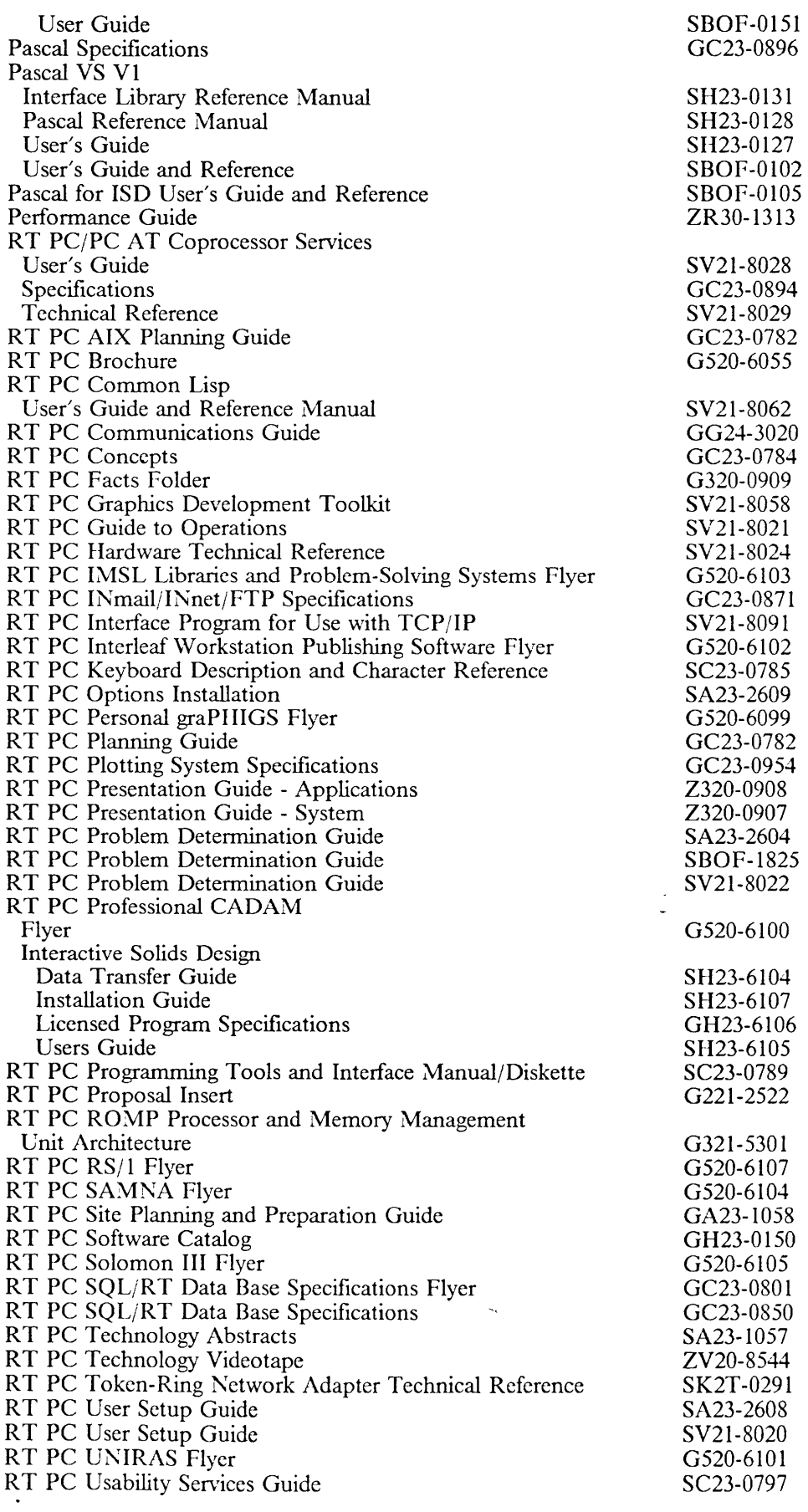

 $\sim 10^{-10}$ 

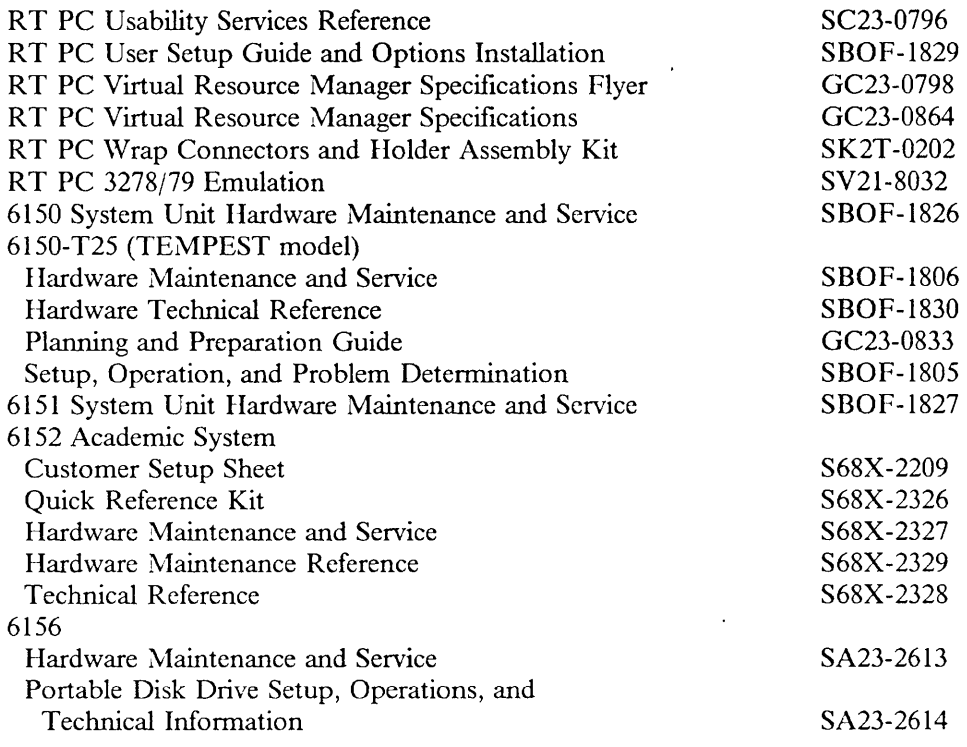

### *PC Convertible*

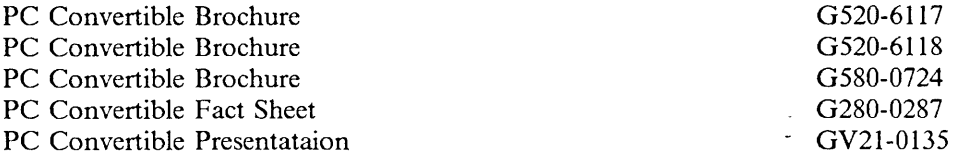

## *PCjr*

 $\mathcal{L}$ 

 $\bar{\mathcal{A}}$ 

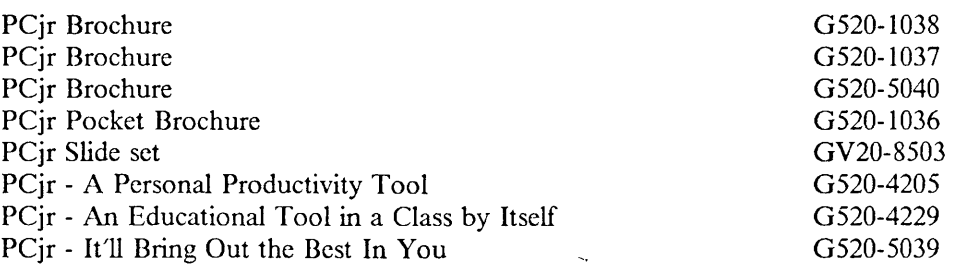

 $\mathcal{L}$ 

 $\sim 10^7$ 

# **4700** *Systems*

 $\sim$ 

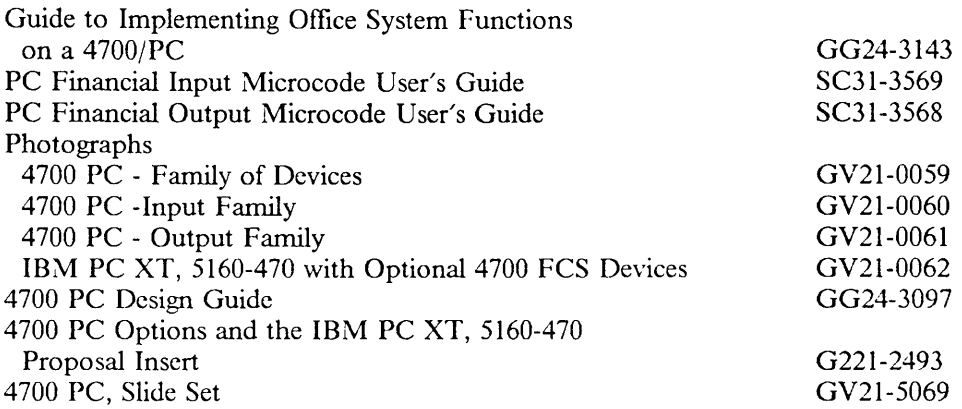

## 4680 Store System

 $\mathcal{L}^{\text{max}}_{\text{max}}$  .

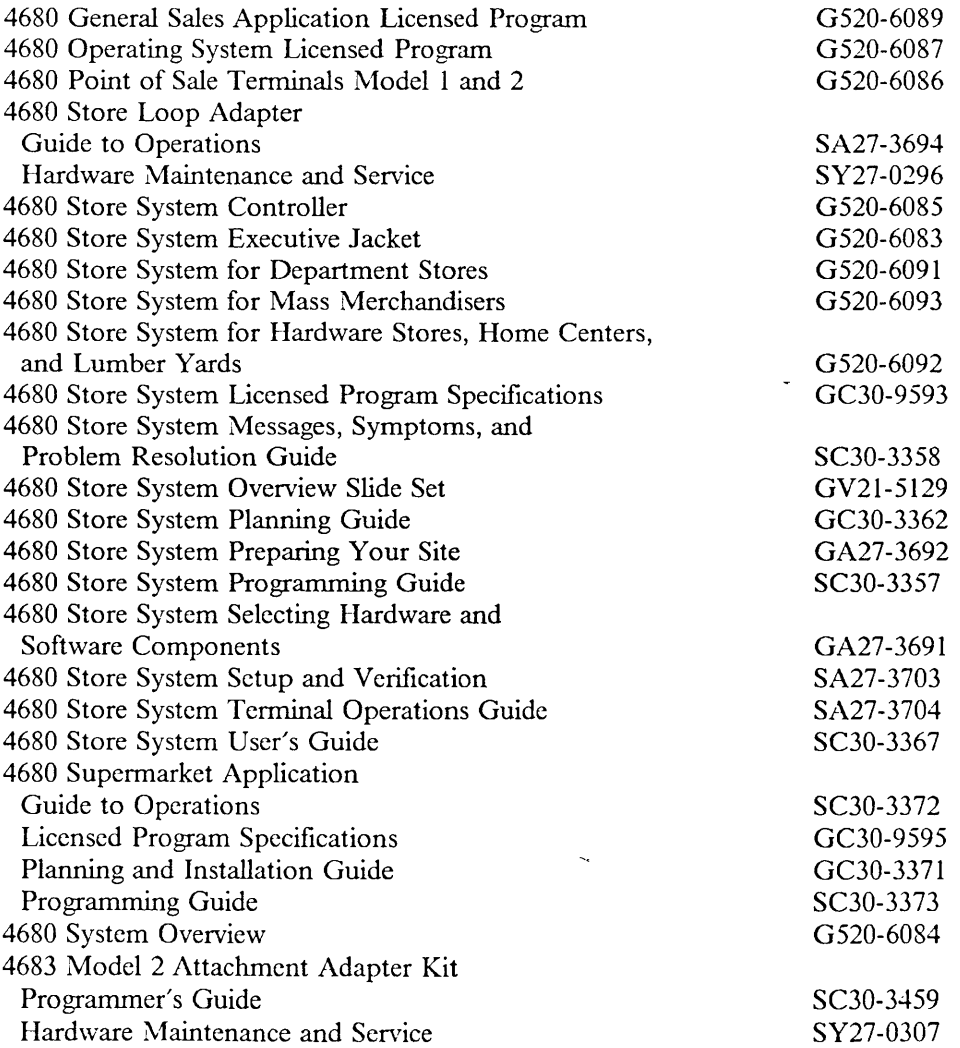

 $\ddot{\phantom{a}}$ 

 $\sim$   $\sim$ 

 $\hat{\mathbf{v}}$ 

### **3117 Scanner**

 $\ddot{\phantom{1}}$ 

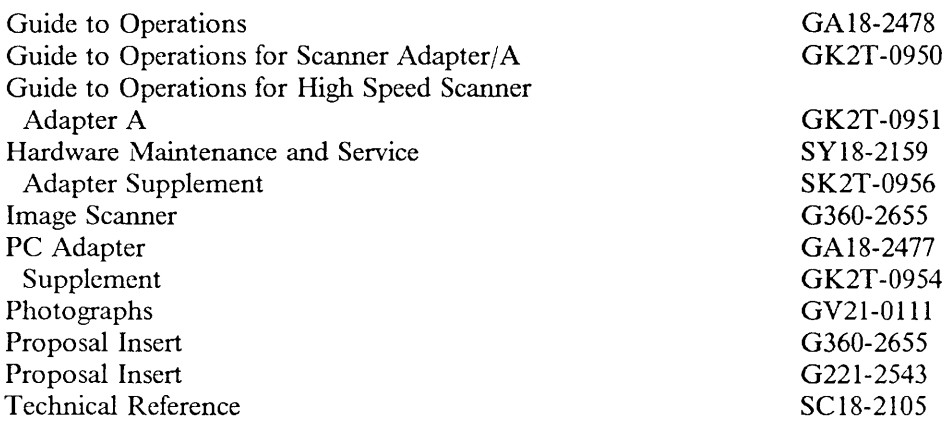

 $\sim$   $\mu$ 

 $\frac{1}{2}$  .

### **3118** *Scanner*

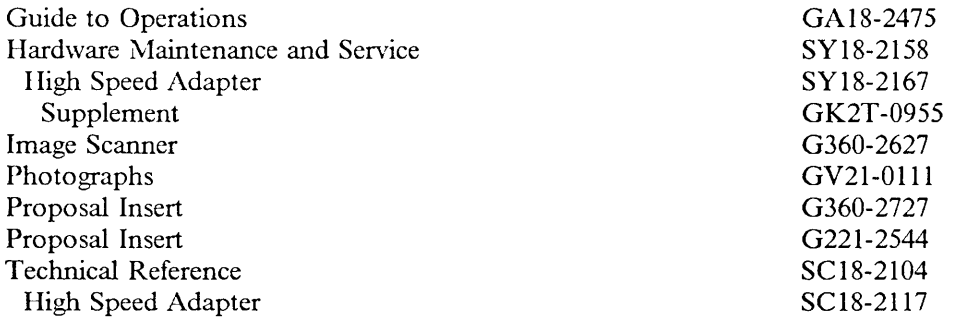

### **3119** *Scanner*

 $\langle \cdot \rangle$ 

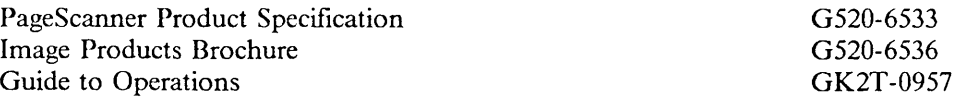

 $\sim 800$ 

### *3270 Communications*

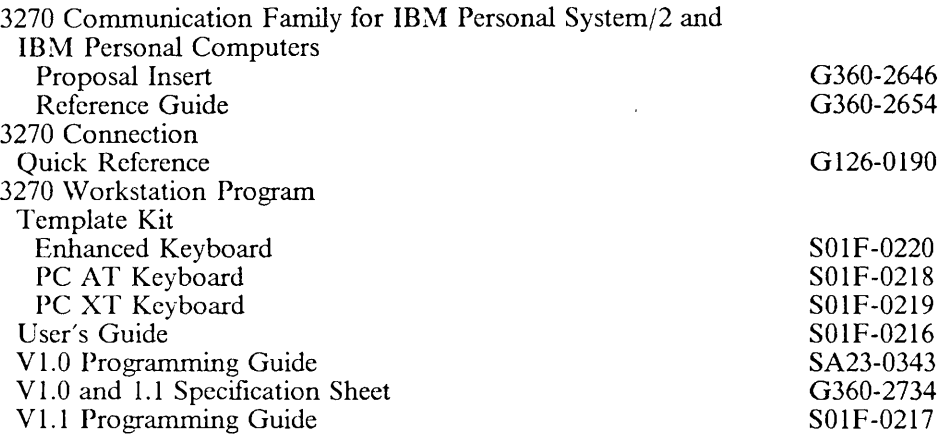

## *PCj370 (VM-PC)*

 $\mathcal{L}^{\text{max}}_{\text{max}}$  , where  $\mathcal{L}^{\text{max}}_{\text{max}}$ 

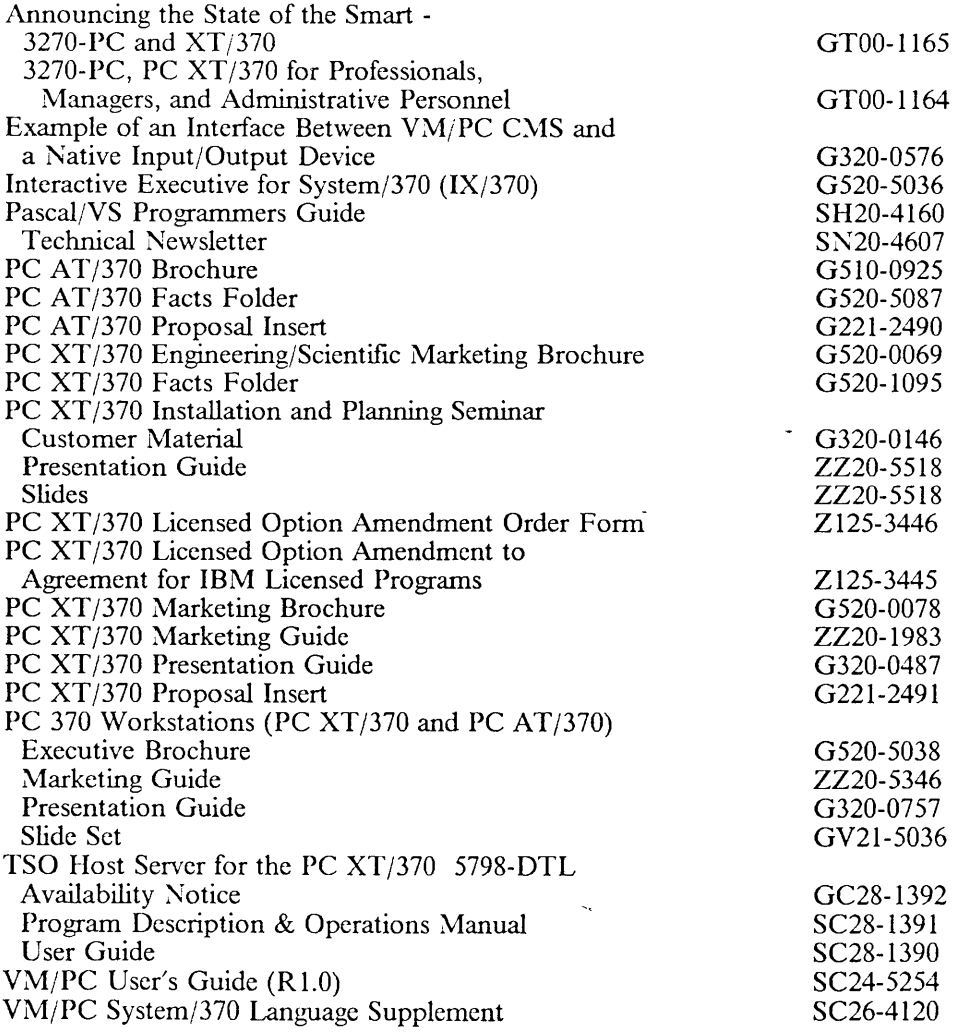

 $\ddot{\phantom{a}}$ 

## *3270-PC Fanlily*

### **3270-PC, -PC/AT**

 $\ddot{\phantom{a}}$ 

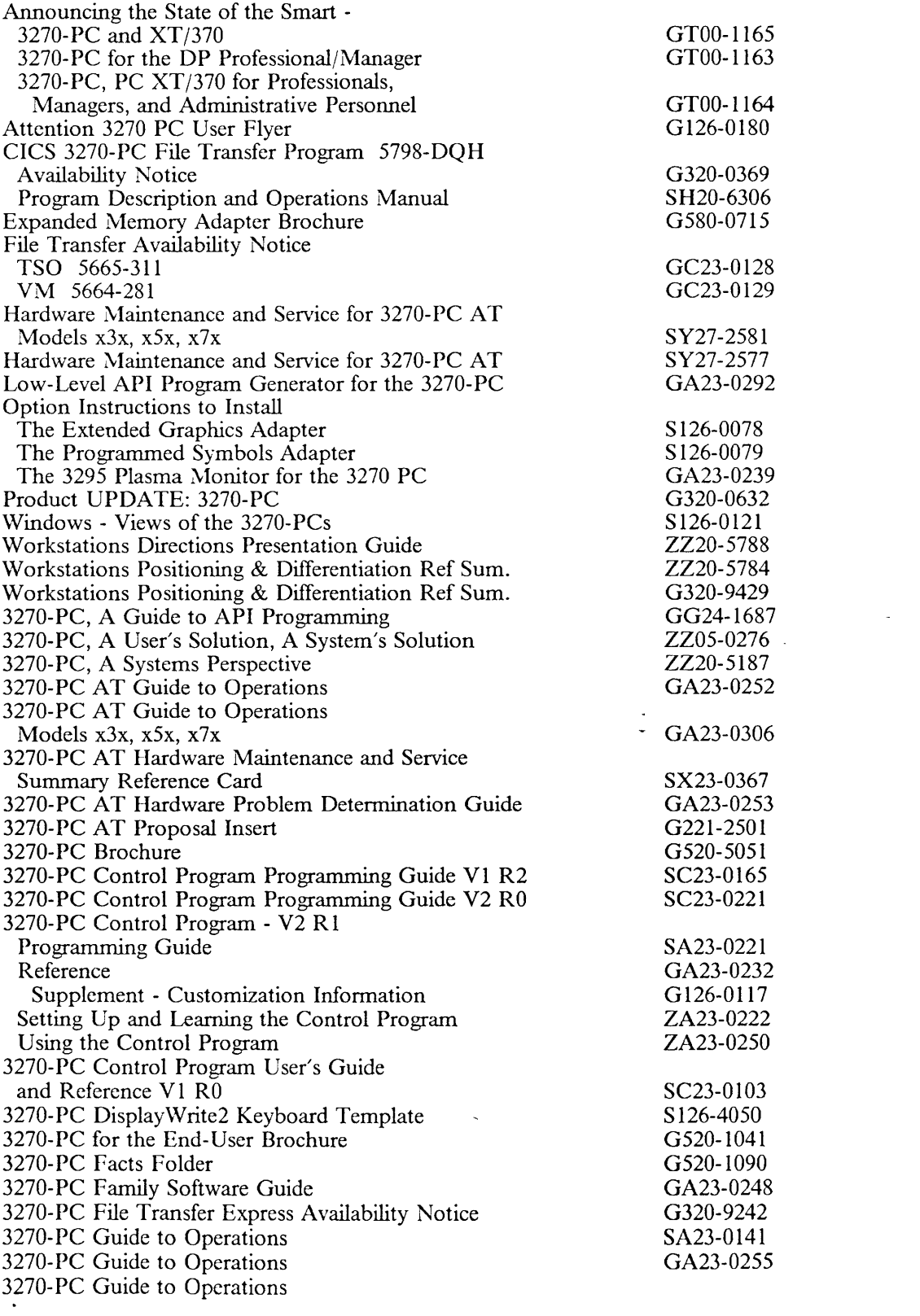

 $\bar{z}$ 

 $\hat{\mathbf{r}}$ 

 $\ddot{\phantom{a}}$ 

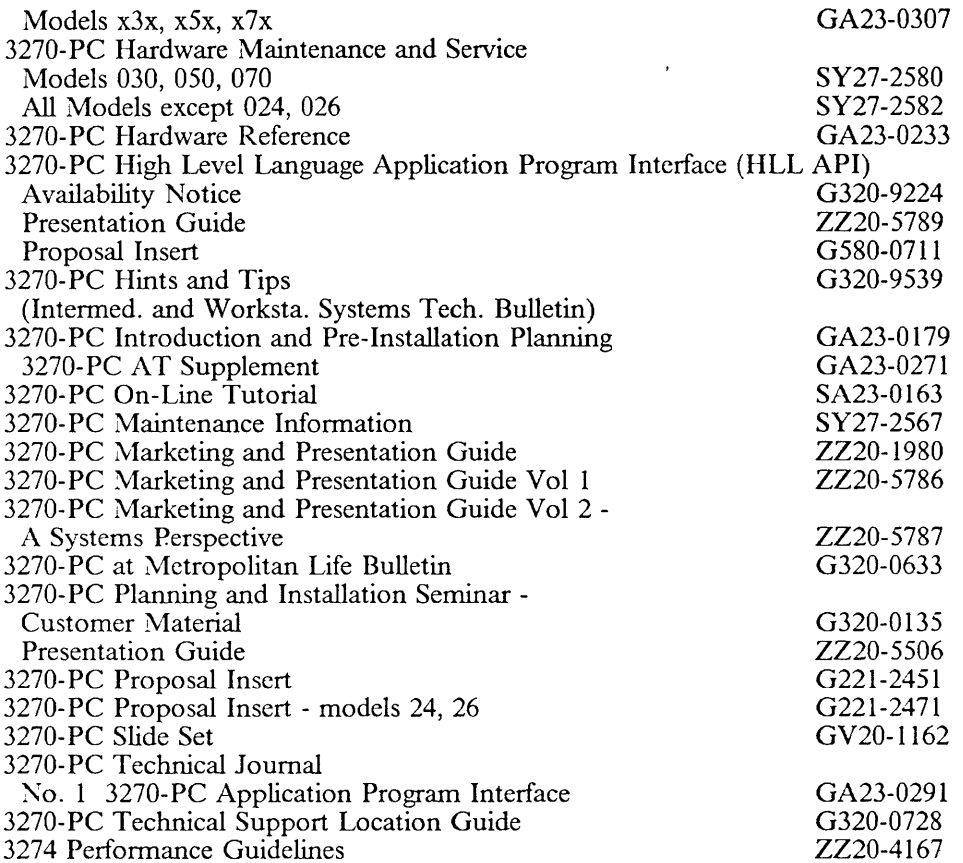

 $\sim 10^{11}$  km  $^{-1}$ 

 $\ddot{\phantom{a}}$ 

 $\mathcal{L}^{\text{max}}_{\text{max}}$  and  $\mathcal{L}^{\text{max}}_{\text{max}}$ 

 $\mathcal{L}^{\text{max}}_{\text{max}}$ 

 $\sim 10$ 

 $\frac{1}{2}$  .

 $\sim 10^{11}$ 

### **3270-PC/G, /GX, -AT/G, -AT/GX**

 $\bar{\mathcal{A}}$ 

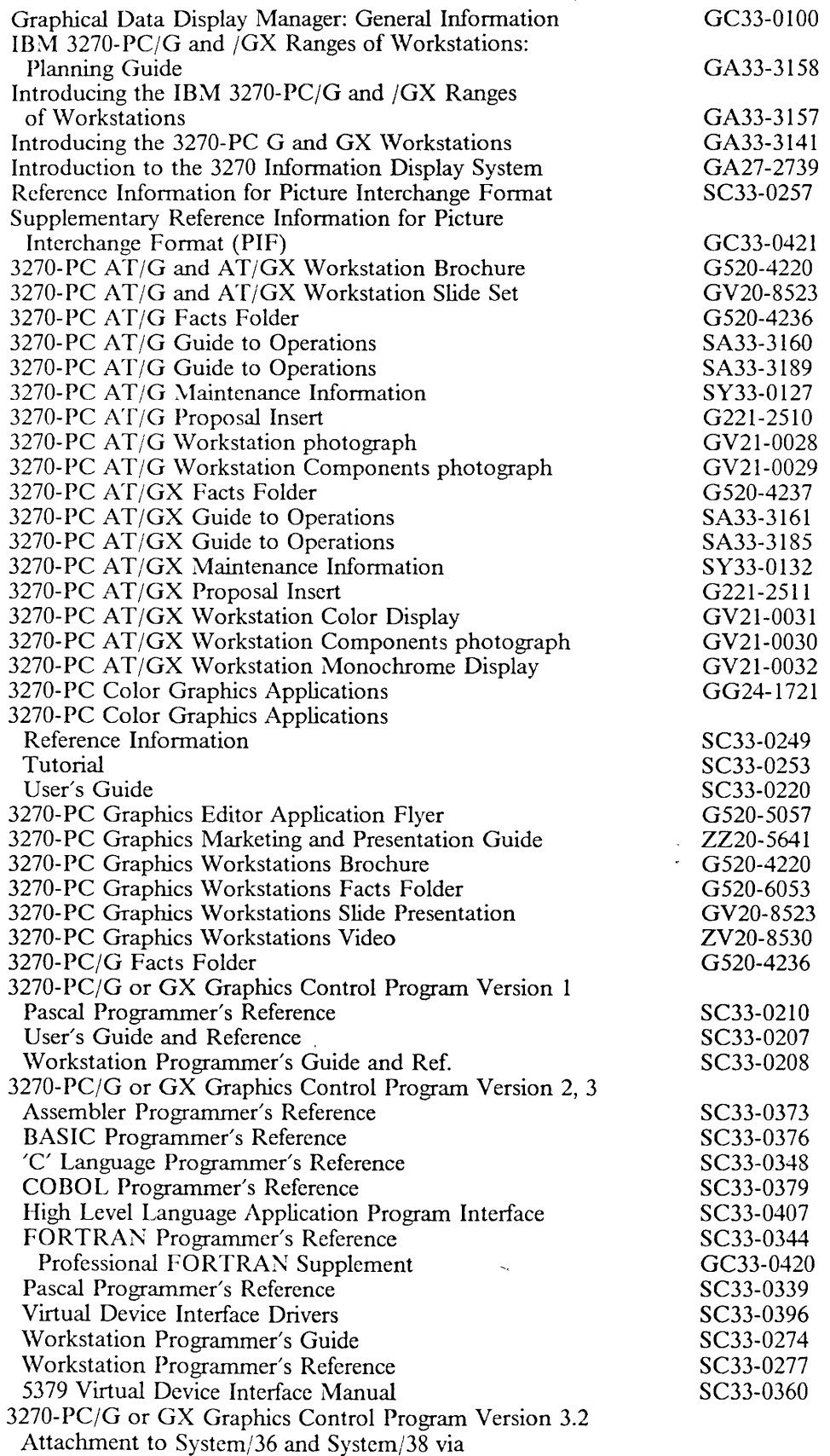

 $\bar{\epsilon}$ 

01-13-89 Rich Berman \VATSC, Dept. CUU

 $\epsilon$ 

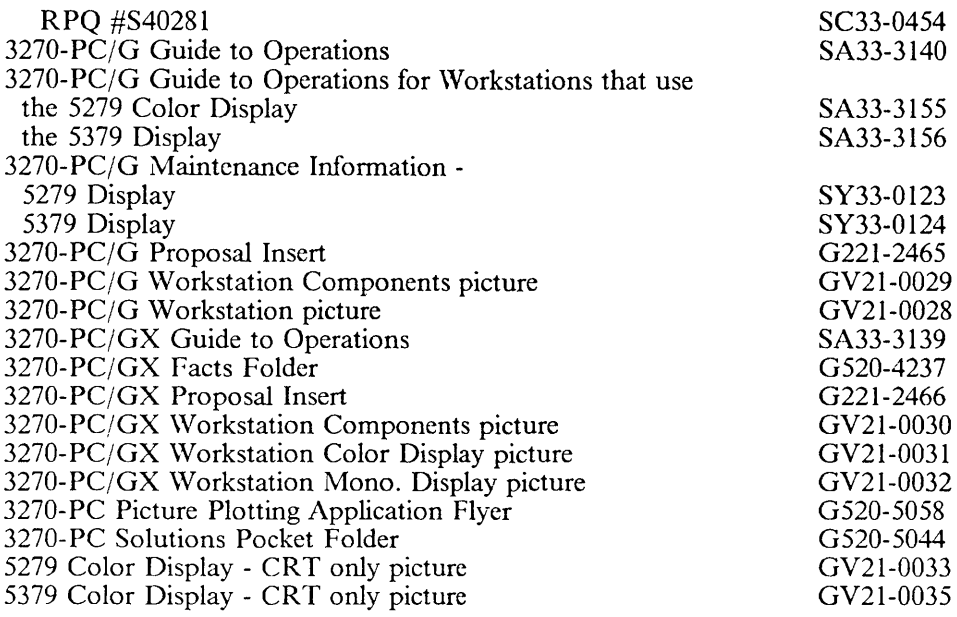

 $\frac{1}{2}$  .

 $\bar{\mathcal{A}}$ 

 $\sim$ 

 $\ddot{\phantom{a}}$ 

 $\bar{\mathcal{A}}$ 

 $\sim$ 

 $\mathcal{L}$ 

## *Graphics and Engineering Related Products*

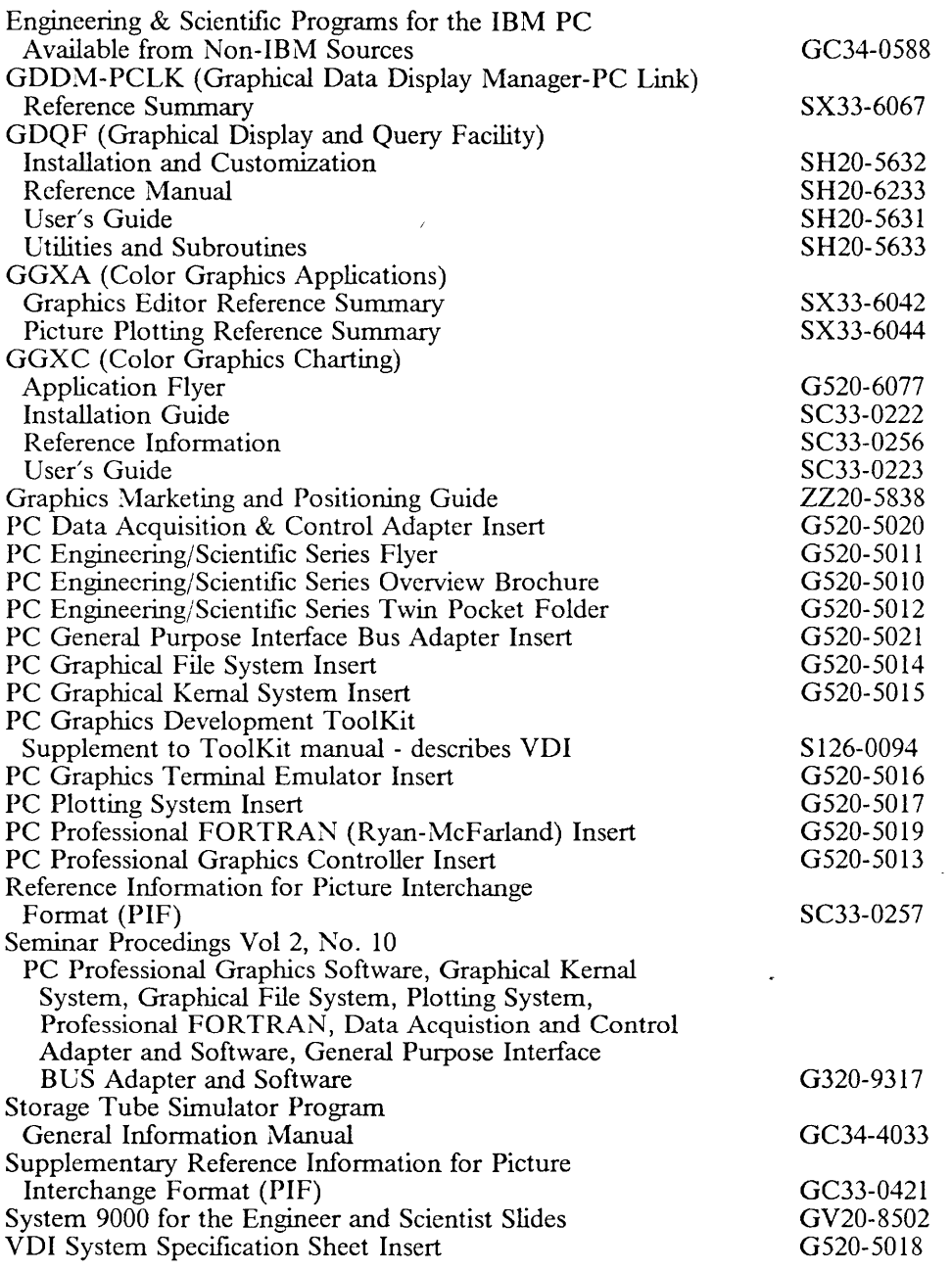

## **Personal Publishing**

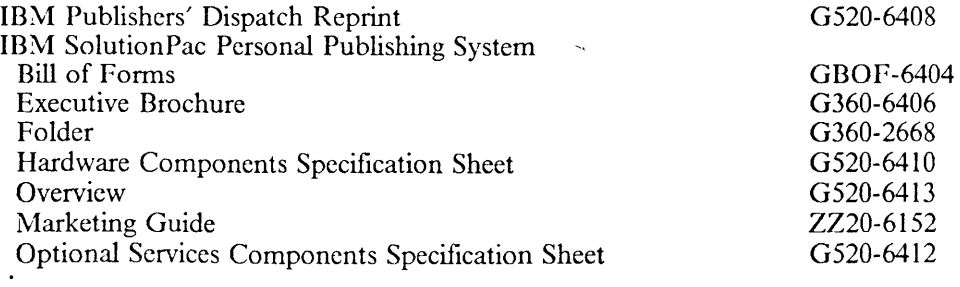

01-13-89 Rich Berman WATSC, Dept. CUU

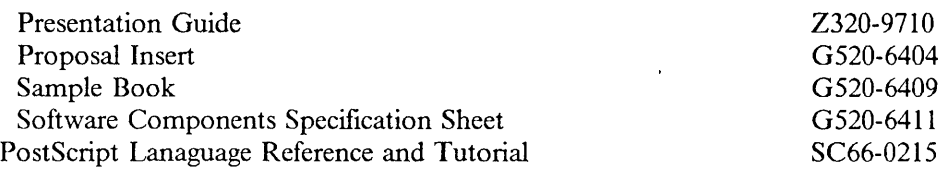

### **Printers**

 $\mathcal{A}$ 

### **General Publications**

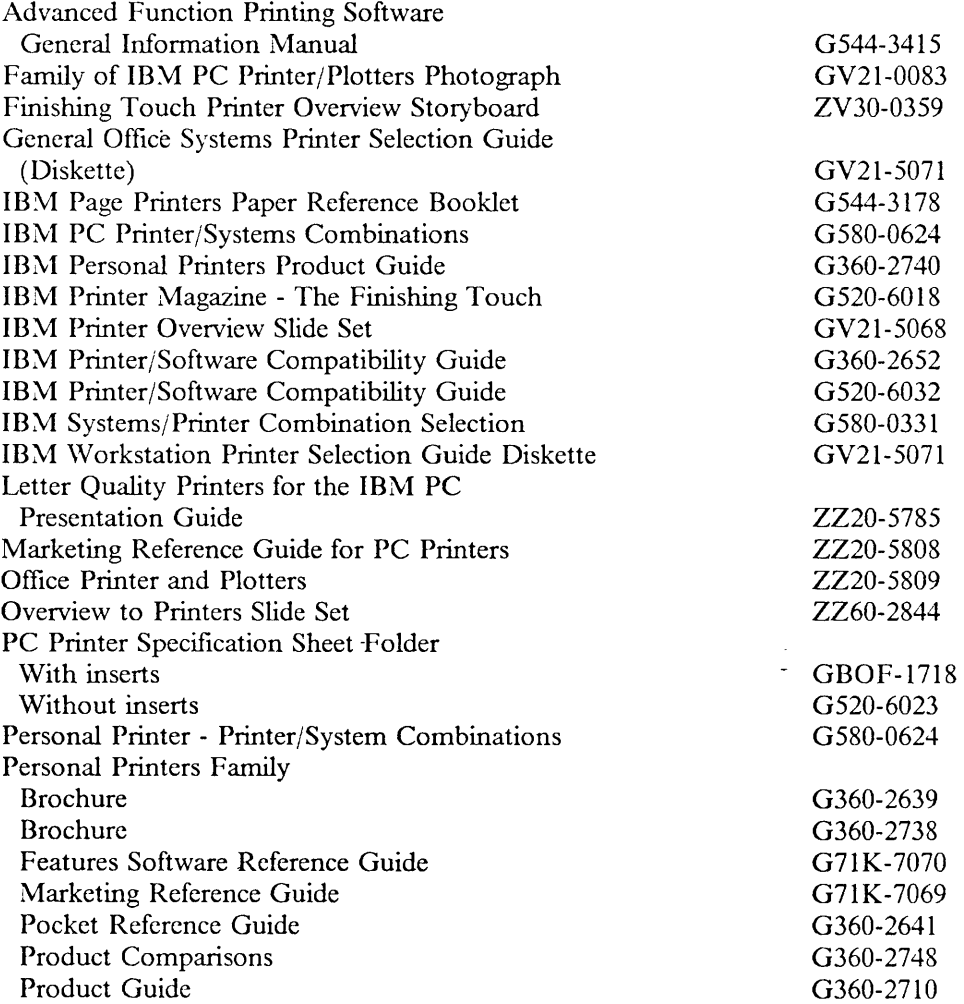

 $\zeta_{\rm s}$ 

 $\hat{\mathbf{r}}$ 

 $\sim$ 

### **3812 Pageprinter**

 $\ddot{\phantom{a}}$ 

 $\ddot{\phantom{a}}$ 

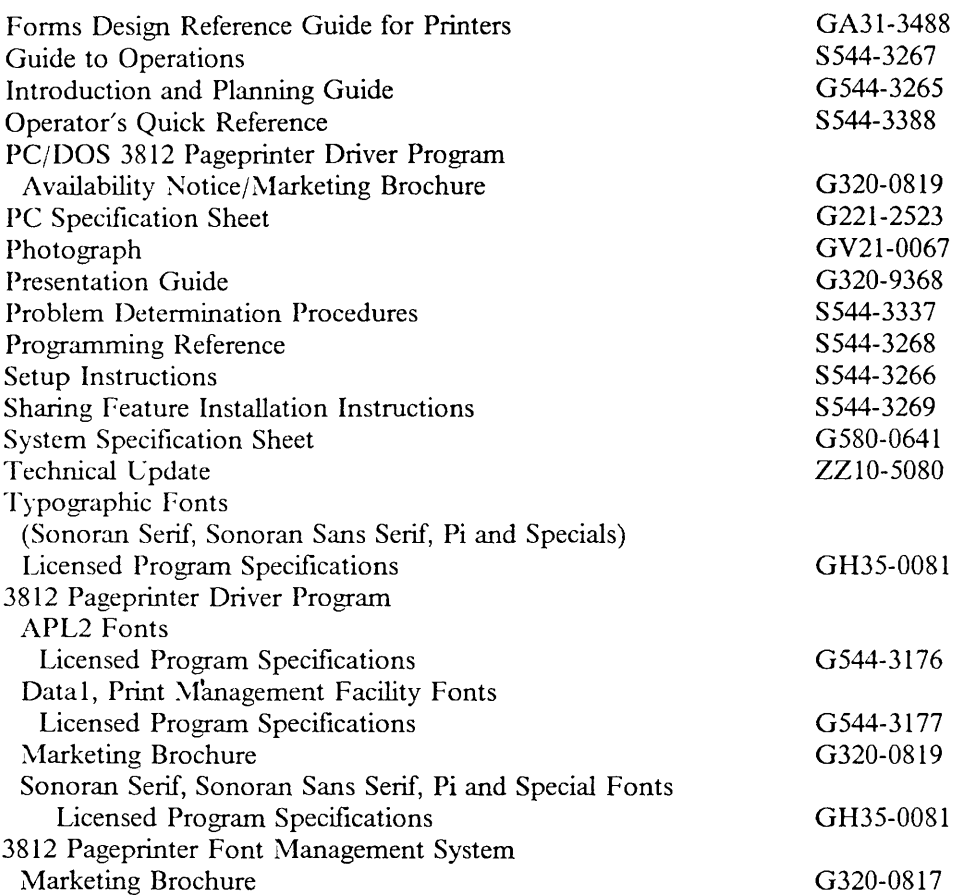

 $\bar{\phantom{a}}$ 

 $\ddot{\phantom{0}}$ 

### **3820 Page Printer**

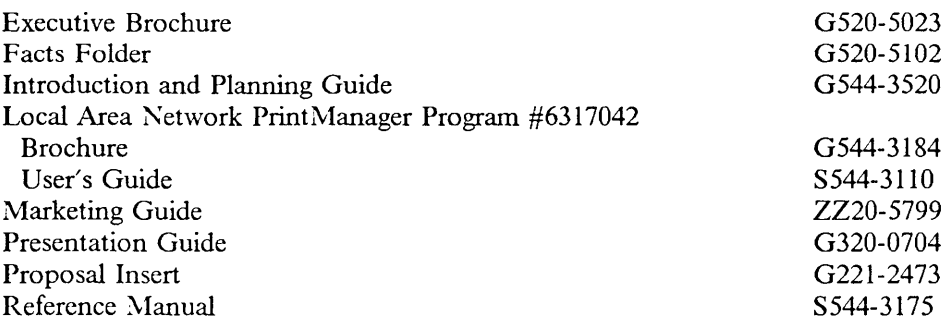

### **3852-001 Ink jet Color Printer**

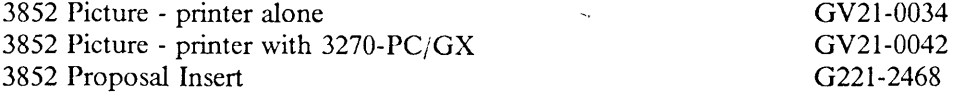

 $\ddot{\phantom{a}}$ 

 $\sim$   $\omega$ 

#### **3852-002 Color J etprinter**

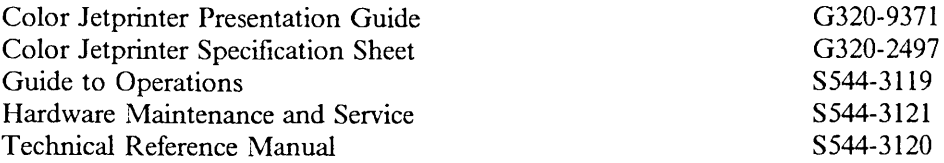

### **4201 Proprinter**

 $\ddot{\phantom{a}}$ 

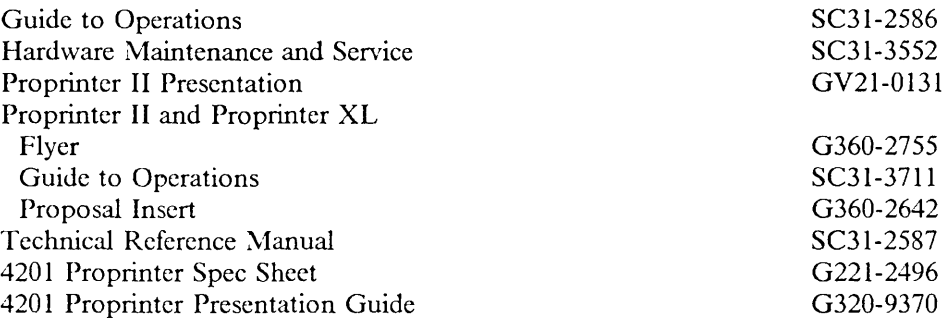

#### **4202 Proprinter XL**

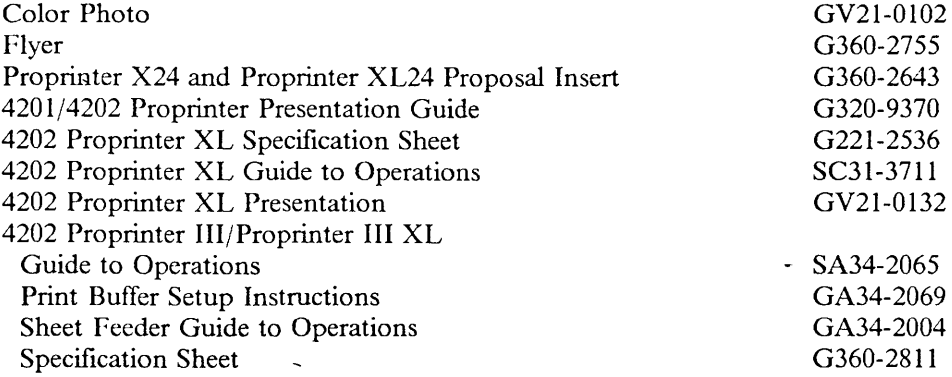

#### **4207 Proprinter. X24**

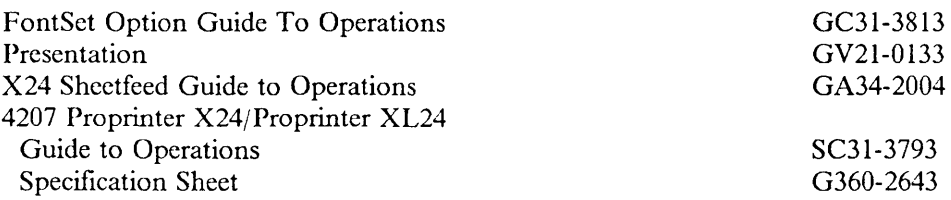

 $\sim$ 

#### **4208 Proprinter XL24**

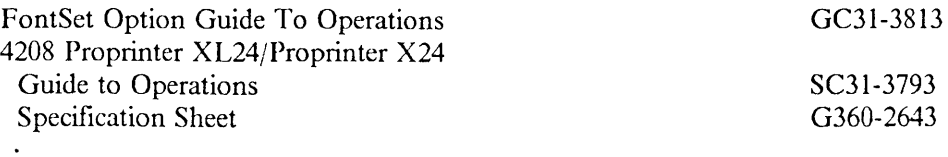

01-13-89 Rich Berman WATSC, Dept. CUU

÷,

### **4250/11 ElectroCompositor**

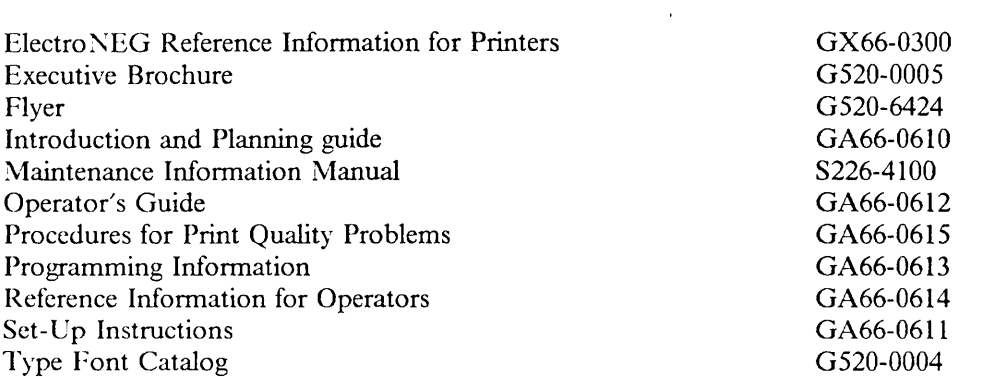

#### **4971 Printer**

 $\ddot{\phantom{a}}$ 

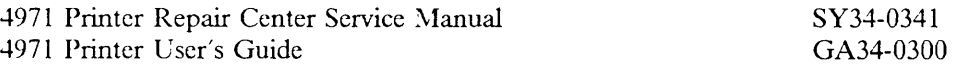

#### **4975 Printer**

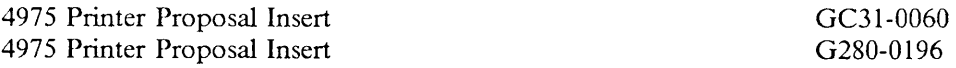

#### **5218 Printer**

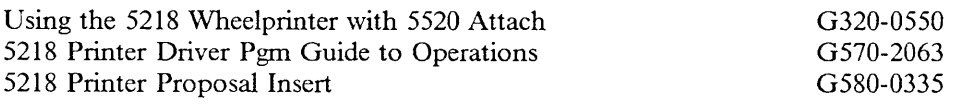

 $\mathcal{A}^{\perp}$ 

#### **5204 Quickwriter**

 $\ddot{\phantom{a}}$ 

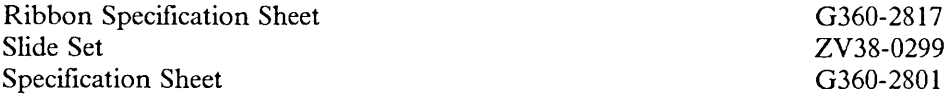

 $\bar{\mathcal{A}}$ 

 $\mathbb{Z}$ 

### **5201/5202 Quietwriter**

 $\sim 10^{-1}$ 

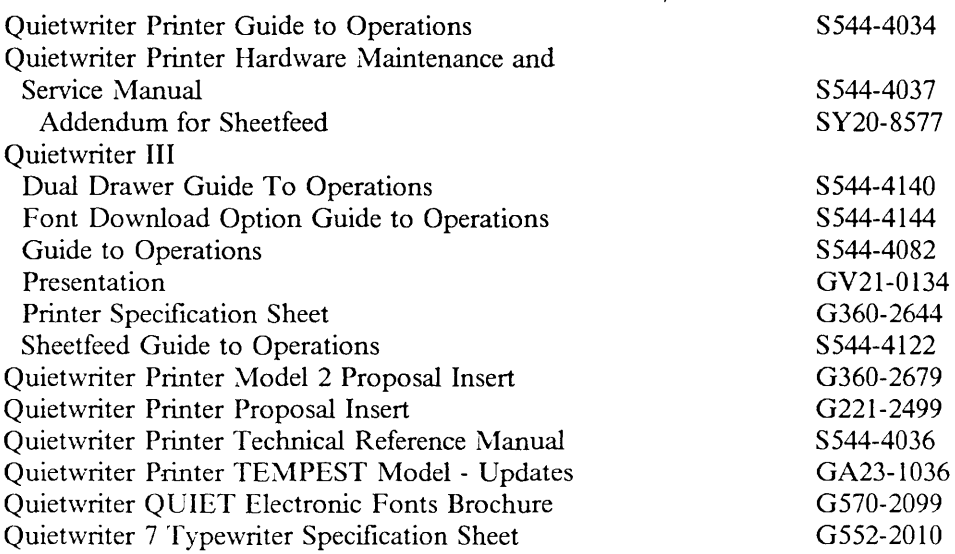

 $\bar{z}$ 

### **Wheelwriter /Wheelprinter**

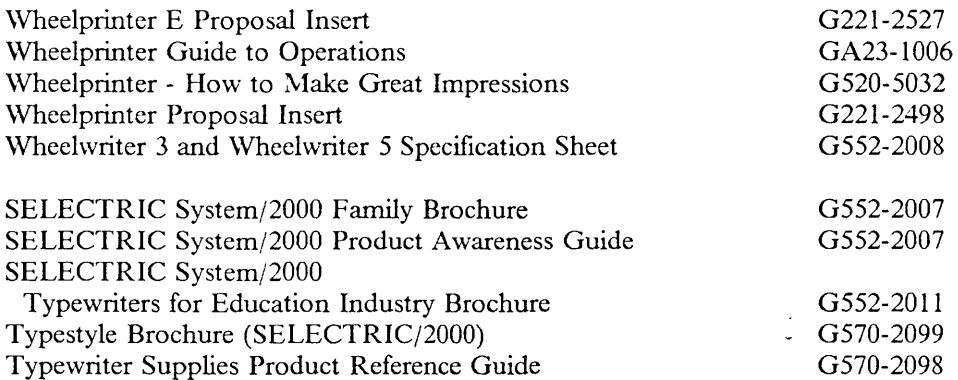

 $\zeta_{\rm c}$ 

 $\mathcal{L}$ 

 $\ddot{\phantom{a}}$ 

### *Plotters*

 $\ddot{\phantom{a}}$ 

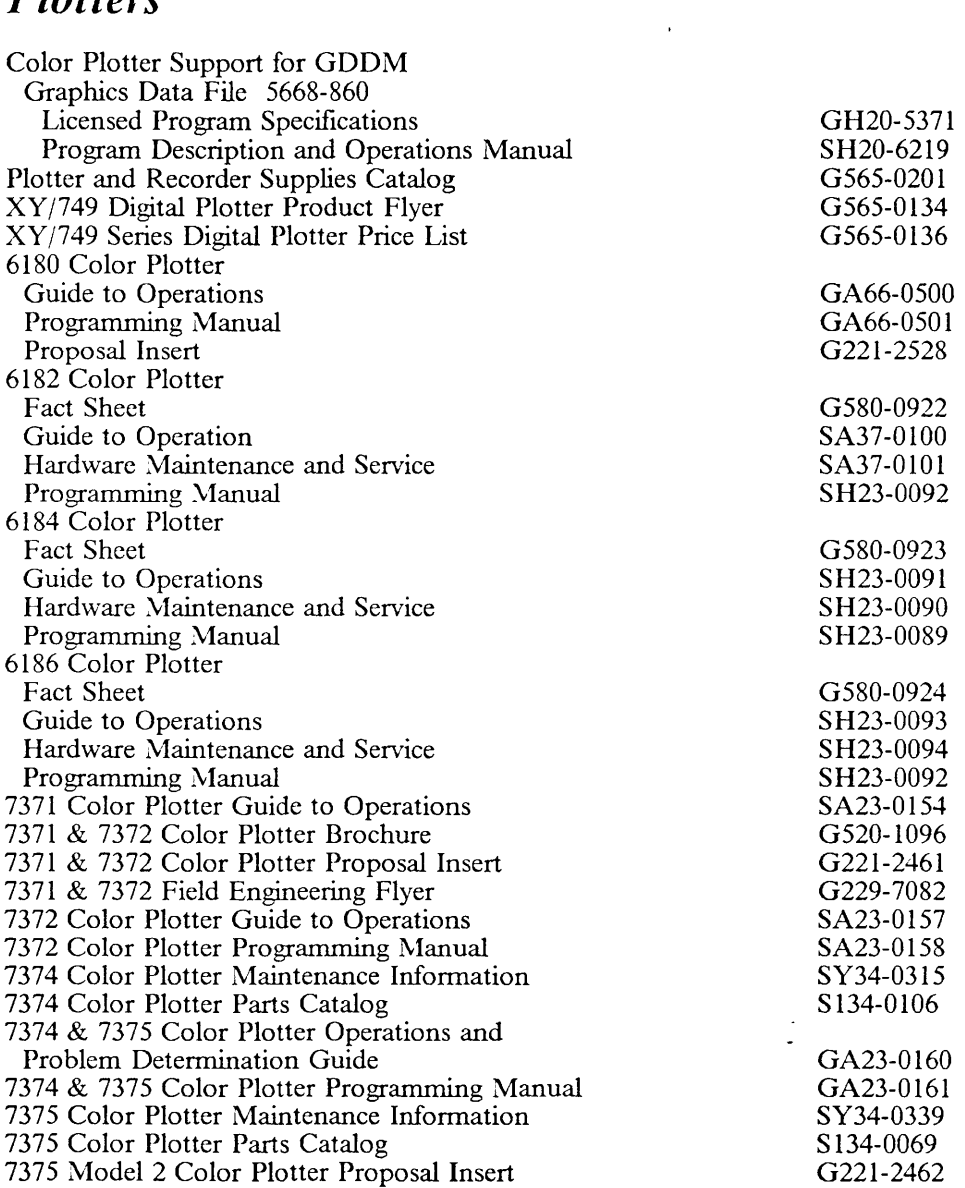

 $\bar{\zeta}_0$ 

 $\sim 10^7$ 

 $\ddot{\phantom{1}}$
# **System 9000**

 $\sim$   $\sim$ 

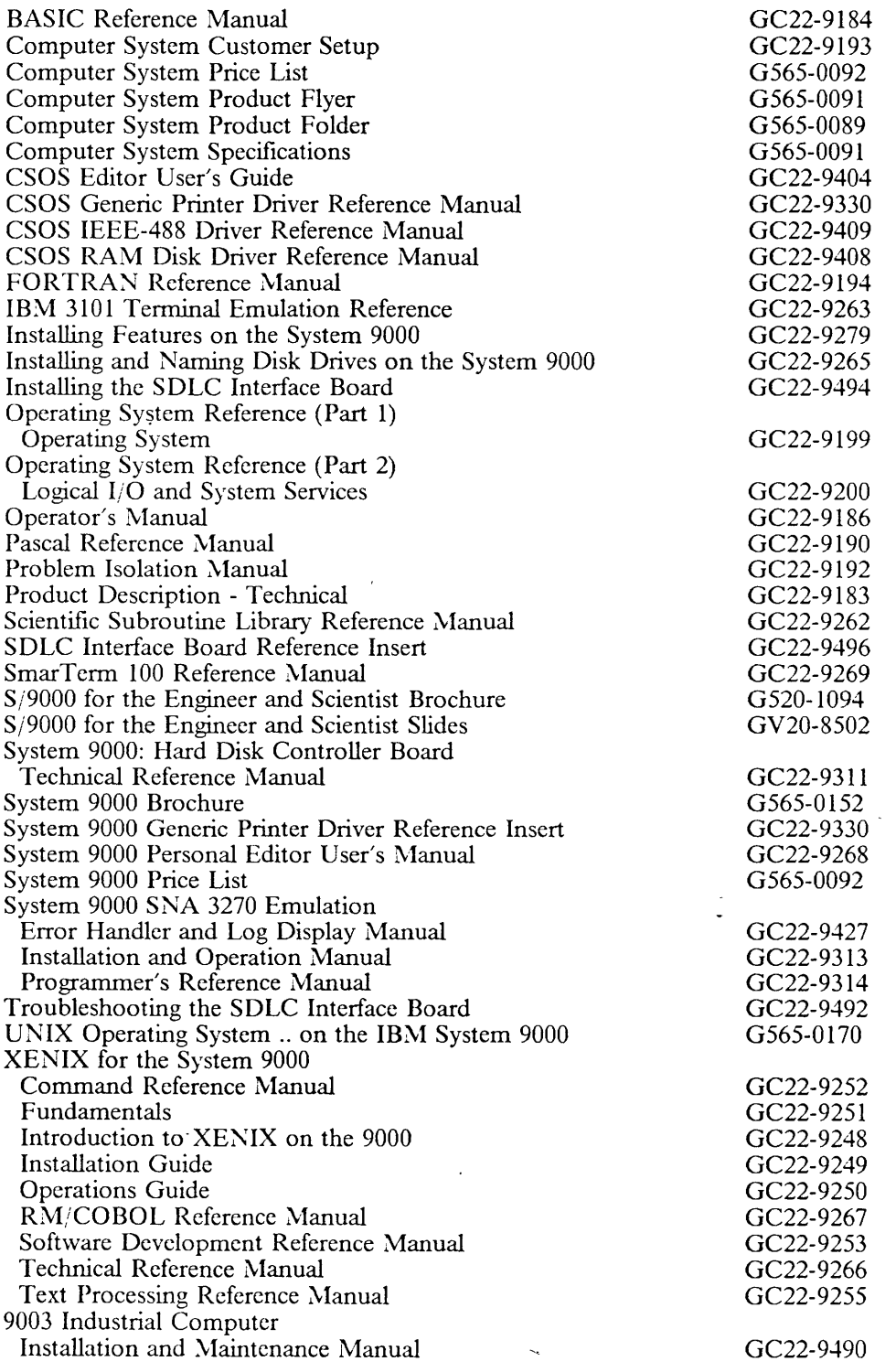

 $\hat{\boldsymbol{\theta}}$ 

 $\mathcal{A}^{\pm}$ 

 $\ddot{\phantom{a}}$ 

 $\sim$   $\sim$ 

# *Miscellaneous Programs*

 $\hat{\mathcal{A}}$ 

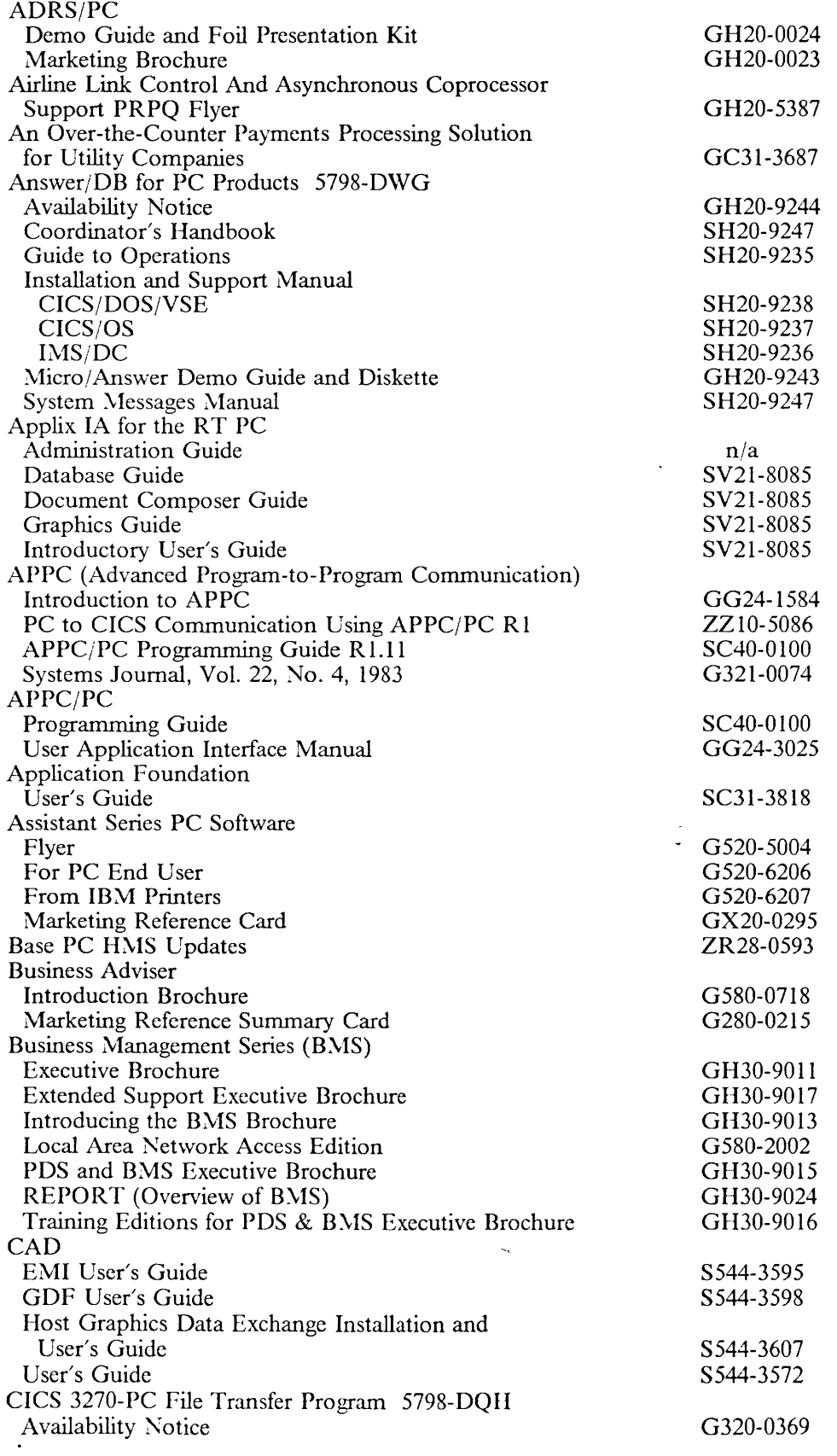

 $\hat{\mathcal{A}}$ 

01-13-89 Rich Berman WATSC, Dept. CUU

 $\sim$ 

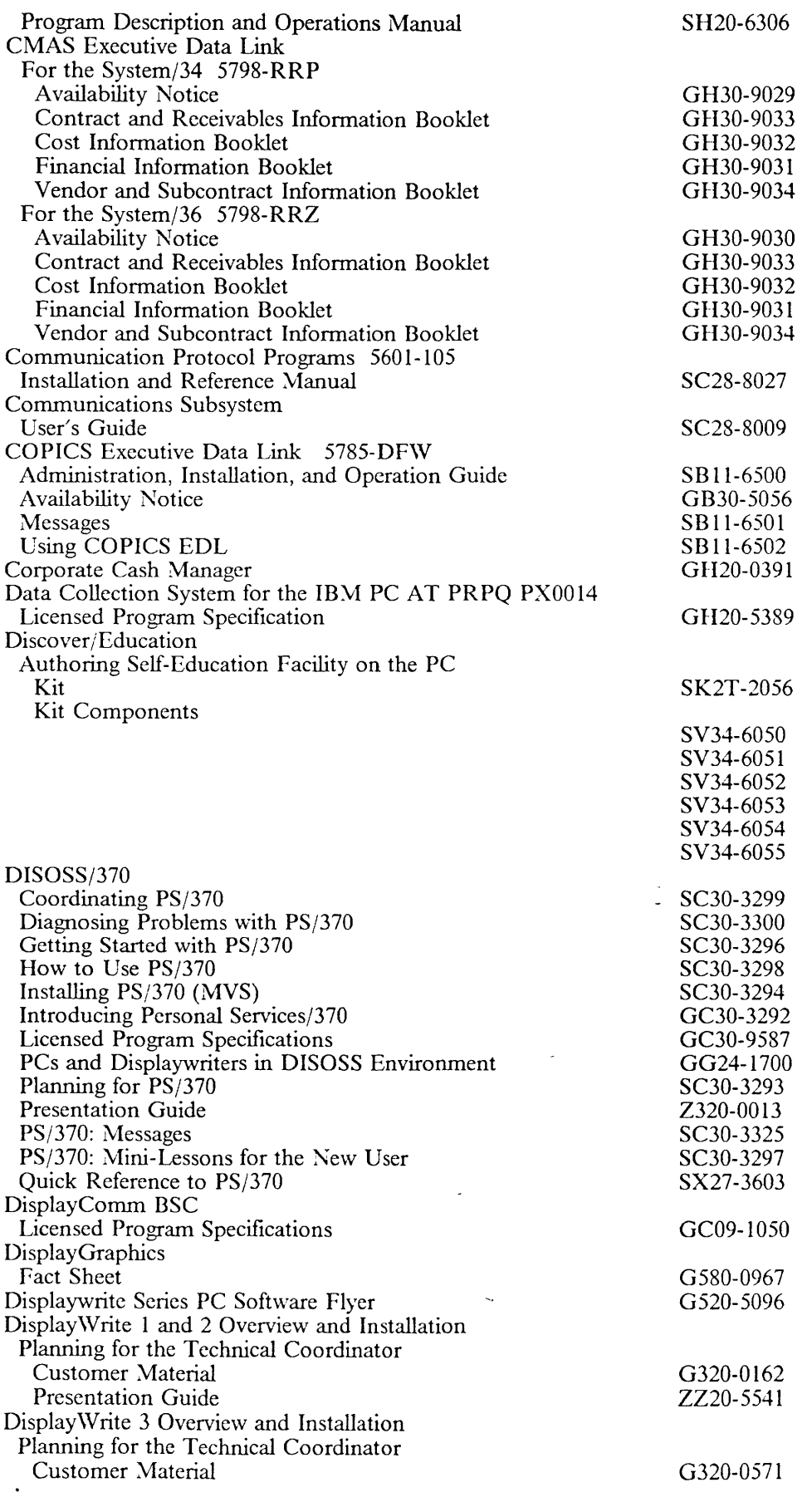

01-13-89 Rich Berman WATSC, Dept. CUU

 $\sim 10^{-1}$ 

 $\sim 10^7$ 

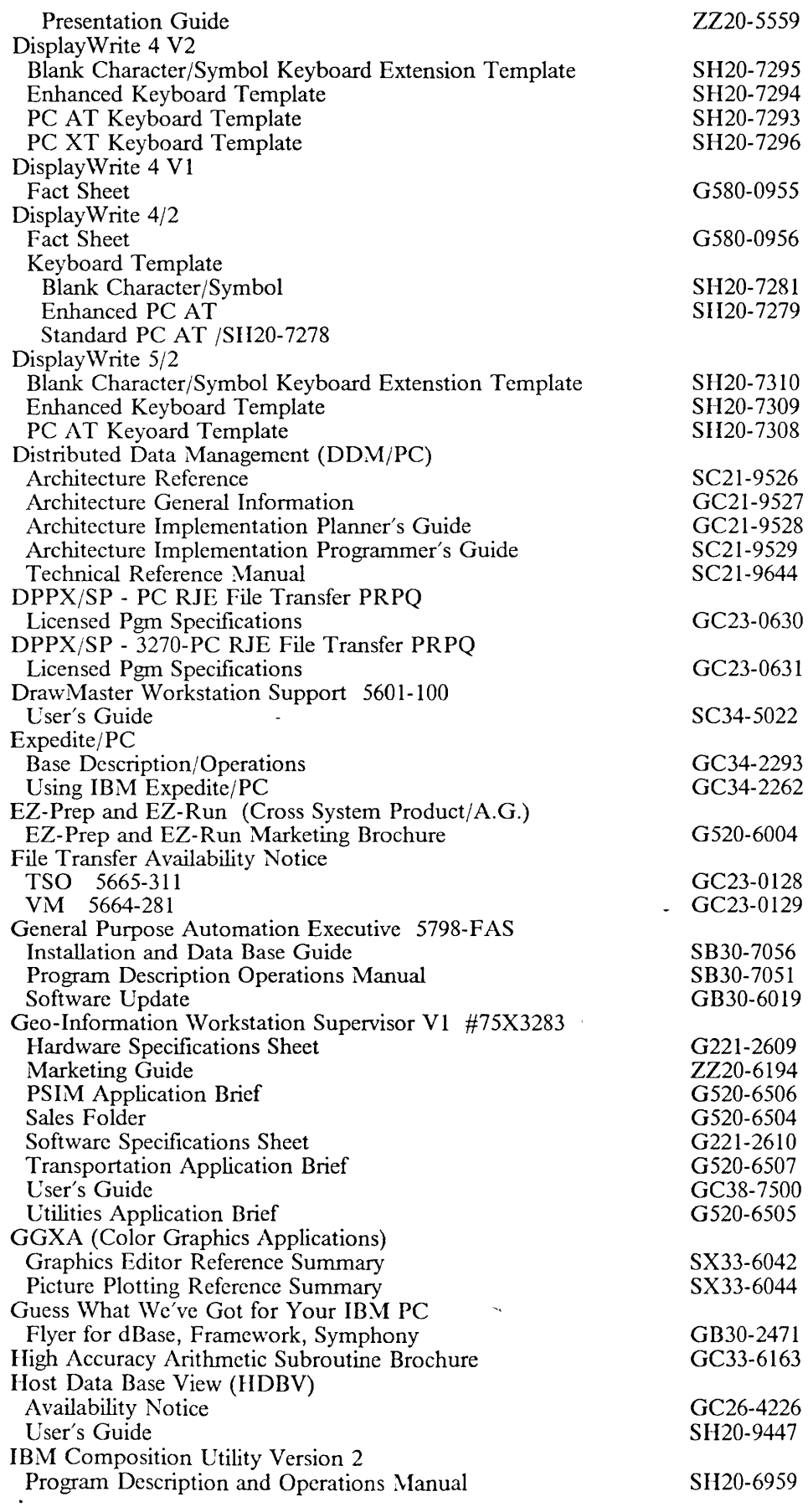

01-13-89 Rich Berman WATSC, Dept. CUU

 $\mathcal{A}$ 

 $\sim$ 

 $\sim$   $\sim$ 

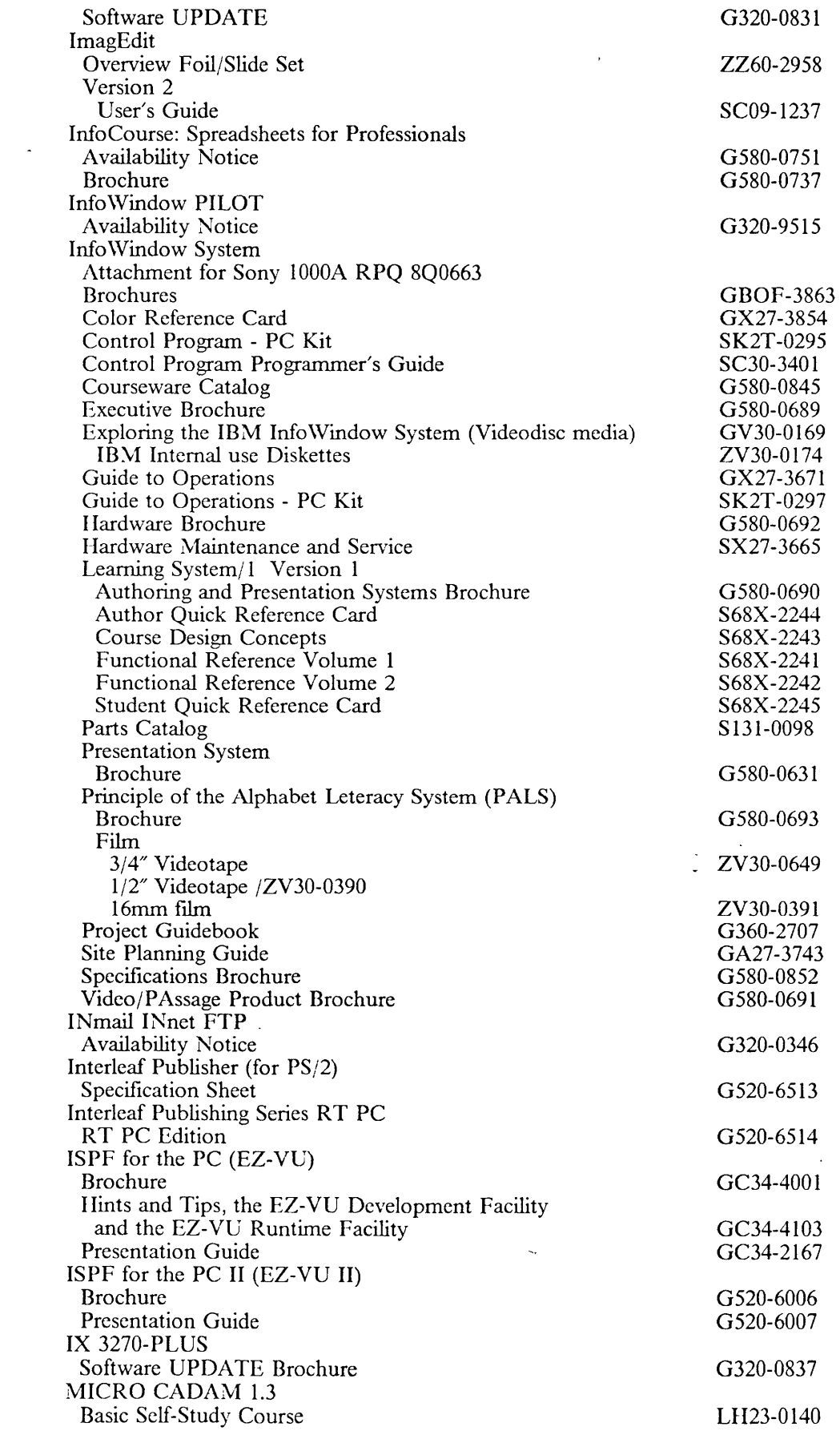

 $\mathcal{L}^{\text{max}}_{\text{max}}$  and  $\mathcal{L}^{\text{max}}_{\text{max}}$ 

01-13-89 Rich Berman \VATSC, Dept. CUU

 $\sim 10^{11}$ 

 $\sim 10^7$ 

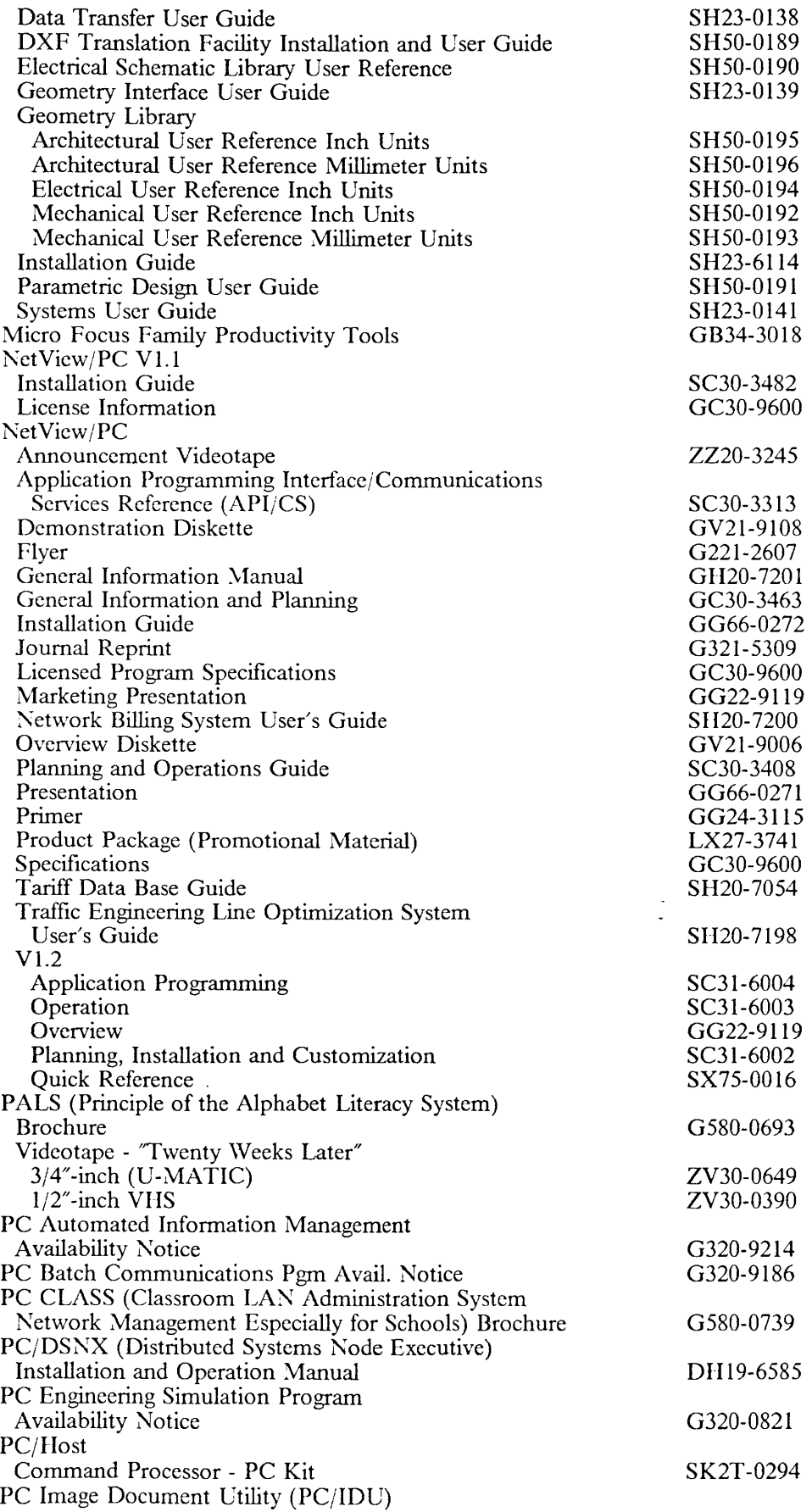

01-13-89 Rich Berman \VATSC, Dept. CUU

 $\sim 10$ 

 $\overline{\phantom{a}}$ 

 $\sim 10^6$ 

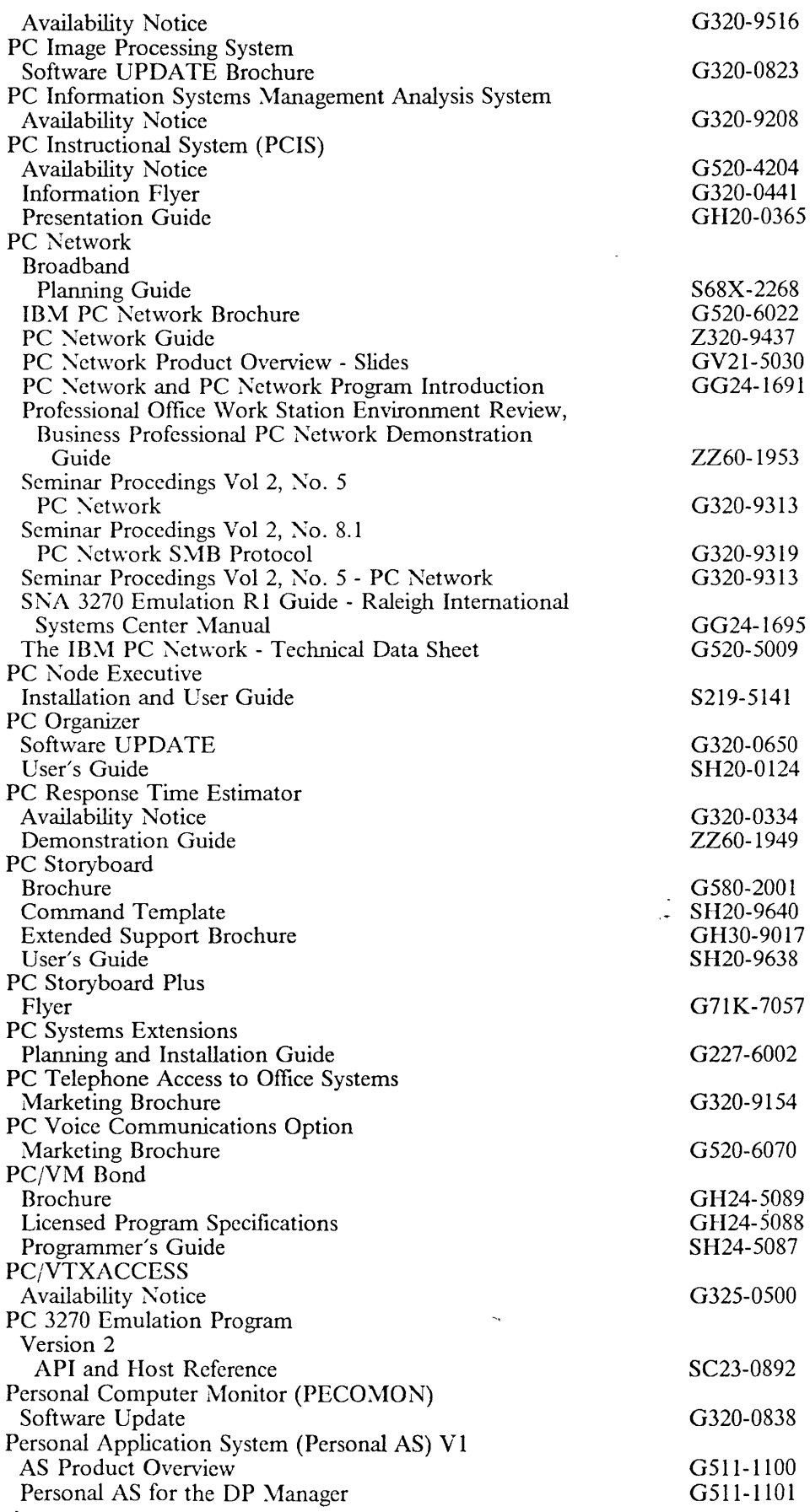

01-13-89 Rich Berman WATSC, Dept. CUU

 $\mathcal{L}^{\pm}$ 

 $\sim$ 

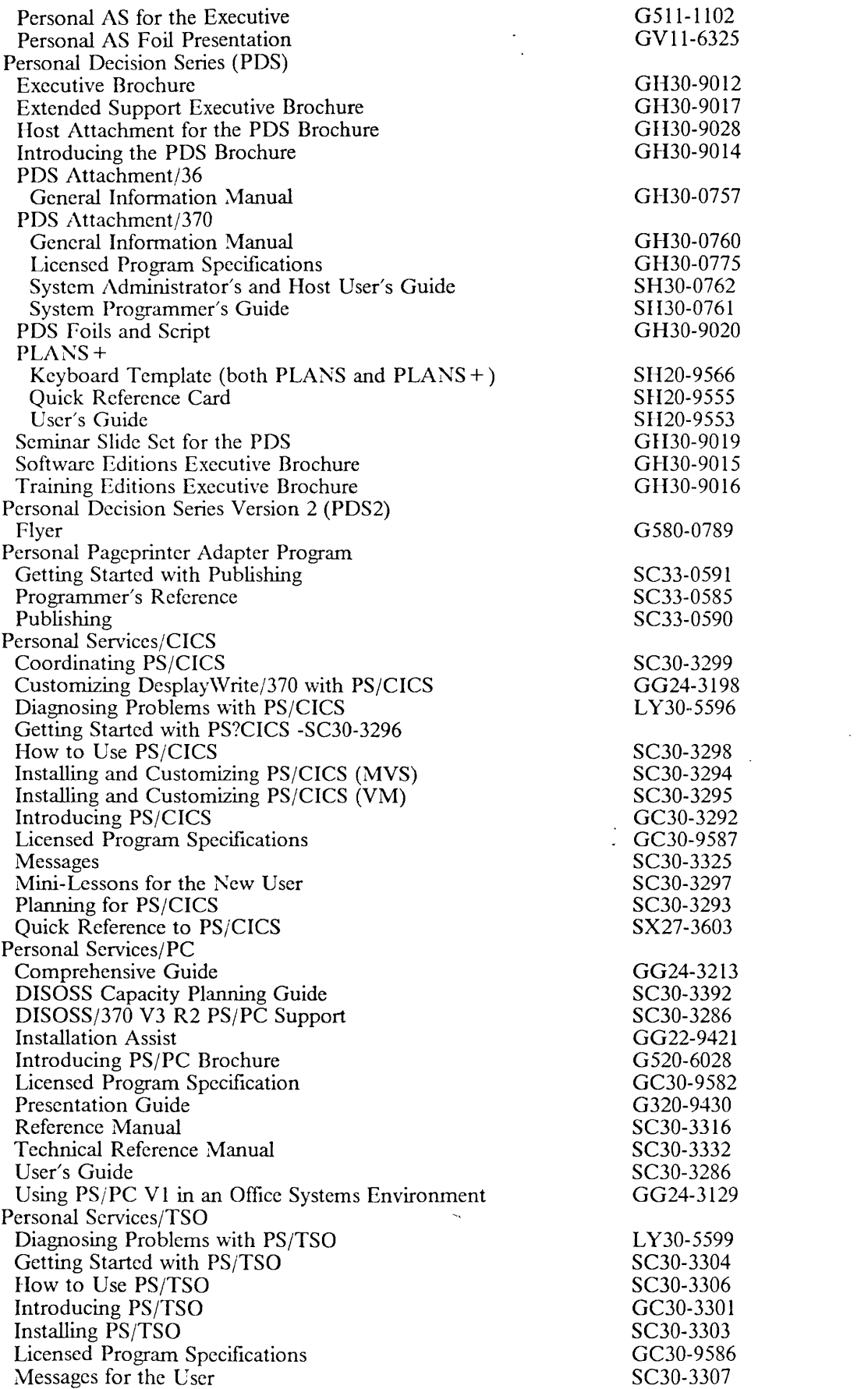

01-13-89 Rich Berman \VATSC, Dept. CUU

 $\sim$   $\sim$ 

 $\bar{\beta}$ 

 $\hat{\boldsymbol{\beta}}$ 

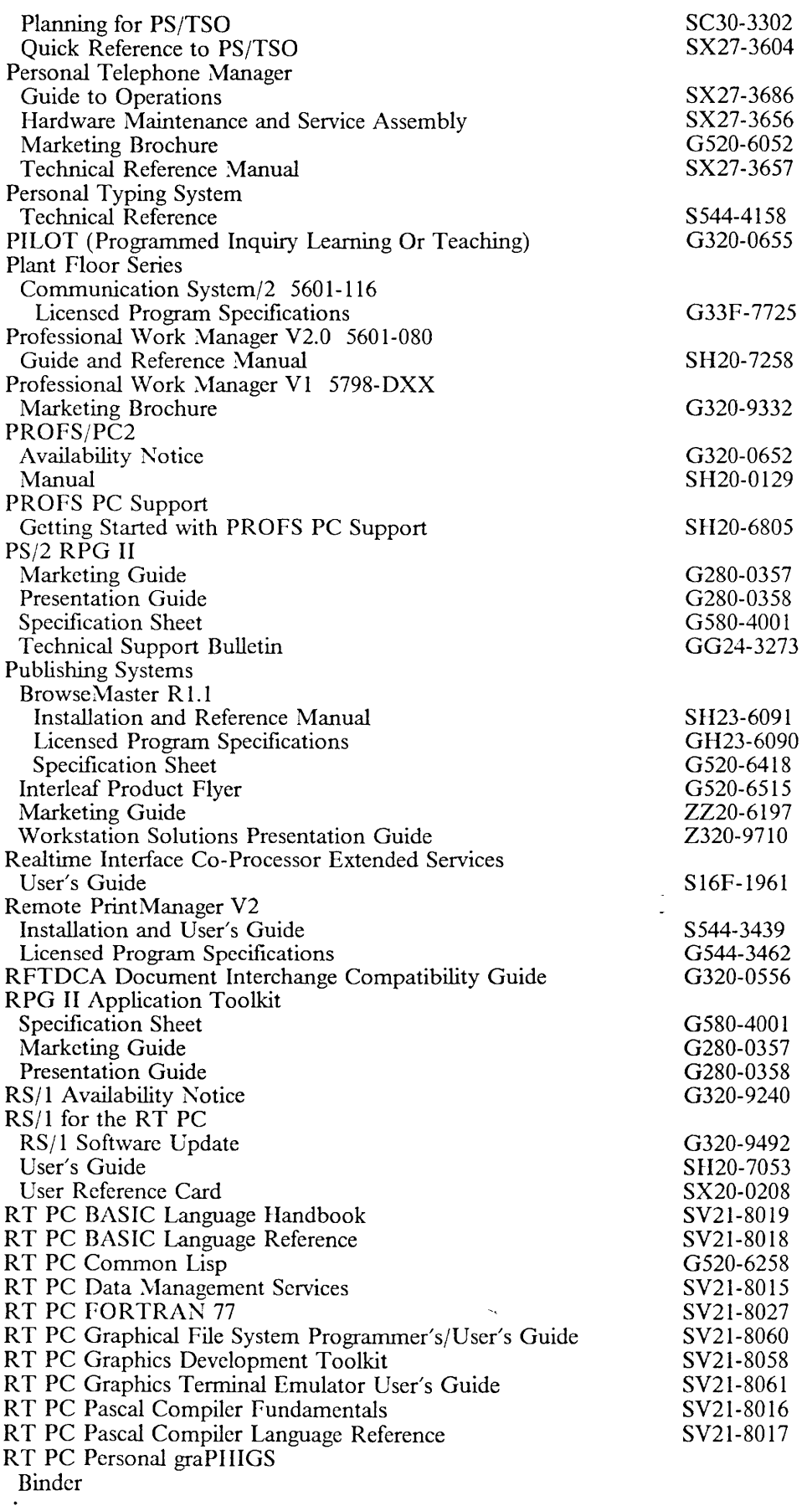

 $\sim$ 

 $\ddot{\phantom{a}}$ 

 $\mathcal{A}^{\mathcal{A}}$ 

 $\hat{\boldsymbol{\beta}}$ 

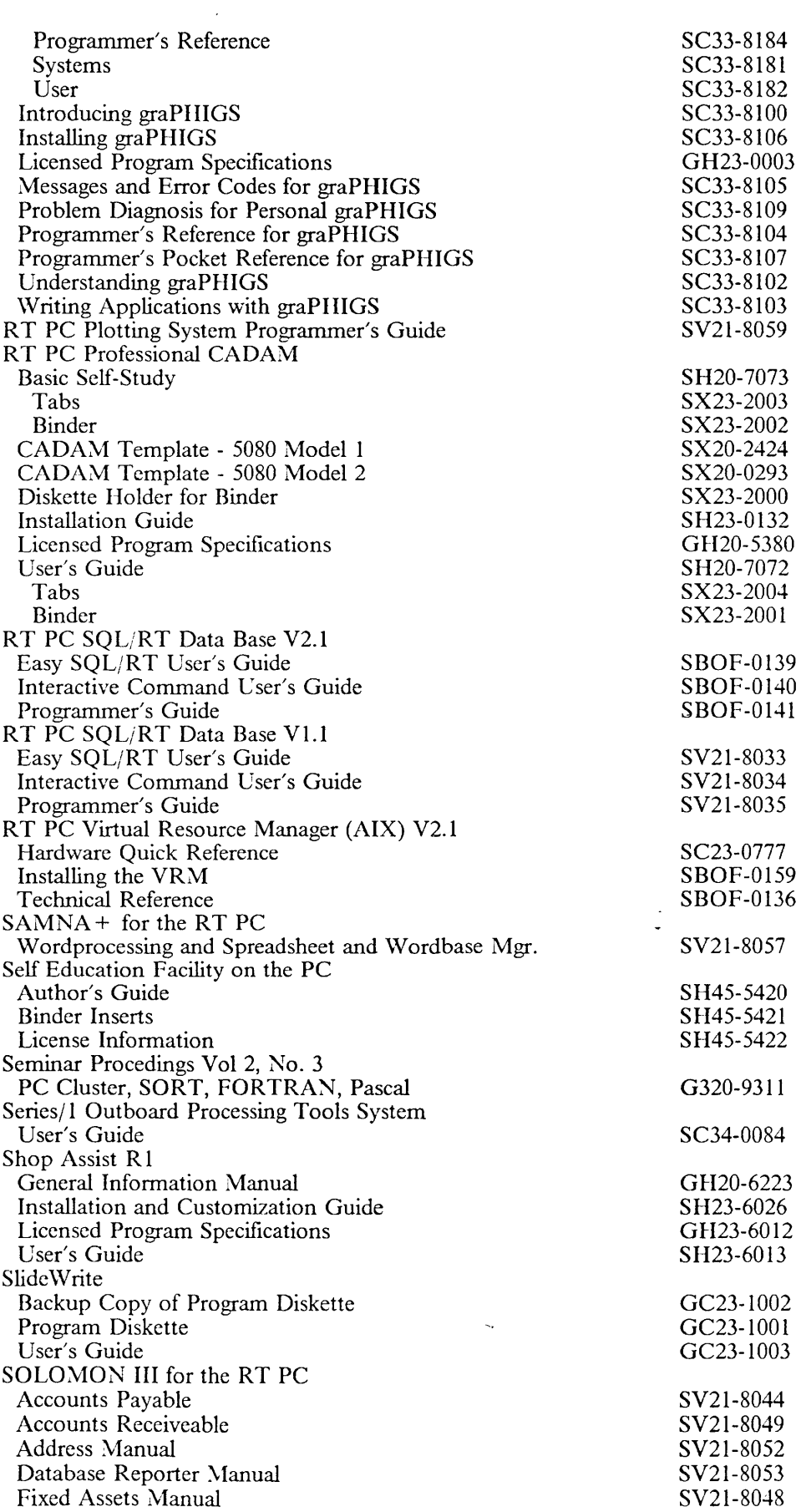

01-13-89 Rich Berman WATSC, Dept. CUU

 $\sim 10^4$ 

 $\sim$   $\sim$ 

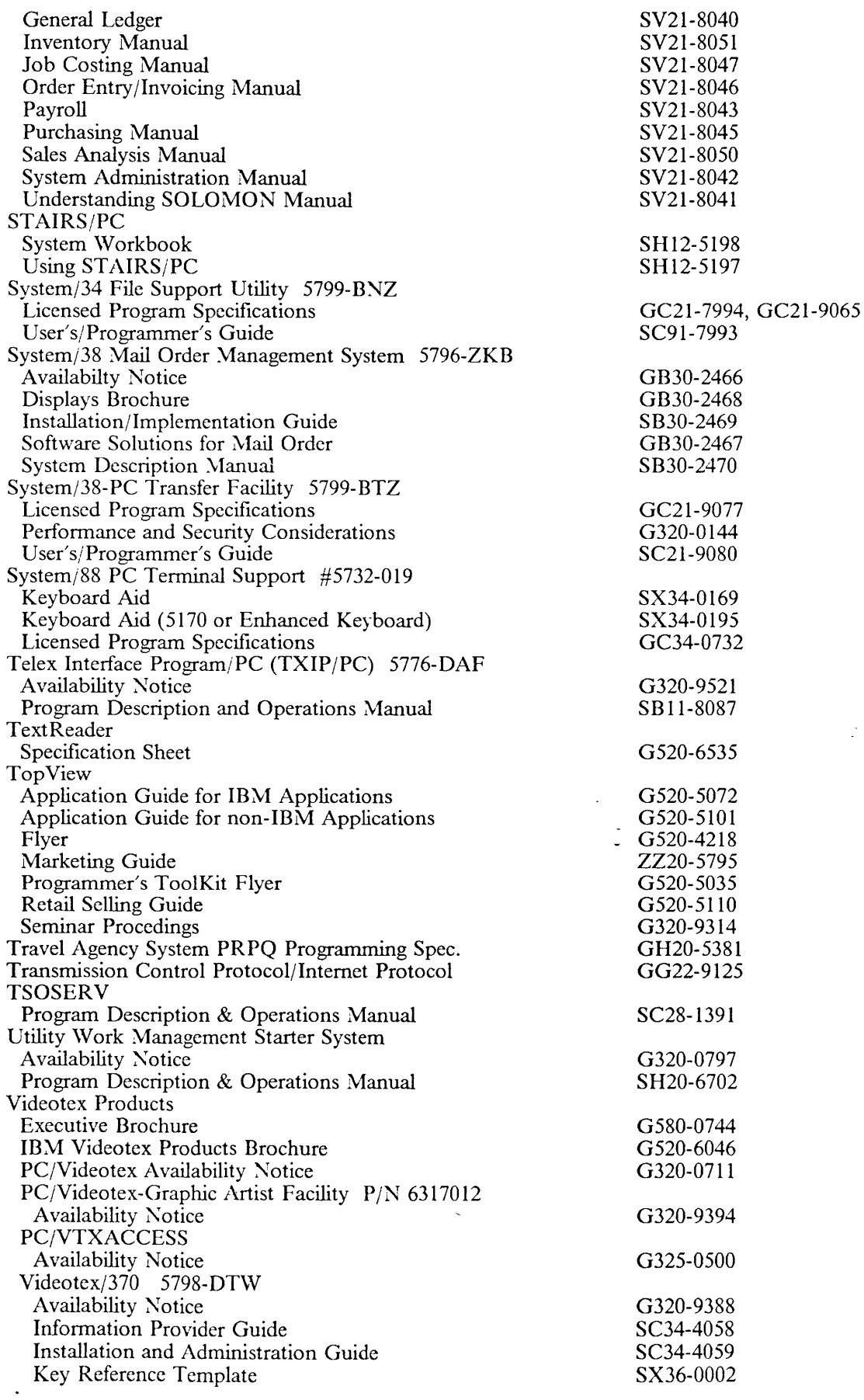

 $\sim$   $\epsilon$ 

01-13-89 Rich Berman WATSC, Dept. CUU

 $\mathcal{A}$ 

 $\frac{1}{2}$ 

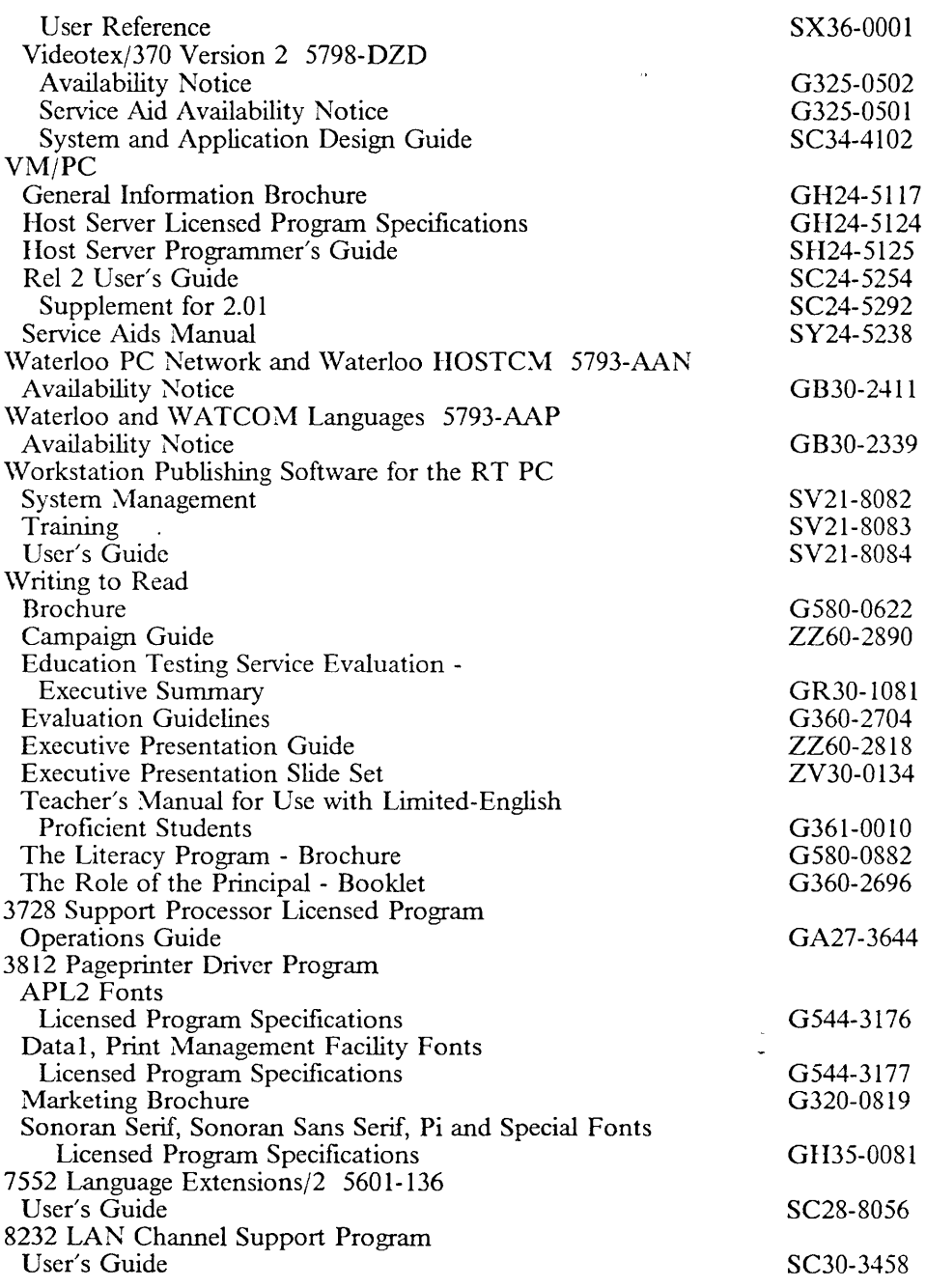

 $\sim$ 

 $\hat{\mathbf{r}}$ 

 $\bar{\mathcal{A}}$ 

 $\sim$   $\sim$ 

# *System/36*

 $\mathcal{A}$ 

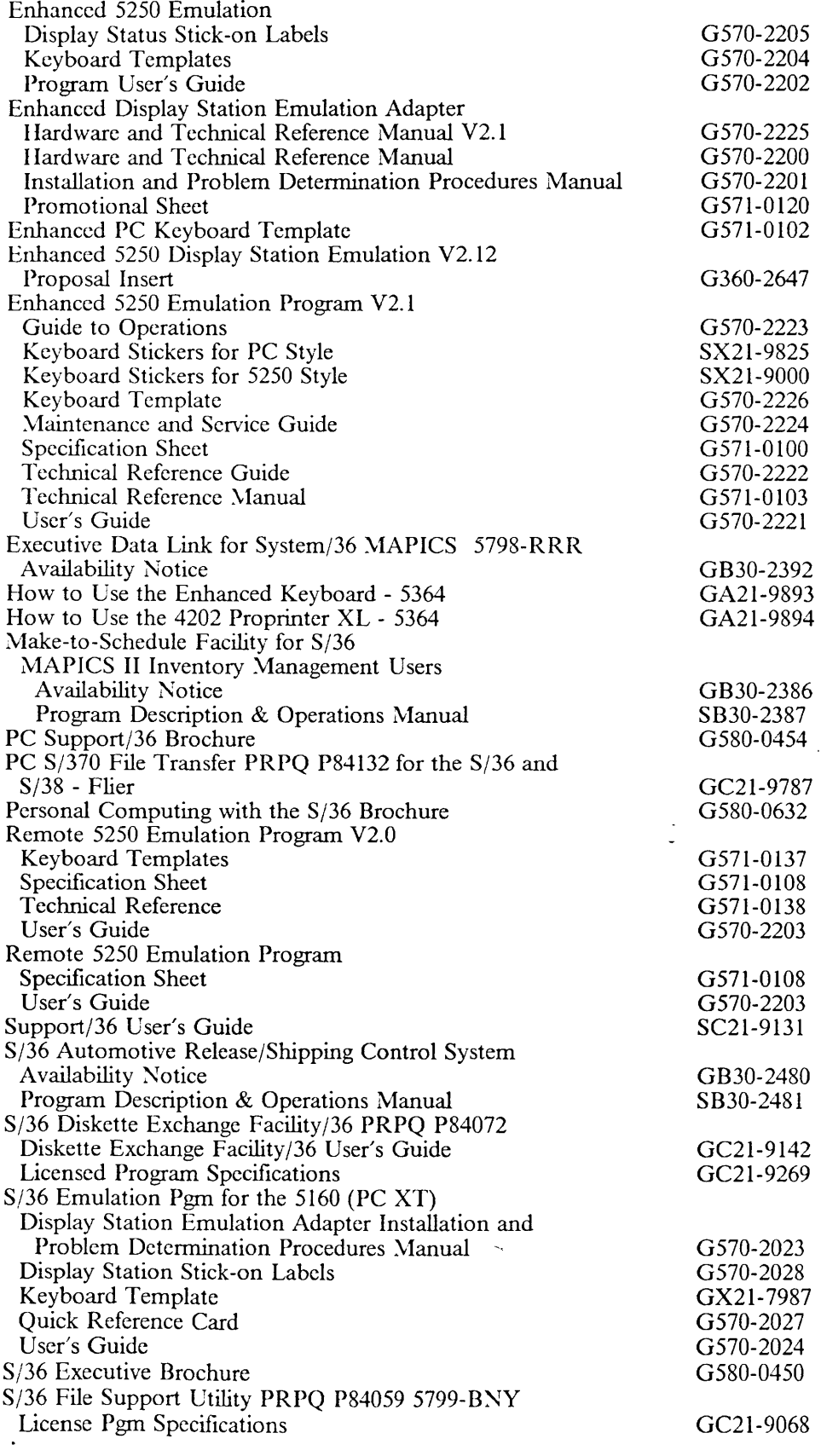

 $\sim$   $\alpha$ 

 $\bar{\omega}$ 

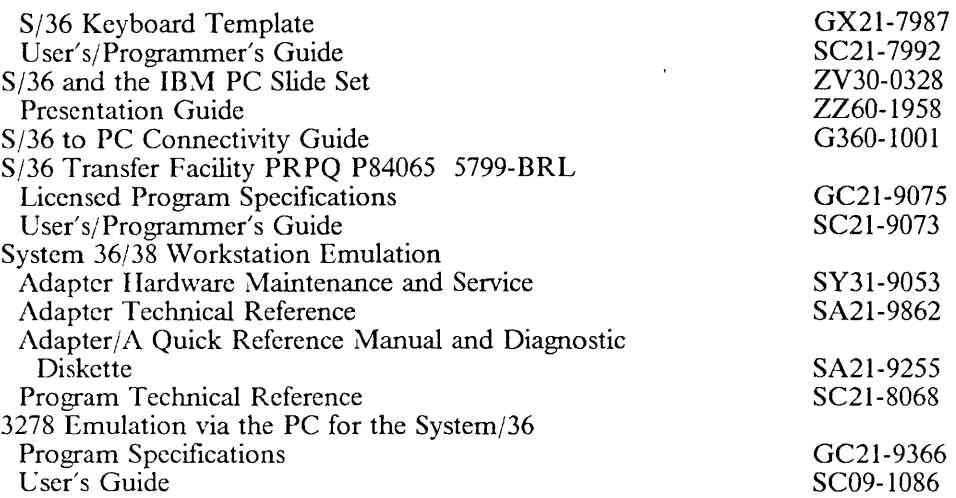

 $\sim 10^{-11}$ 

 $\sim 100$ 

 $\mathcal{L}^{\text{max}}_{\text{max}}$ 

 $\ddot{\phantom{a}}$ 

 $\sim$   $\sim$ 

 $\label{eq:2} \frac{1}{2} \sum_{i=1}^n \frac{1}{2} \sum_{j=1}^n \frac{1}{2} \sum_{j=1}^n \frac{1}{2} \sum_{j=1}^n \frac{1}{2} \sum_{j=1}^n \frac{1}{2} \sum_{j=1}^n \frac{1}{2} \sum_{j=1}^n \frac{1}{2} \sum_{j=1}^n \frac{1}{2} \sum_{j=1}^n \frac{1}{2} \sum_{j=1}^n \frac{1}{2} \sum_{j=1}^n \frac{1}{2} \sum_{j=1}^n \frac{1}{2} \sum_{j=1}^n \frac{1}{$ 

 $\sim$   $\sim$ 

## 5520 *Attachment*

 $\sim 10^{-10}$ 

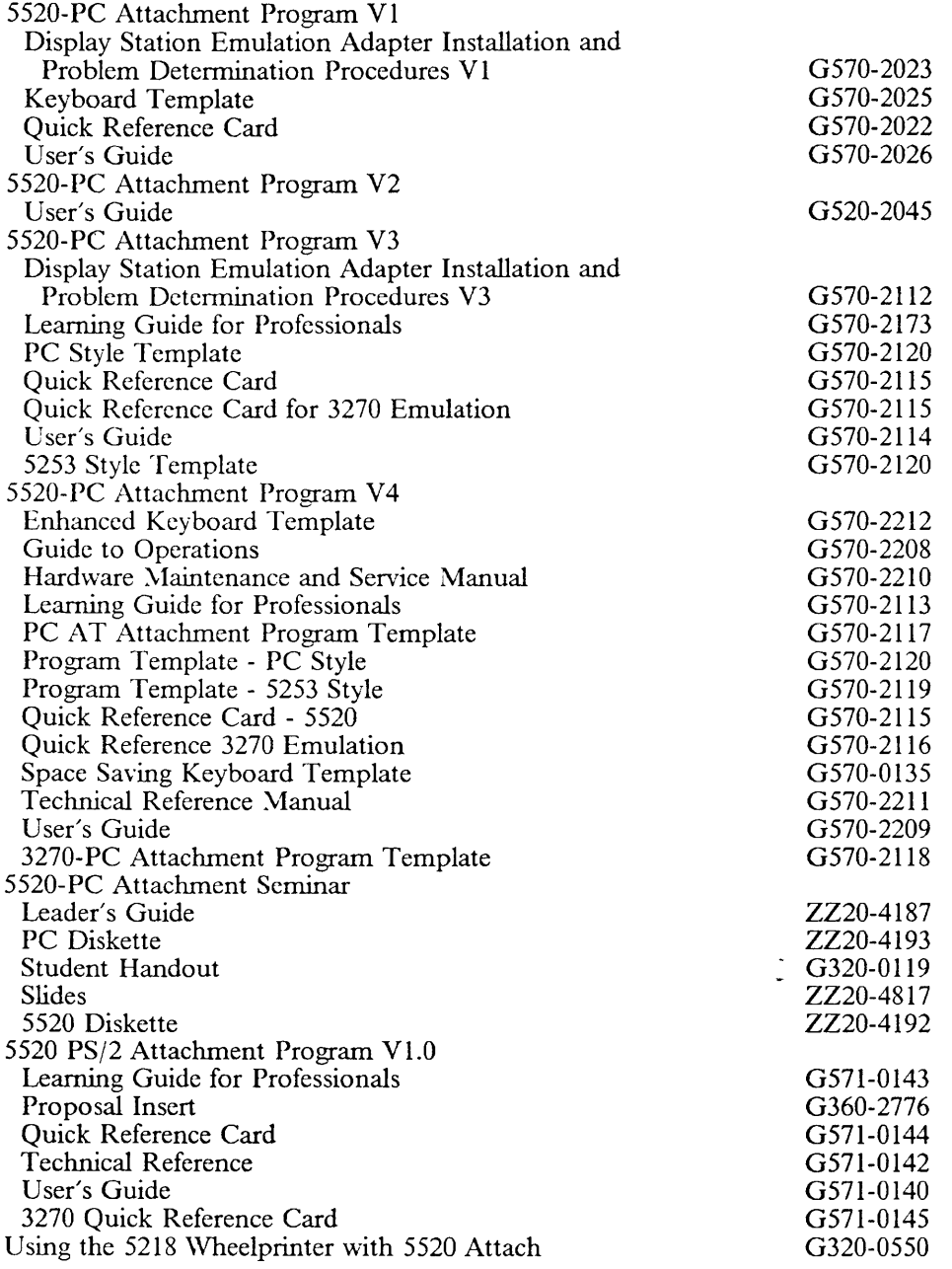

 $\sim$   $\sim$ 

 $\langle \bullet \rangle$ 

 $\bar{\mathcal{A}}$ 

 $\sim 10^6$ 

# *Series/l*

 $\sim$   $\sim$ 

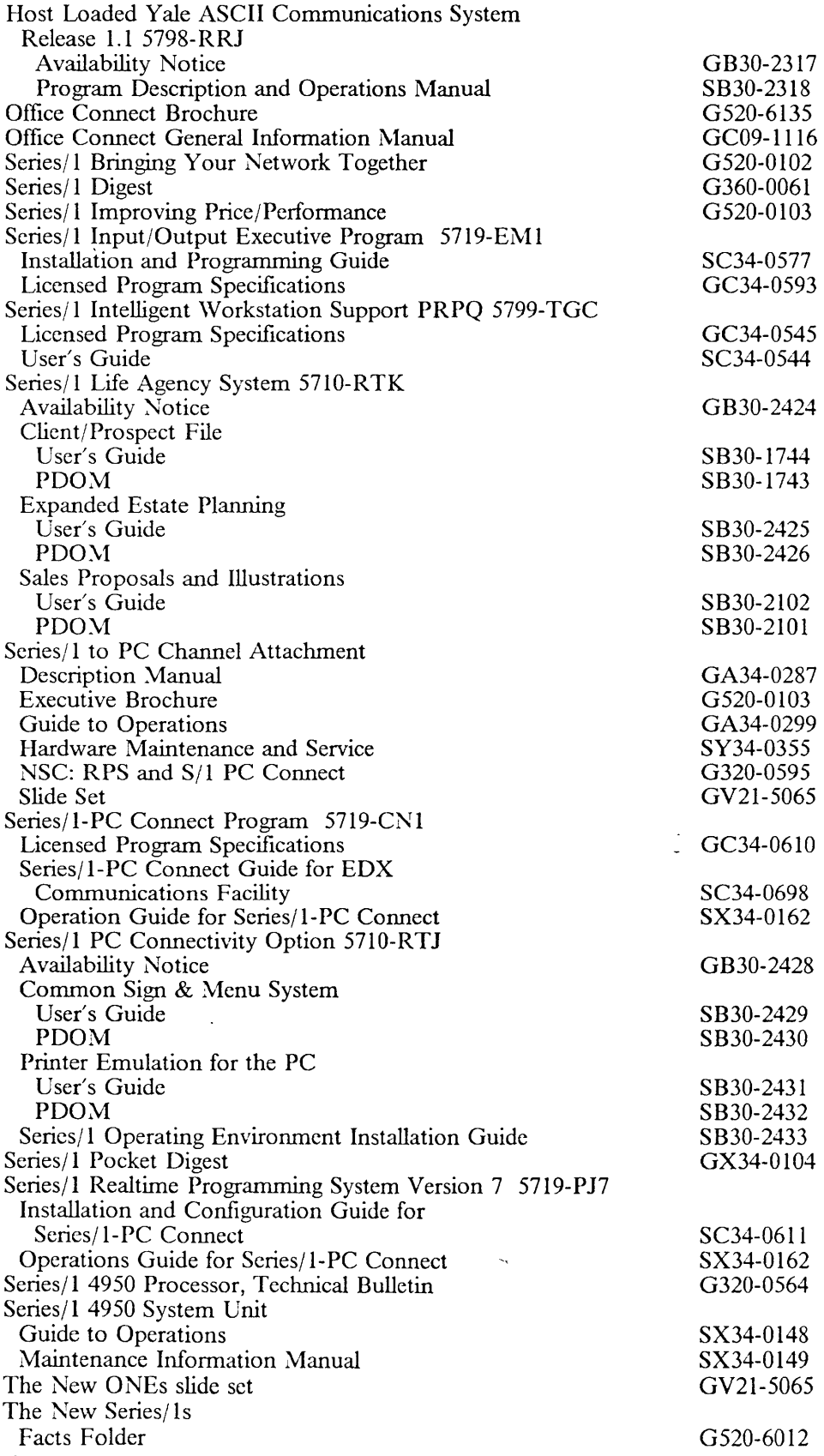

 $\sim$ 

 $\sim$ 

 $\hat{\mathcal{A}}$ 

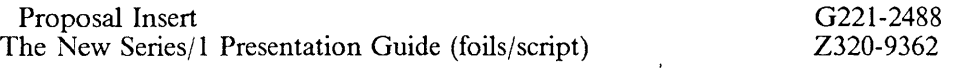

 $\sim 10^{-10}$ 

 $\ddot{\phantom{a}}$ 

 $\sim 10$ 

 $\sim 10^{11}$ 

 $\sim$   $\sim$ 

 $\sim 10^{-1}$ 

 $\sim$   $\sim$ 

 $\sim 10^{-11}$ 

# *Displaywriter*

 $\sim 10^7$ 

 $\sim$   $\sim$ 

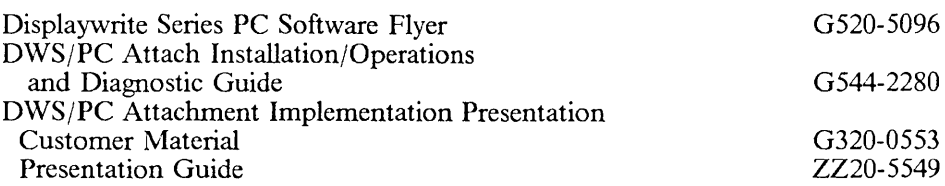

 $\sim 10^{-10}$ 

 $\zeta_k$ 

 $\downarrow$ 

 $\Box$ 

 $\mathbb{Z}^2$ 

## **Operating Systems**

#### **AOS (Academic Operating System) 4.3**

Brochure

 $\ddot{\phantom{0}}$ 

GK20-2244

### **AIX (Advanced Interactive Executive)**

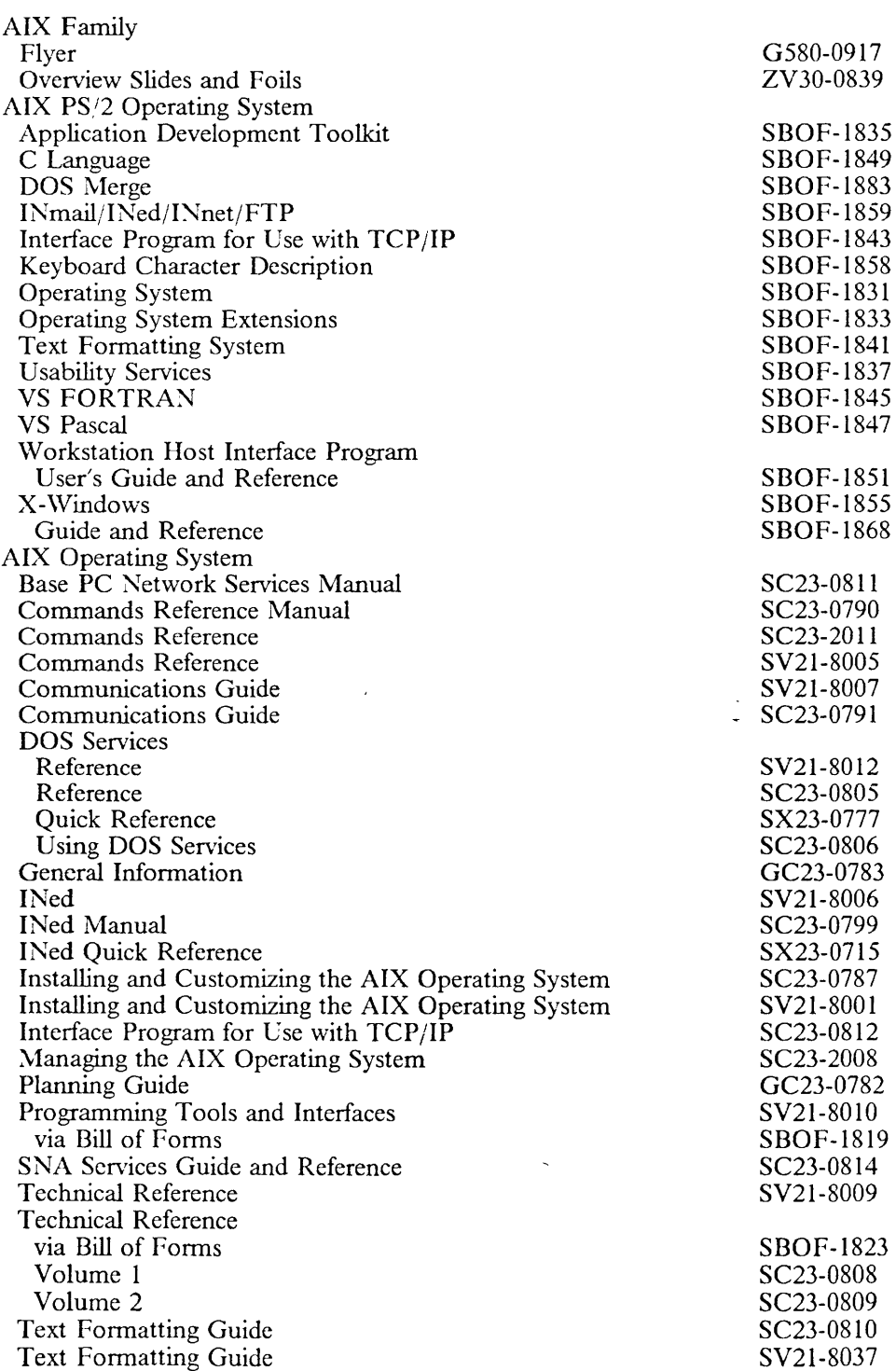

01-13-89 Rich Berman WATSC, Dept. CUU

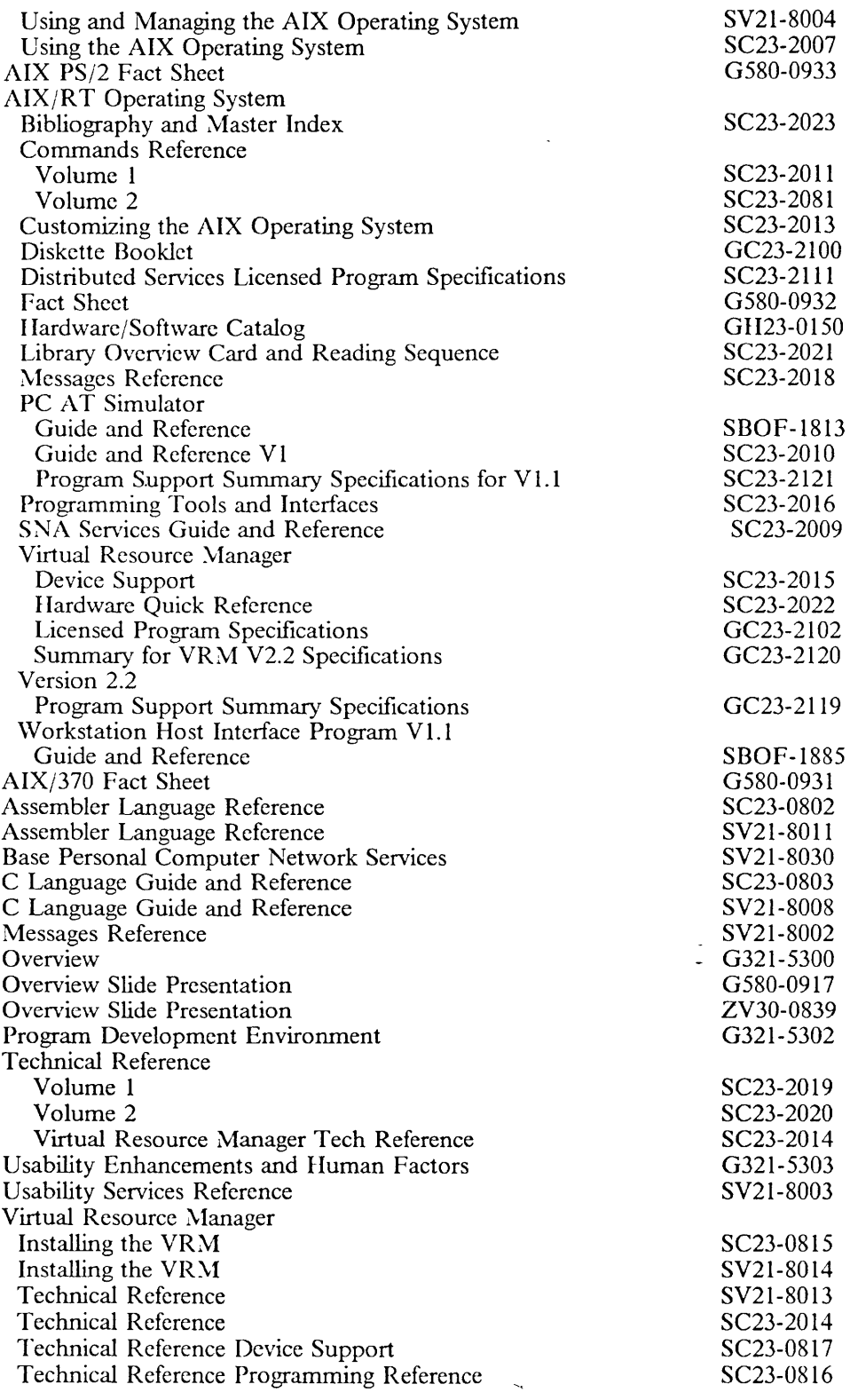

### **DOS**

 $\sim$ 

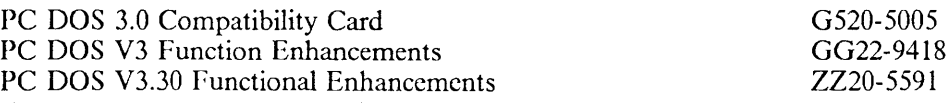

01-13-89 Rich Berman \VATSC, Dept. CVU

 $\hat{\boldsymbol{\beta}}$ 

 $\sim$   $\sim$ 

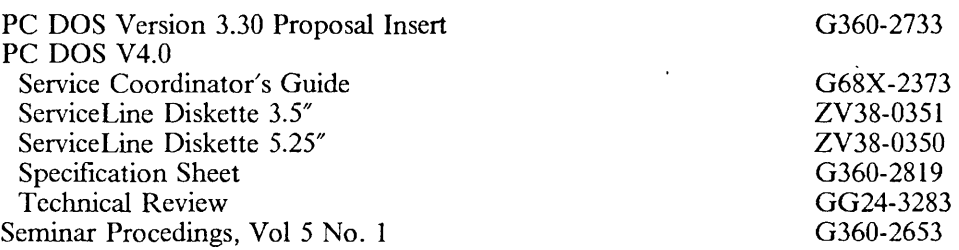

### **Operating System/2**

 $\ddot{\phantom{1}}$ 

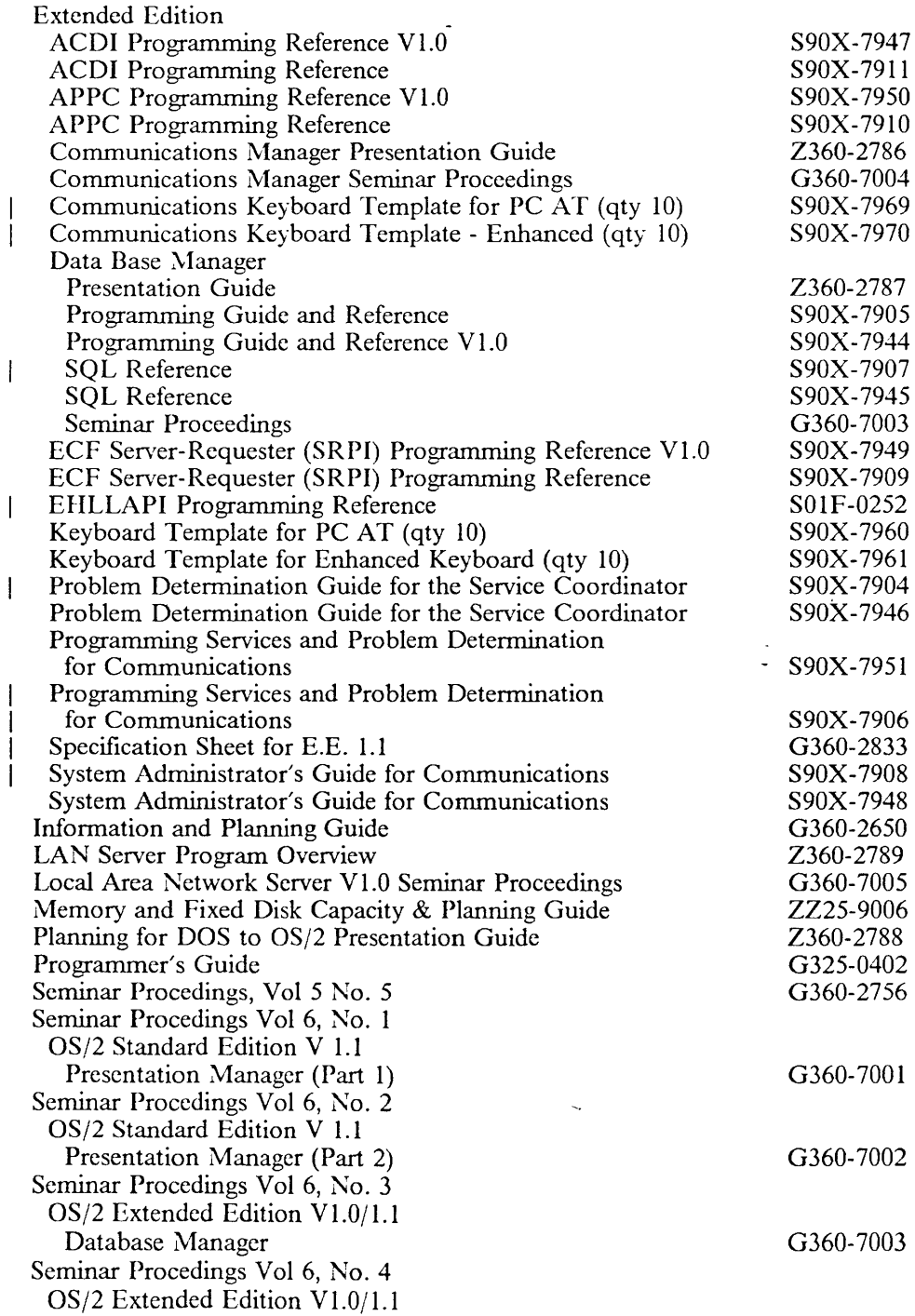

01-13-89 Rich Berman WATSC, Dept. CUU

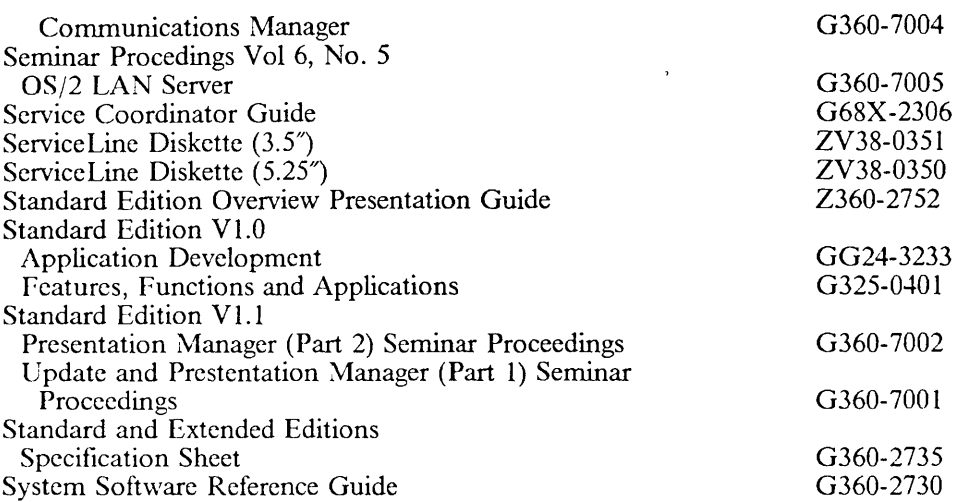

## **PC/IX**

 $\frac{1}{2}$ 

 $\hat{\mathcal{A}}$ 

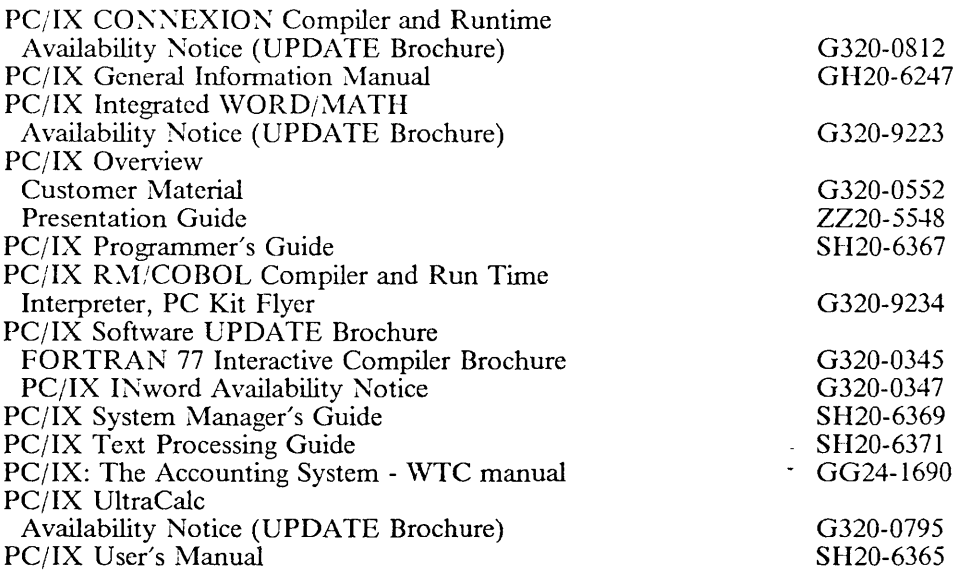

### **TCP/IP**

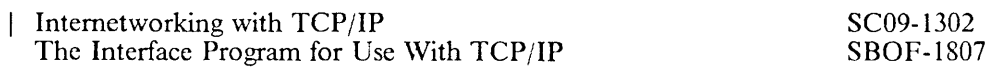

### **XENIX**

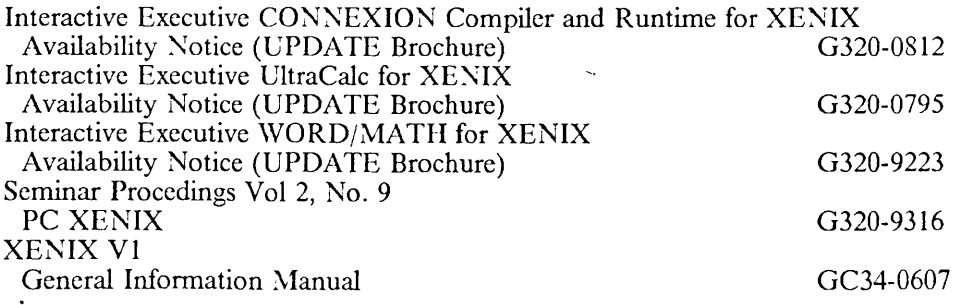

01-13-89 Rich Berman WATSC, Dept. CUU Page 54

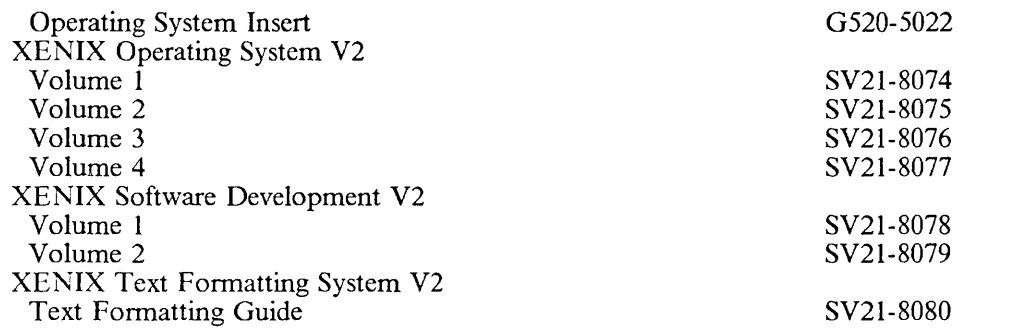

 $\bar{\mathcal{A}}$ 

 $\ddot{\phantom{a}}$ 

 $\mathcal{A}$ 

 $\bar{\mathcal{L}}$  $\frac{1}{2}$ 

 $\mathcal{L}_{\mathbf{r}}$ 

## **Technical Coordinator**

 $\mathcal{L}_{\mathcal{L}}$ 

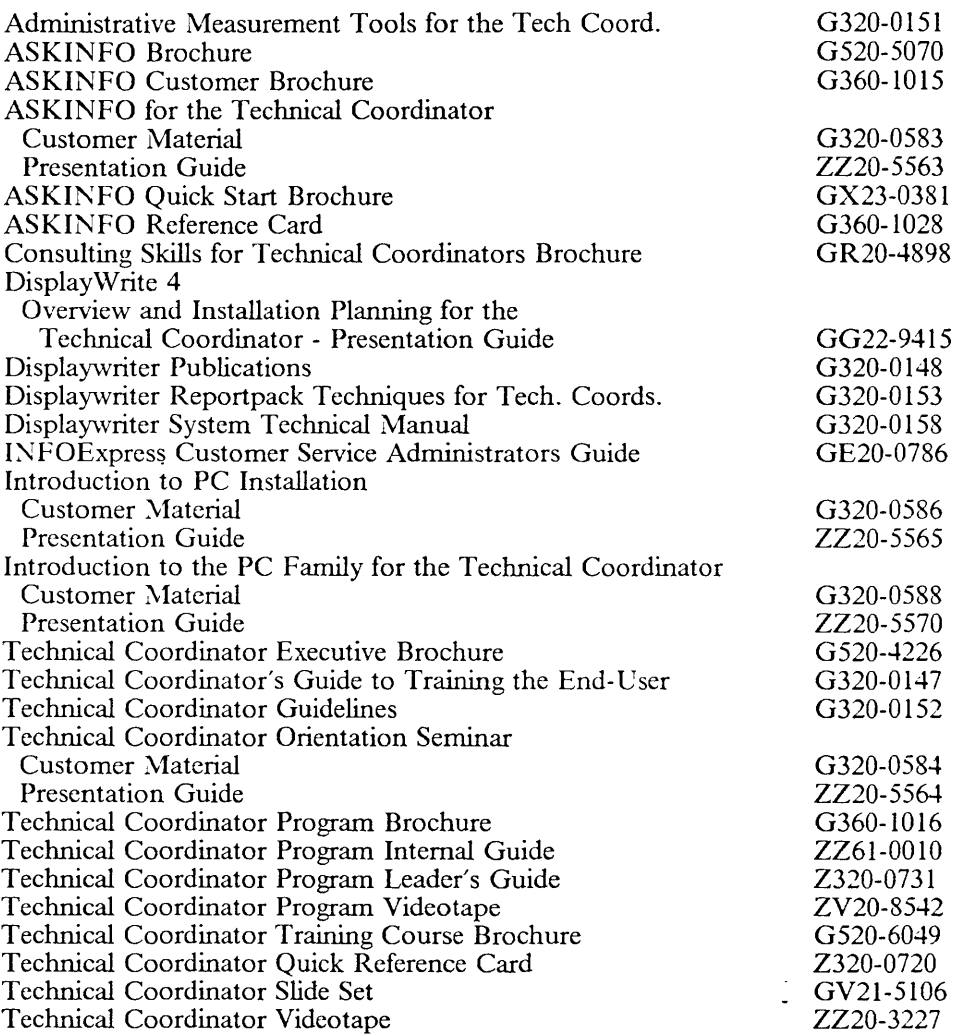

 $\bar{\mathcal{A}}$ 

 $\ddot{\phantom{0}}$ 

 $\mathcal{L}^{\pm}$ 

 $\sim$ 

## *Technical Manualsf Updates*

#### **Hardware Maintenance and Service**

 $\overline{a}$ 

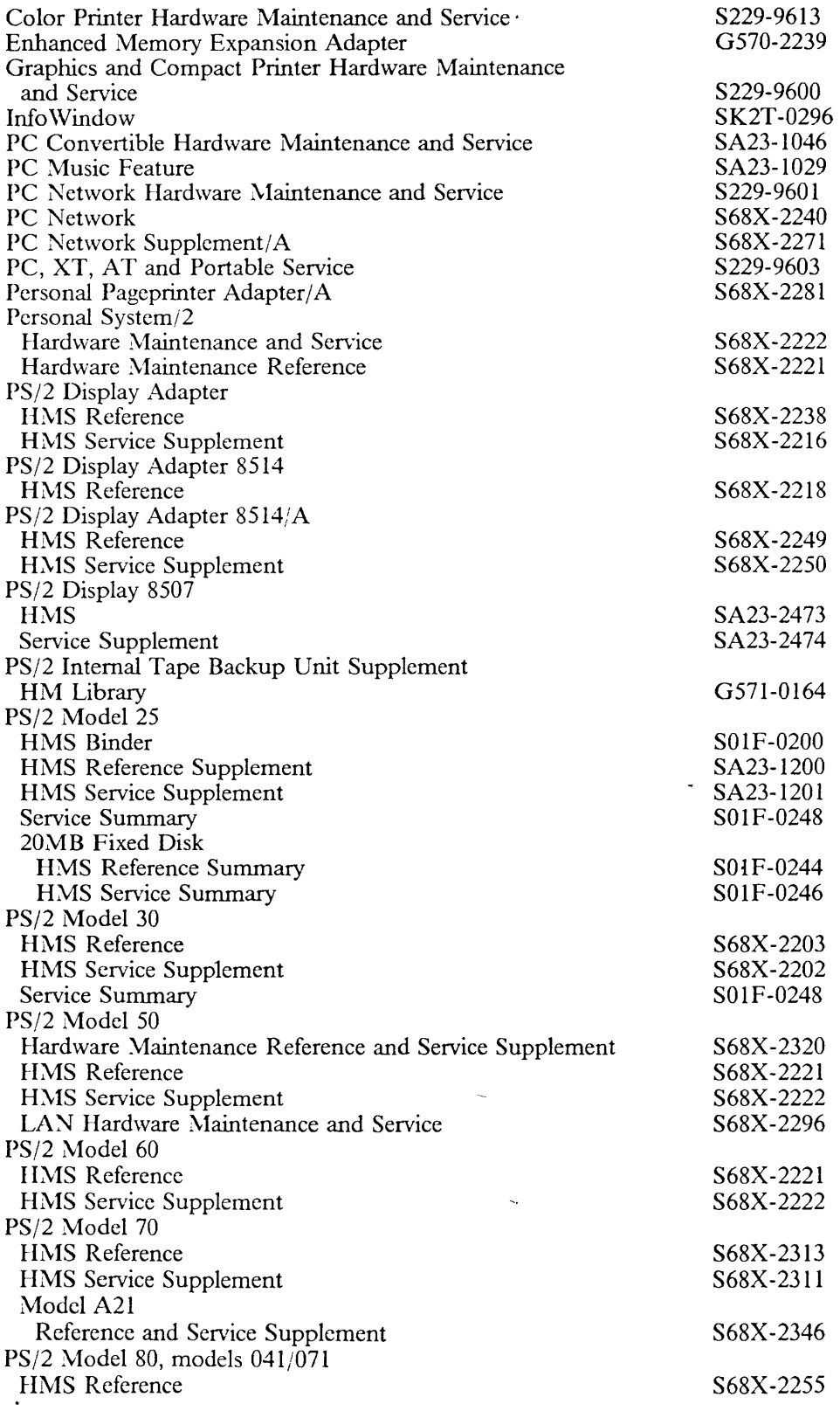

 $\bar{z}$ 

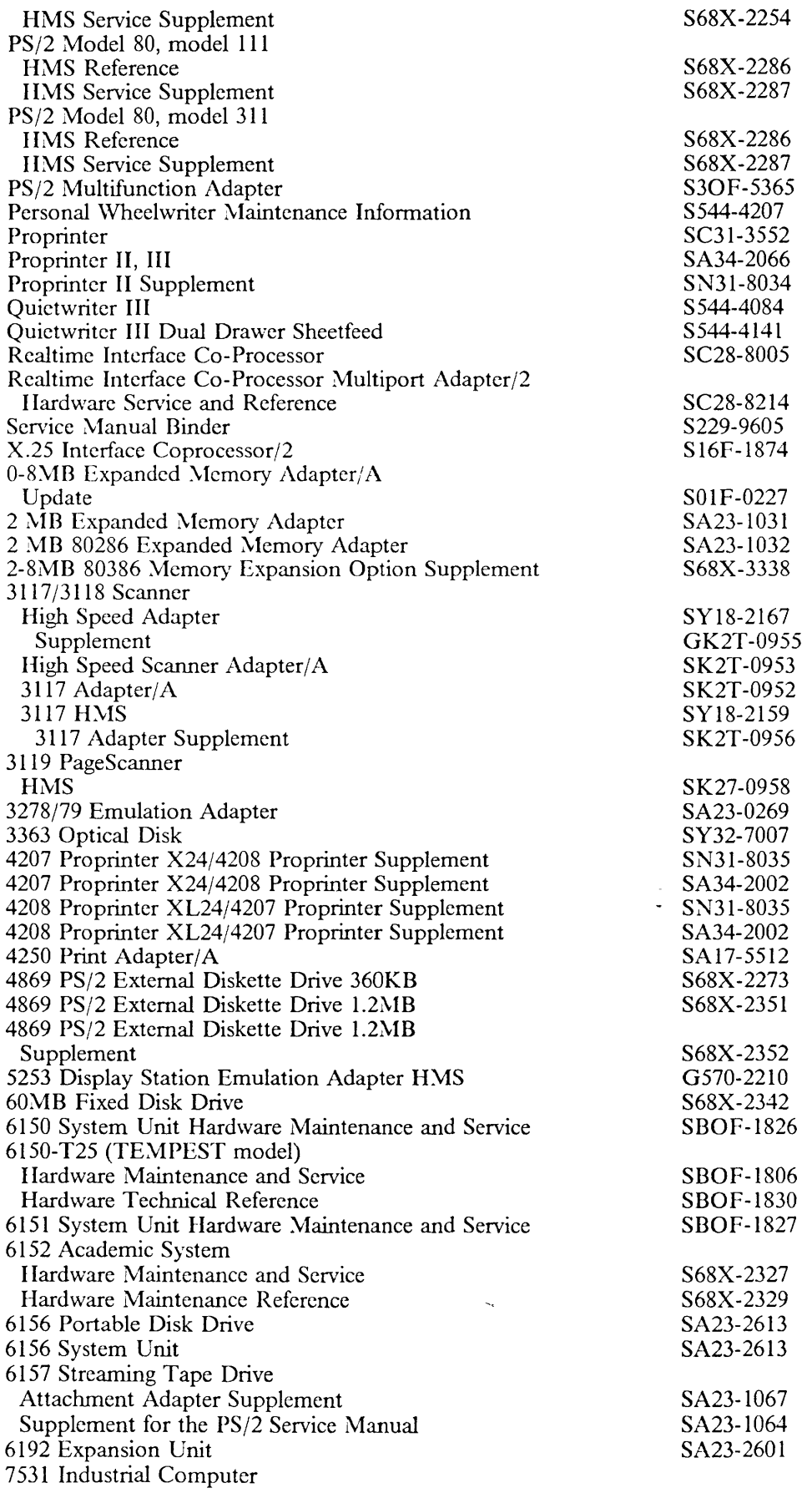

 $\chi^2$ 

 $\sim 10^{11}$ 

01-13-89 Rich Berman WATSC, Dept. CUU

 $\sim$   $\sim$ 

 $\sim 10^{-10}$ 

 $\downarrow$ 

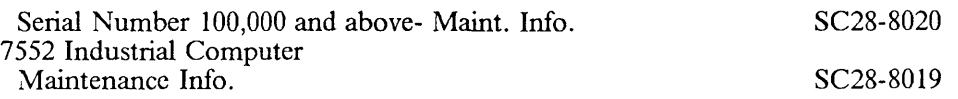

#### **Hardware Maintenance Reference**

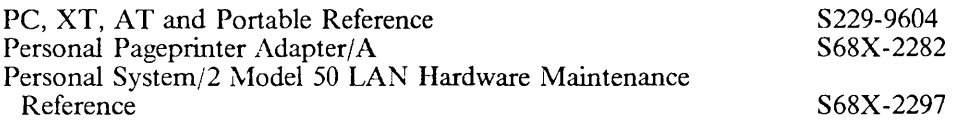

 $\mathcal{L}$ 

#### **Hardware Maintenance Updates**

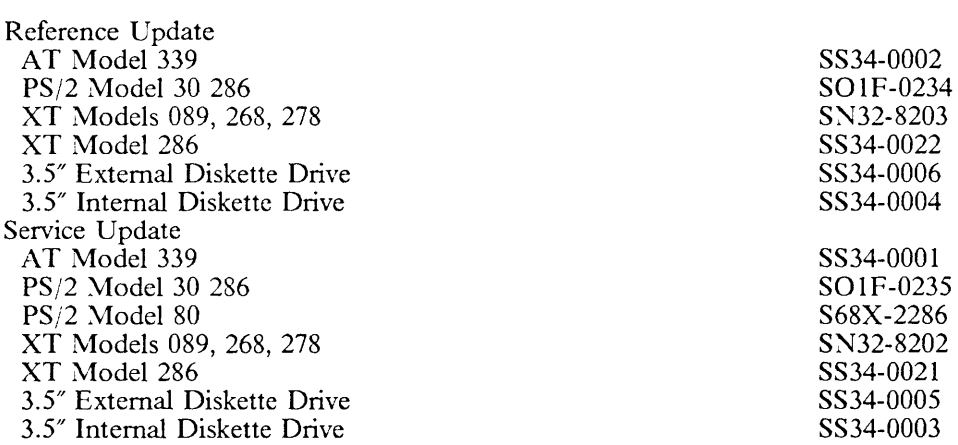

### **System Technical Reference**

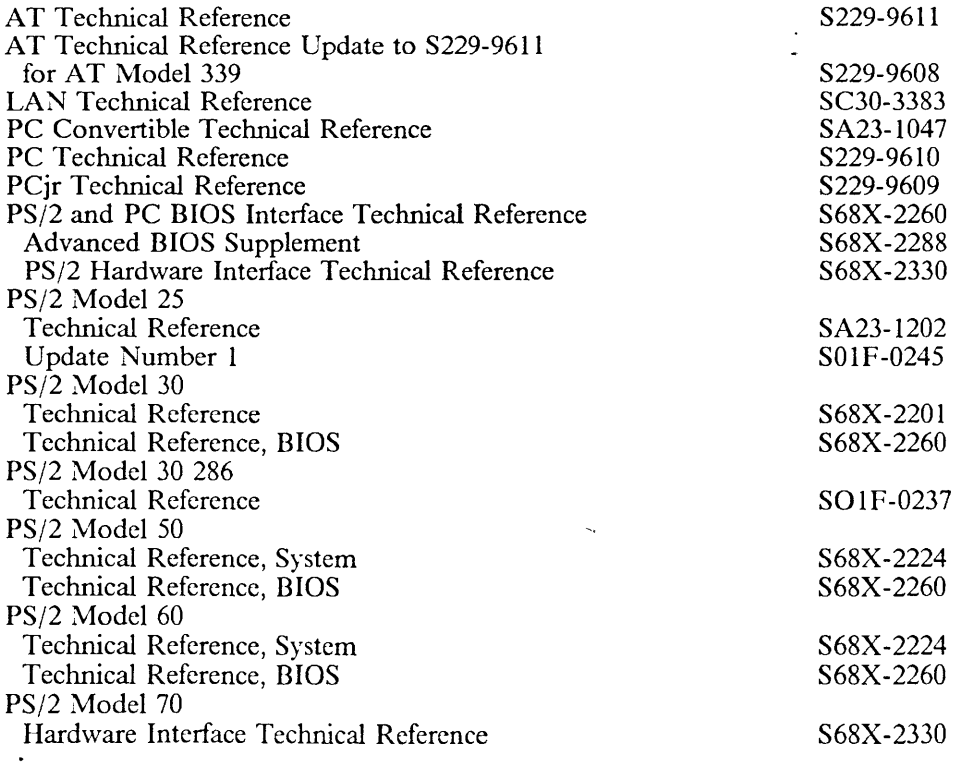

01-13-89 Rich Berman \VATSC, Dept. CUD

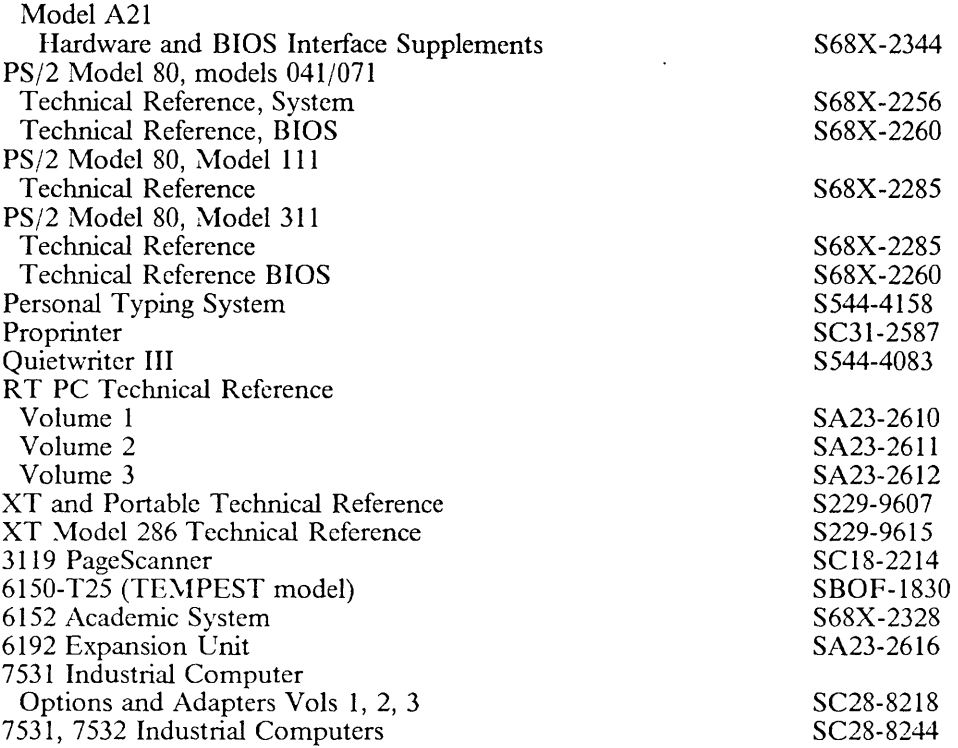

### **Options and Adapters Technical Reference**

 $\mathcal{L}^{\mathcal{A}}$ 

 $\overline{\phantom{a}}$  $\frac{1}{1}$ 

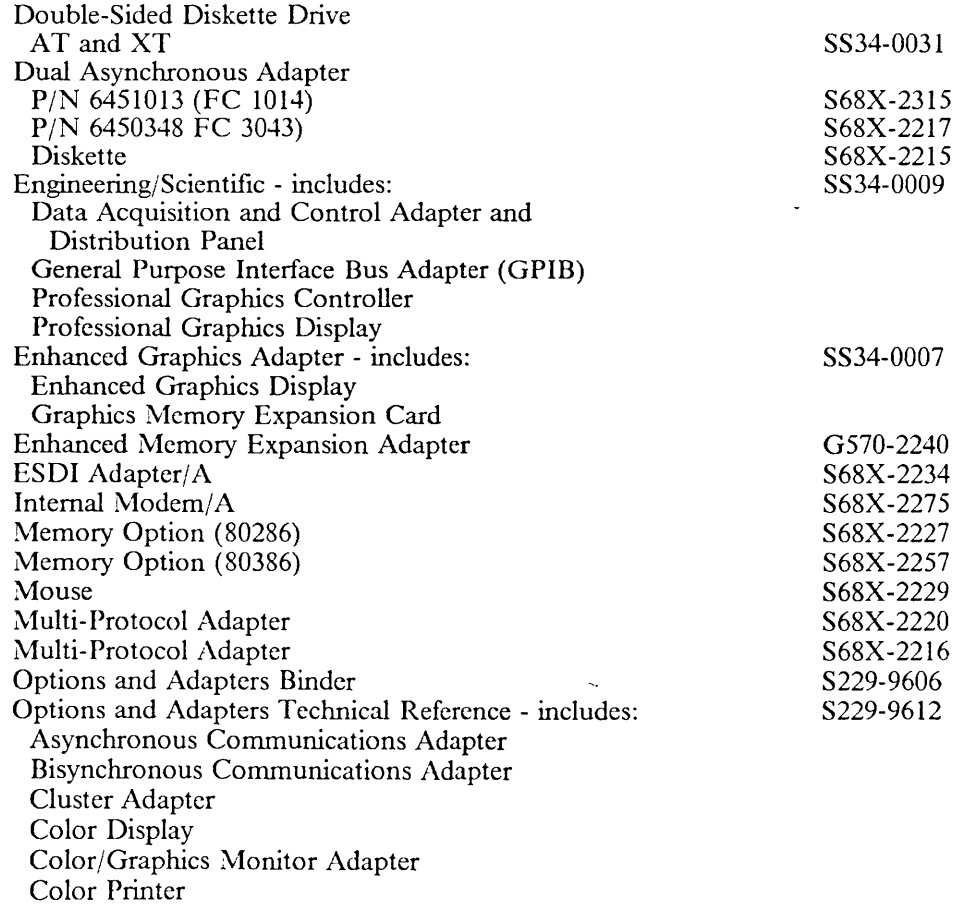

 $\mathcal{A}^{\mathcal{A}}$ 

 $\zeta$ 

Compact Printer Expansion Unit Fixed Disk Drive Adapter Game Control Adapter Graphics Printer Monochrome Display Monochrome/Printer Adapter Printer Adapter SDLC Adapter Slimline Diskette Drive 10MB Fixed Disk Drive 5.25" Diskette Drive 5.25" Diskette Drive Adapter 64/256KB Memory Option Personal Computer AT - includes: Double-Sided Diskette Drive Fixed Disk and Diskette Drive Adapter High Capacity Diskette Drive Serial/Parallel Adapter 20MB Fixed Disk Drive l28KB Memory Expansion Option 5I2KB Memory Expansion Option PC Music Feature PC Network Adapter PC Network Adapter II PC Network Adapter II Frequency 2 PC Network Adapter II Frequency 3 PC Network Adapter II/A PC Network Adapter II/A Frequency 2 PC Network Adapter II/A Frequency 3 PC Network Baseband Adapter PC Network Baseband Adapter/A PC Network Baseband Extender PS/2 BIOS PS/2 Display 8507 PS/2 Display Adapter PS/2 Display Adapter 85l4/A PS/2 Display Adapter 85l4/A Virtual Device Interface Application Developer's Tutorial PS/2 Display 8514 PS/2 Displays 8503, 8512, 8513 PS/2 80286 Expanded Memory Adapter PS/2 Internal Tape Backup Unit PS/2 Mouse PS/2 Multifunction Adapter PS/2 Multi-Protocol Adapter/A PS/2 Speech Adapter PS/2 5.25" Diskette Adapter/A PS/2-50 LAN Technical Reference PS/2-50 LAN Station BIOS Interface Technical Reference Proprinters Realtime Interface Co-Processor Remote 5250 Emulation V2.0 Token-Ring Network PC Adapter Voice Communications Adapter X.25 Interface Coprocessor/2 0-2MB Expanded Memory Adapter/A Update 2MB Expanded Memory Adapter 2MB 80286 Expanded Memory Adapter/A 2-8MB 80386 Memory Expansion Option

SS34-00l0

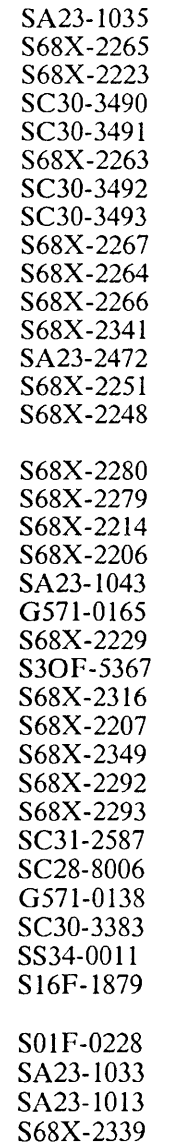

01-13-89 Rich Berman WATSC, Dept. CUU

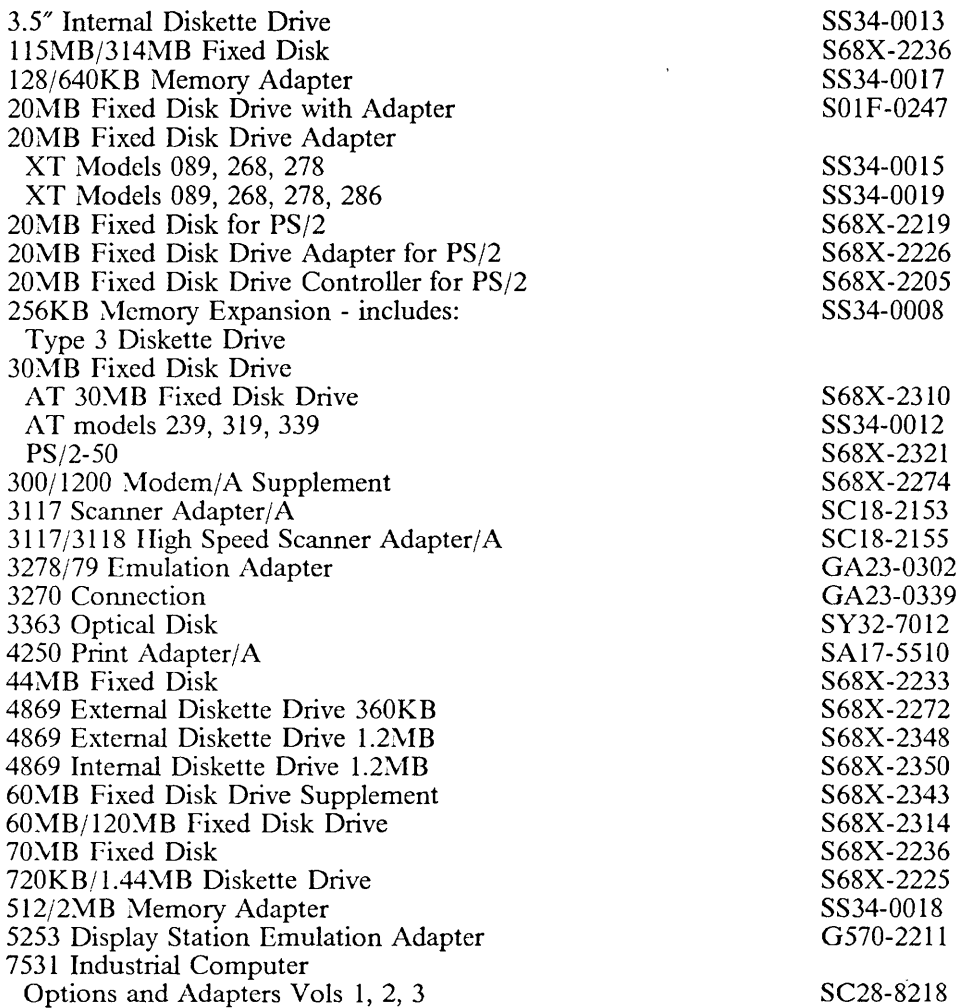

 $\sim$ 

 $\ddot{\phantom{0}}$ 

 $\sim$ 

 $\sim$ 

 $\frac{1}{\sqrt{2}}$ 

 $\sim$   $\sim$ 

 $\sim 30$  km s  $^{-1}$ 

 $\bar{\gamma}$ 

## **PC** *Edllcation*

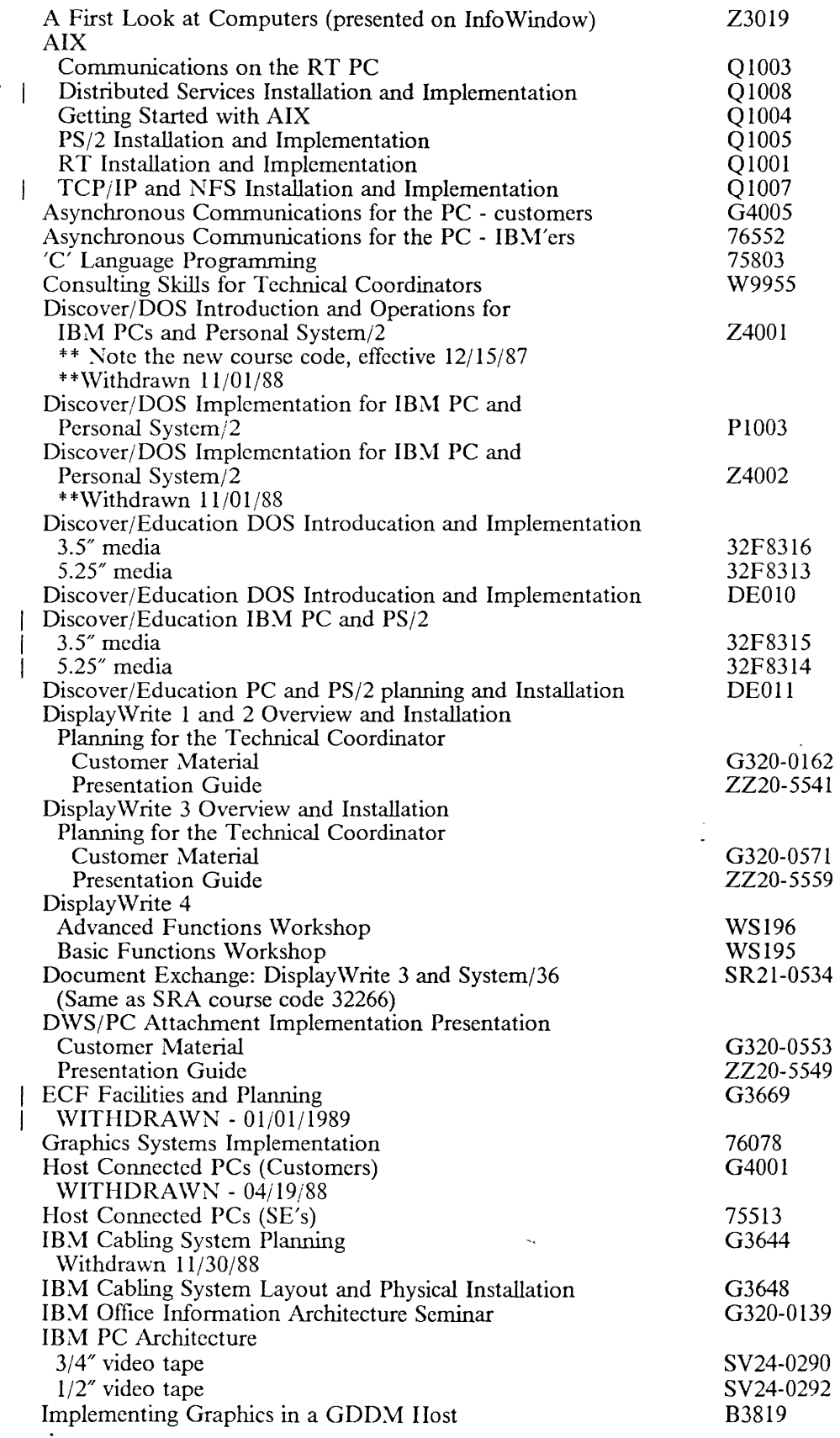

 $\bar{\mathbf{r}}$ 

01-13-89 Rich Berman \VATSC, Dept. CUU

L.

 $\bar{\gamma}$ 

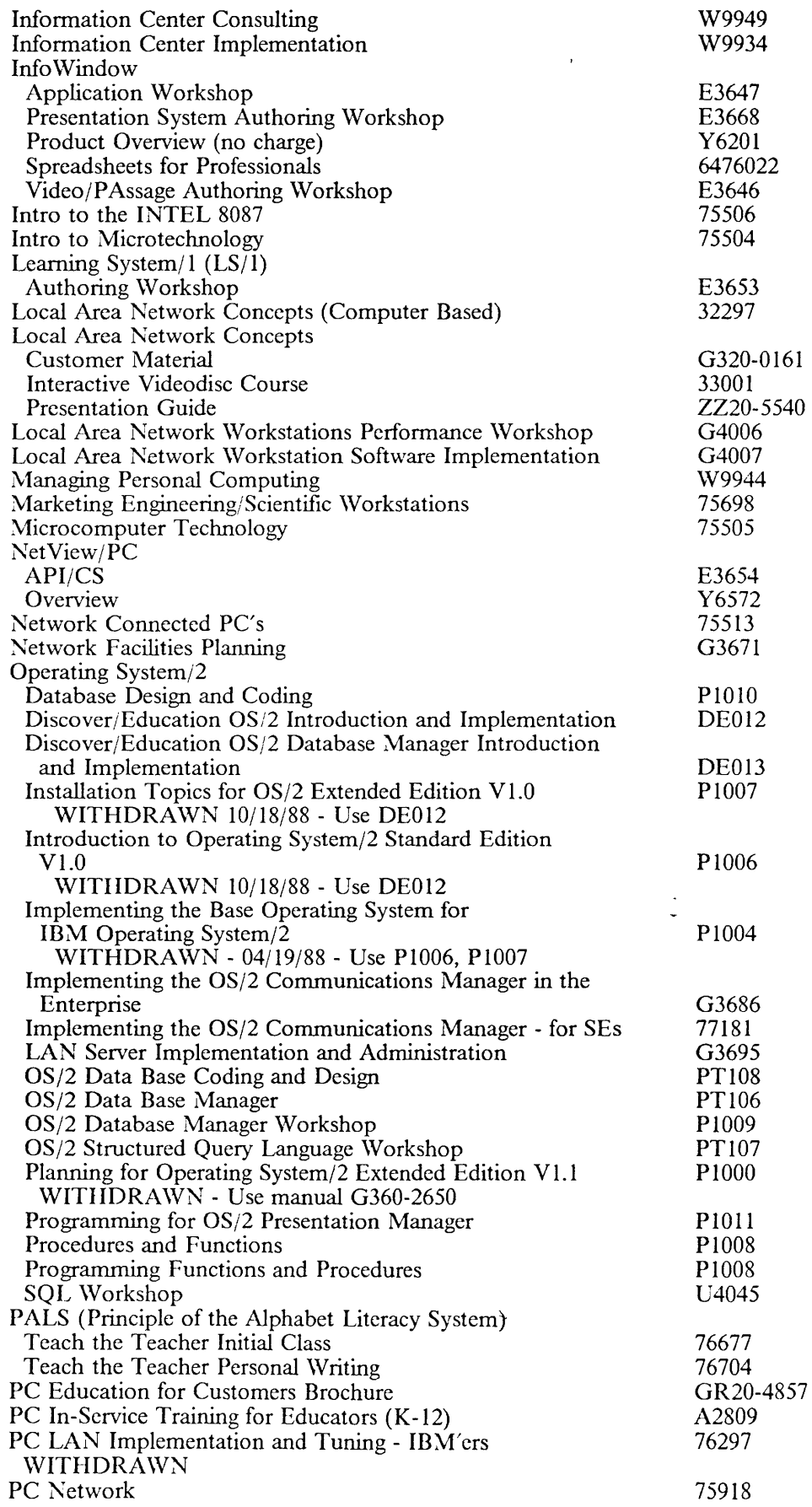

 $\begin{array}{c} \begin{array}{c} \end{array} \end{array}$ 

 $\bar{\mathcal{L}}$ 

 $\sim 10^{-10}$ 

 $\sim$   $\sim$ 

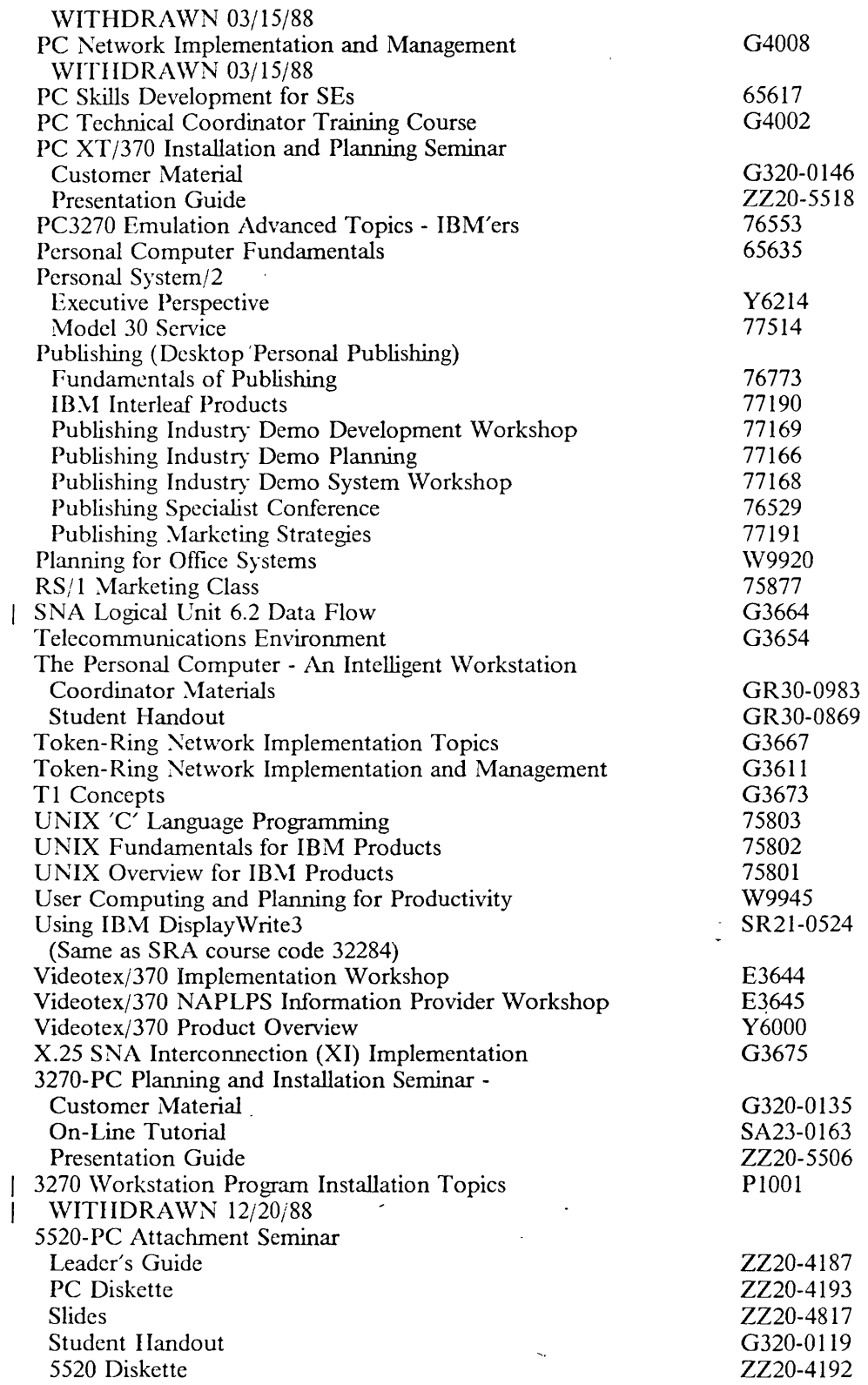

 $\mathcal{A}$ 

### **SRA Courses**

 $\bar{\beta}$ 

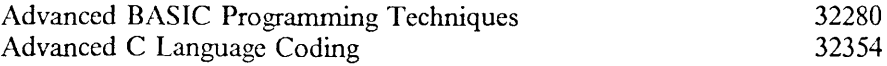

01-13-89 Rich Berman WATSC, Dept. CUU

 $\bar{\mathcal{L}}$ 

 $\sim$ 

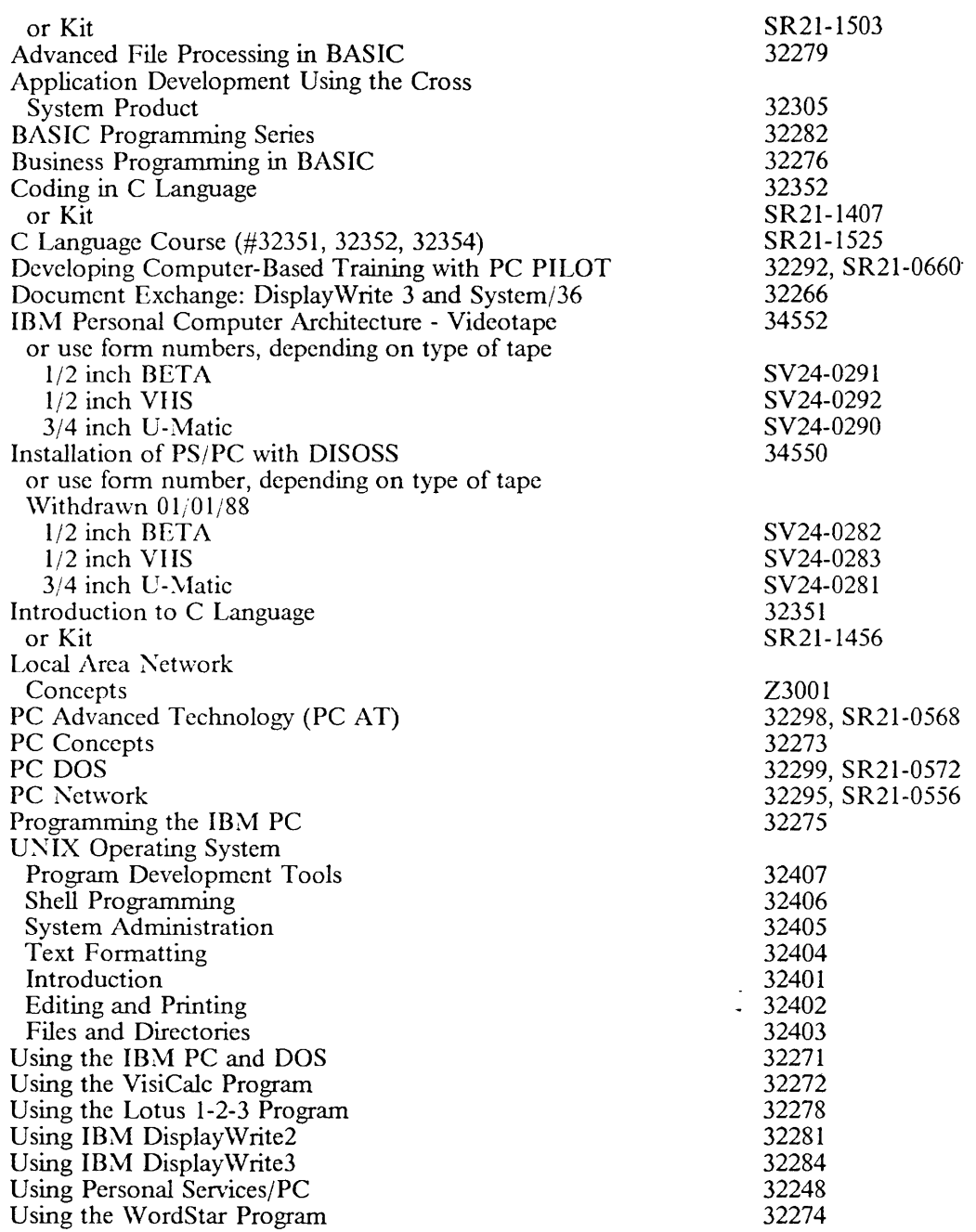

 $\hat{\mathcal{A}}$ 

#### **Technical Coordinator Classes**

 $\sim 10^7$ 

 $\begin{array}{c} | \ \hline \end{array}$ 

 $\hat{\boldsymbol{\epsilon}}$ 

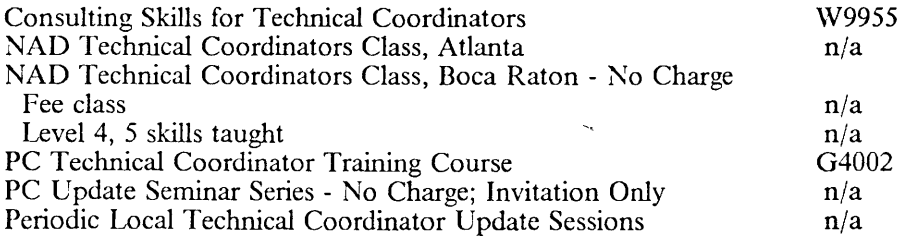

 $\hat{\mathbf{x}}$ 

 $\sim$ 

# **Customer Agreement Forms**

 $\ddot{\phantom{a}}$ 

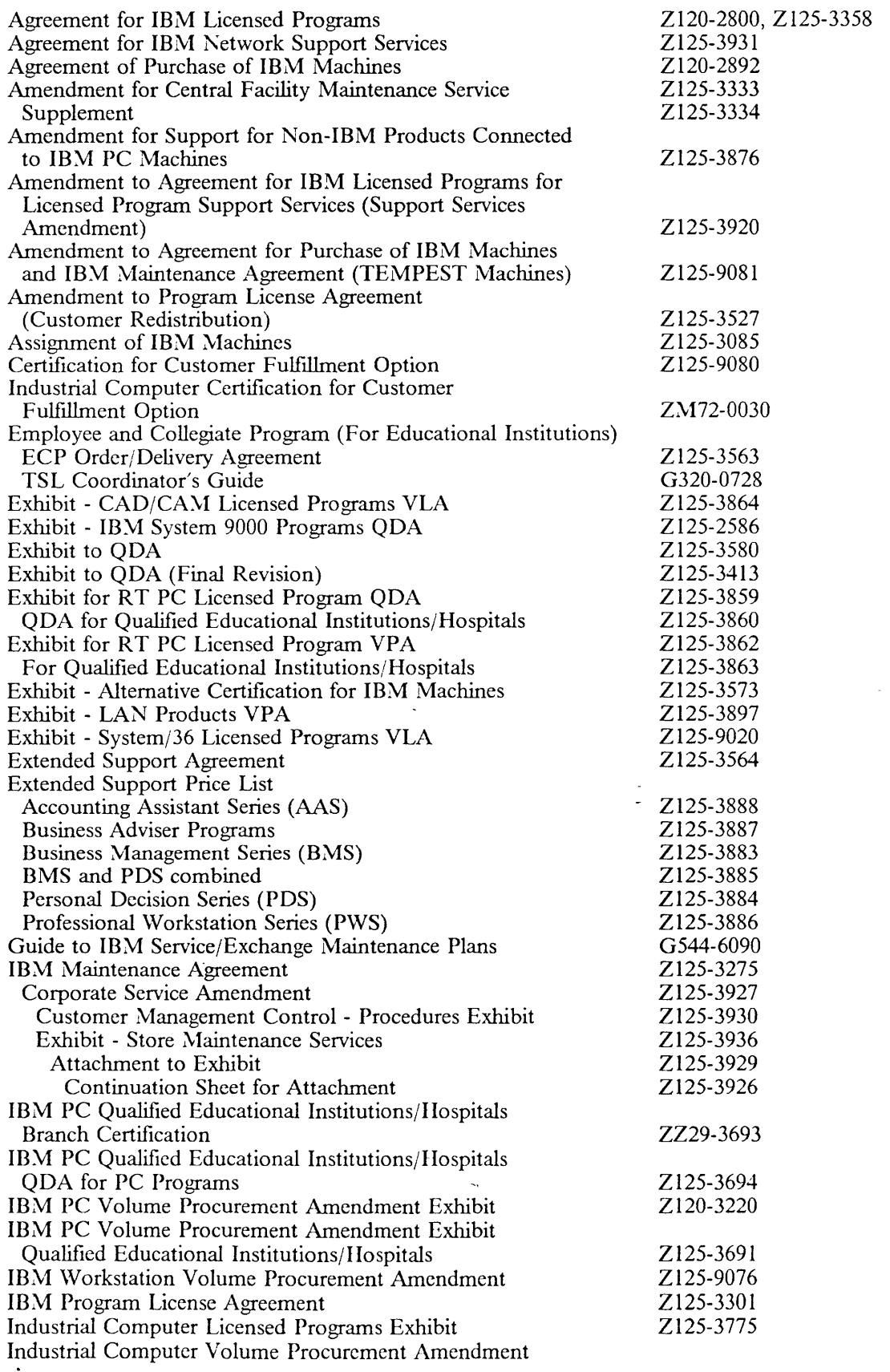

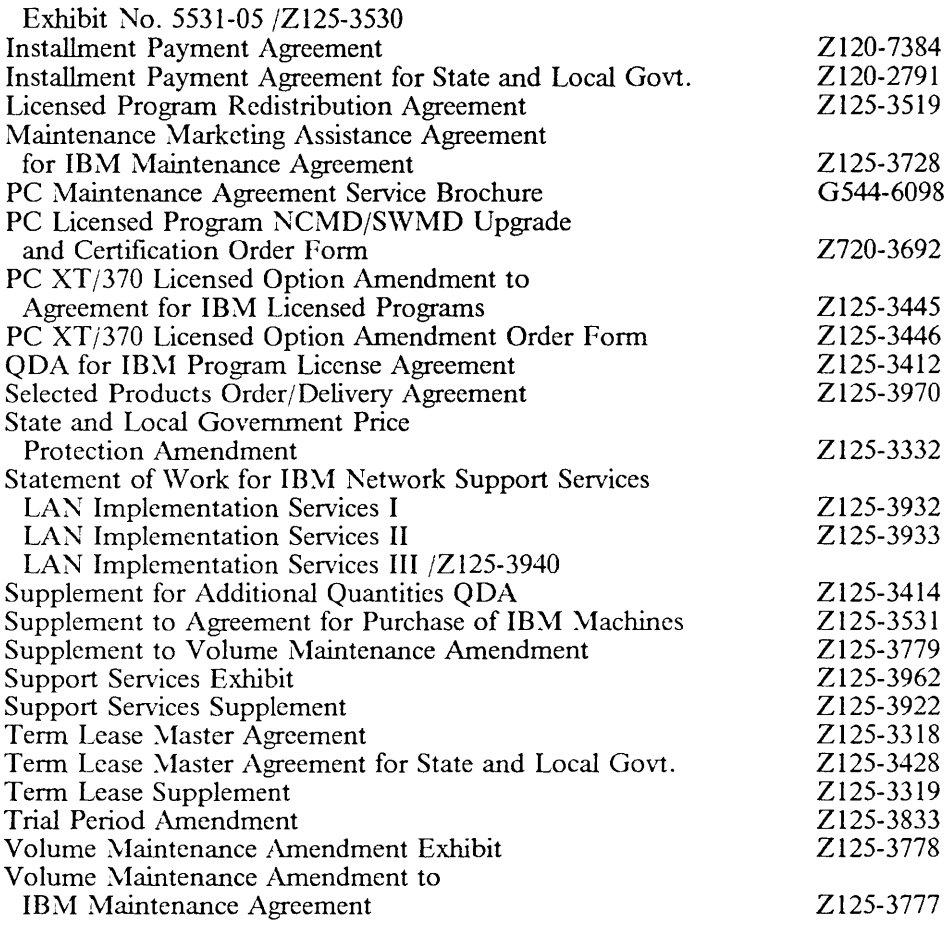

 $\cdot$ 

#### Internal Hardware/Software Ordering

IAA Processing Guide

 $\mathcal{A}^{\pm}$ 

Z130-0034

 $\ddot{\phantom{a}}$ 

 $\zeta_{\rm g}$ 

 $\bar{\phantom{a}}$ 

 $\ddot{\phantom{a}}$ 

 $\ddot{\phantom{a}}$